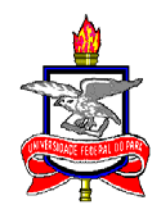

# **UNIVERSIDADE FEDERAL DO PARÁ INSTITUTO DE TECNOLOGIA PROGRAMA DE PÓS-GRADUAÇÃO EM ENGENHARIA CIVIL**

# **NAIANA SILVA DE LIMA**

# **MODELAGEM HIDRODINÂMICA E ANÁLISE MORFOLÓGICA DO LAGO BOLONHA – UM DOS MANANCIAIS DA GRANDE BELÉM**

Belém

2008

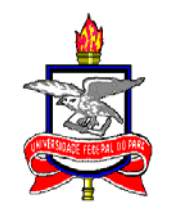

## **UNIVERSIDADE FEDERAL DO PARÁ INSTITUTO DE TECNOLOGIA PROGRAMA DE PÓS-GRADUAÇÃO EM ENGENHARIA CIVIL**

# **MODELAGEM HIDRODINÂMICA E ANÁLISE MORFOLÓGICA DO LAGO BOLONHA – UM DOS MANANCIAIS DA GRANDE BELÉM**

Dissertação apresentada ao Programa de Pós-Graduação em Engenharia Civil, como requisito para a obtenção do título de Mestre em Engenharia Civil.

**Orientador: Claudio José Cavalcante Blanco, Ph.D.** 

BELÉM

2008

### **NAIANA SILVA DE LIMA**

## **MODELAGEM HIDRODINÂMICA E ANÁLISE MORFOLÓGICA DO LAGO BOLONHA – UM DOS MANANCIAIS DA GRANDE BELÉM**

Aprovada em 06 de novembro de 2008

### BANCA EXAMINADORA

Prof. Claudio José Cavalcante Blanco, Ph.D. (UFPA) **Orientador** 

Prof. Dr. Yves Secretan (INRS-ETE / Universidade do Quebec – Canadá) Examinador

Prof. Dr. Manoel José dos Santos Sena (IESAM) **Examinador** 

Prof.ª Dra. Ana Rosa Baganha Barp. (UFPA) Examinadora

# **DEDICATÓRIA**

Dedico esta dissertação para as

minhas duas mães Jeanne e Suely.

### **AGRADECIMENTOS**

Agradeço primeiramente a DEUS por ter me dado à possibilidade da realização de mais um sonho da minha vida.

Agradeço muito ao meu orientador, Prof. Claudio José Cavalcante Blanco, sem ele, eu não teria chegado aonde cheguei. Agradeço por todo o conhecimento que me foi passado, pela amizade e por sempre ter acreditado que eu seria capaz de ir até o fim, mesmo naqueles momentos mais difíceis. Terei sempre boas lembranças de nossa convivência, de seu bom humor e de sua maneira de me ensinar as coisas mais complicadas.

 Agradeço ao Dr. Yves Secretan pela oportunidade de utilizar o software *Modeleur/Hydrosim* e pela confiança e contribuição a este trabalho.

 Aos examinadores, profs. Dr. Manoel José dos Santos Sena e Ana Rosa Barganha Barp pelas sugestões e contribuições para melhorar este trabalho.

 A SEDECT – Secretaria de Estado de Desenvolvimento, Ciência e Tecnologia pelo financiamento do projeto "Estudo Hidrodinâmico e de Dispersão de Poluentes dos Mananciais da Grande Belém visando à gestão dos Recursos Hídricos", o presente trabalho é fruto desse projeto.

 A COSANPA – Companhia de Saneamento do Pará, que forneceu os dados do lago Bolonha necessários a elaboração do Modelo Digital de Terreno de 1983 e em especial ao Biólogo Moacir Melo e ao Engenheiro Carlos Roberto Palmeira Greidinger.

 A CPRM – Companhia de Pesquisa de Recursos Minerais, que disponibilizou uma equipe técnica para a campanha de campo de coleta de dados topobatimétricos, a qual foi liderada pelo colega David Franco Lopes, engenheiro sanitarista; sem a intervenção da CPRM seria impossível a realização deste trabalho.

Aos meus colegas de mestrado engenheiros Aline Louzada, Francisco Cacela, Daniel Mescoito e Rafael Magalhães.

Aos meus colegas de trabalho da Secretaria Municipal de Agronegócios e Meio Ambiente de Ananindeua, Dennis Aquino, Tauany Vieira, André Barbosa, Alexandre, Mônica, Ivana Sirotheau, Erlon Veloso e ao meu chefe Ismaily Bastos pelo apoio e auxílio neste estudo.

E claro a minha família, em destaque, meus pais e irmãos, pela compreensão, que apesar das dificuldades, sempre me apoiaram nas minhas decisões e nas realizações dos meus objetivos profissionais.

 Ao meu namorado Tony pelo carinho e compreensão neste período complicado.

 Agradeço a todos que direta e indiretamente ofereceram qualquer tipo de contribuição para conclusão do presente trabalho.

### **RESUMO**

**LIMA**, Naiana Silva. **Modelagem Hidrodinâmica e Análise Morfológica do Lago Bolonha – Um dos Mananciais da Grande Belém.** Instituto de Tecnologia. Universidade Federal do Pará, 2008. 110p. Dissertação de Mestrado.

A utilização de recursos hídricos promove algumas modificações nas condições naturais das bacias hidrográficas, em excesso estas modificações tendem a serem agravadas, principalmente, se este uso estiver associado à falta de planejamento e gestão dos recursos hídricos. A principal contribuição do presente trabalho é incentivar a gestão dos recursos hídricos, através da modelagem hidrodinâmica e análise morfológica do Lago Bolonha. A batimetria do Lago foi obtida através da digitalização de dados provenientes da COSANPA que datam de 1983 e do levantamento em campo realizado em 2007, como os dados de 2007 foram limitados por causa das condições ambientais do lago, então, completou-se a batimetria de 2007 com dados de 1983, formando, assim, uma batimetria mista. As duas batimetrias originaram dois modelos numéricos de terreno, os quais serviram para obter um estudo morfológico do lago Bolonha e a simulação hidrodinâmica do escoamento no Lago. O modelo hidrodinâmico mostrou ser uma ferramenta capaz de simular as profundidades e os campos de velocidade do Lago. Como era de se esperar, padrões de velocidades máximas foram encontrados as margens da saída do canal de interligação entre os Lagos água Preta e Bolonha e nas entradas das ETA Bolonha e São Braz. Outra observação é feita em relação a uma sutil correnteza estabelecida entre a saída do canal e as ETA's, estabelecendo que o Reservatório formado pelo lago Bolonha serve de passagem para as águas advindas do Lago Água Preta. Além, das análises oriundas da aplicação direta do modelo hidrodinâmico do Lago Bolonha, o modelo servirá como base a outros modelos tais como, modelos de dispersão de poluentes, transporte de sedimentos e análise de habitats e da ictiofauna do lago Bolonha.

## **ABSTRACT**

**LIMA**, Naiana Silva. **Hydrodynamic Modeling and Morphologic analysis of Bolonha Lake – A Belém Source of Water.** Instituto de Tecnologia. Universidade Federal do Pará, 2008. 110p. Dissertação de Mestrado.

The use of water resources promotes some changes in the natural conditions of river basins, overpaid these changes tend to be worse, especially if this use is associated with the lack of planning and management of water resources. The main contribution of this work is the incentive for resource management through the study of hydrodynamic modeling of Lake Bolonha. The bathymetry of the lake was obtained through digitization of data from COSANPA which date back to 1983 and in the field survey conducted in 2007, as the data for 2007 were limited because of the environmental conditions of the lake, then added to the bathymetry of 2007 with data from 1983, forming thus a mixed bathymetry. Both bathymetries led two models of digital terrain, which served to obtain a morphological study of the Lake Bolonha and hydrodynamics simulation of flow in the lake. The hydrodynamic model was shown to be a tool capable of simulating the depths and velocity fields of the Lake. As might be expected, patterns of maximum speeds were found in the margins of the exit channel of interconnection between the Black Lakes water and Bolonha and at the entrances of ETA Bolonha and São Braz. Another observation is made for a subtle flow between the exit of the channel and ETA Bolonha, stating that the reservoir formed by Lake Bolonha serves as a passage to the waters of Lake stemming Black Water. In addition, analysis from the direct application of the hydrodynamic model of Lake Bolonha, the model serve as a basis for other models such as models of dispersion of pollutants, transport of sediment and analysis of habitats and fish fauna of the lake Bolonha.

**Keywords**: Hydrodynamic modeling, digital model of terrain, Bolonha Lake.

# **Sumário**

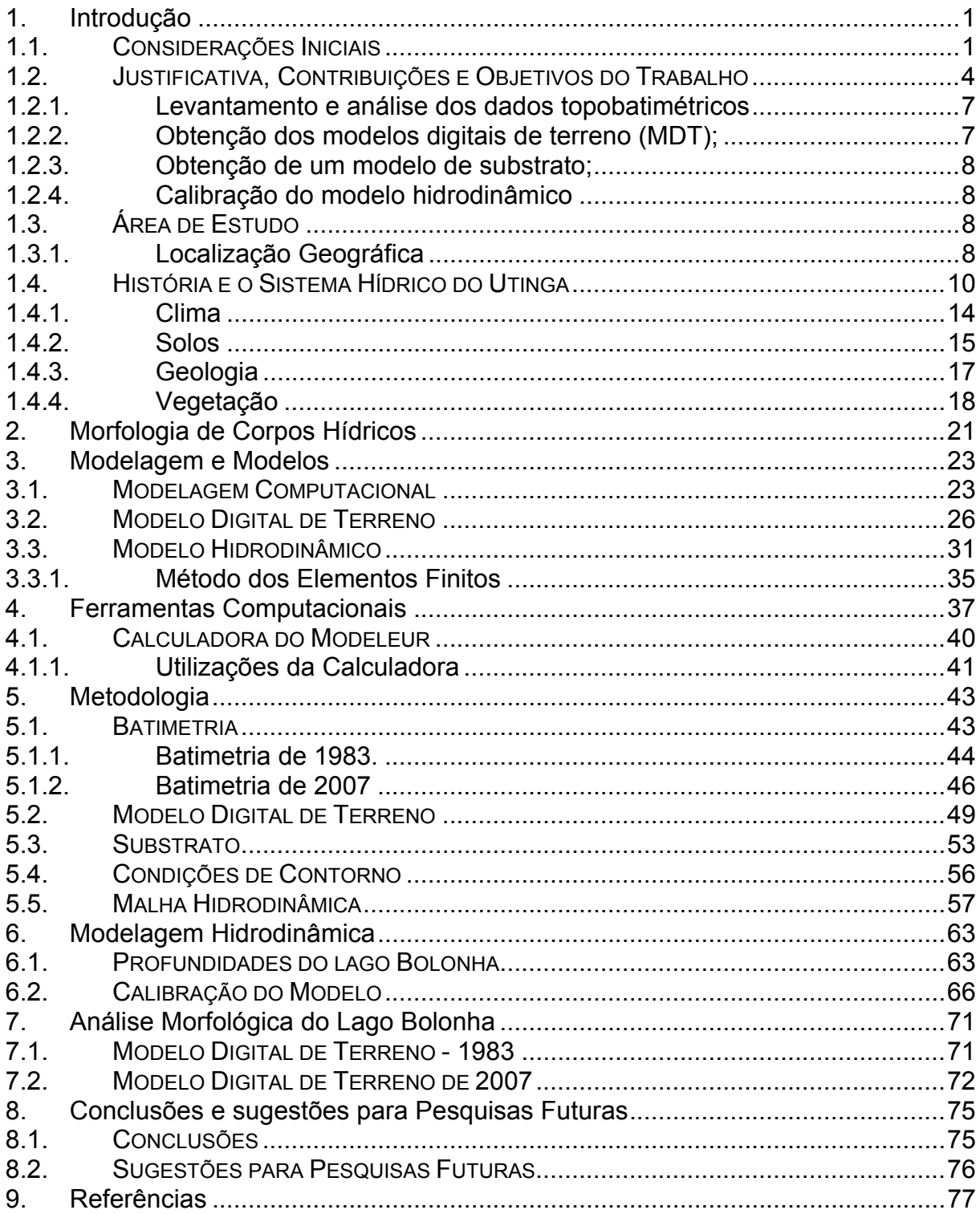

# **Lista de Figuras**

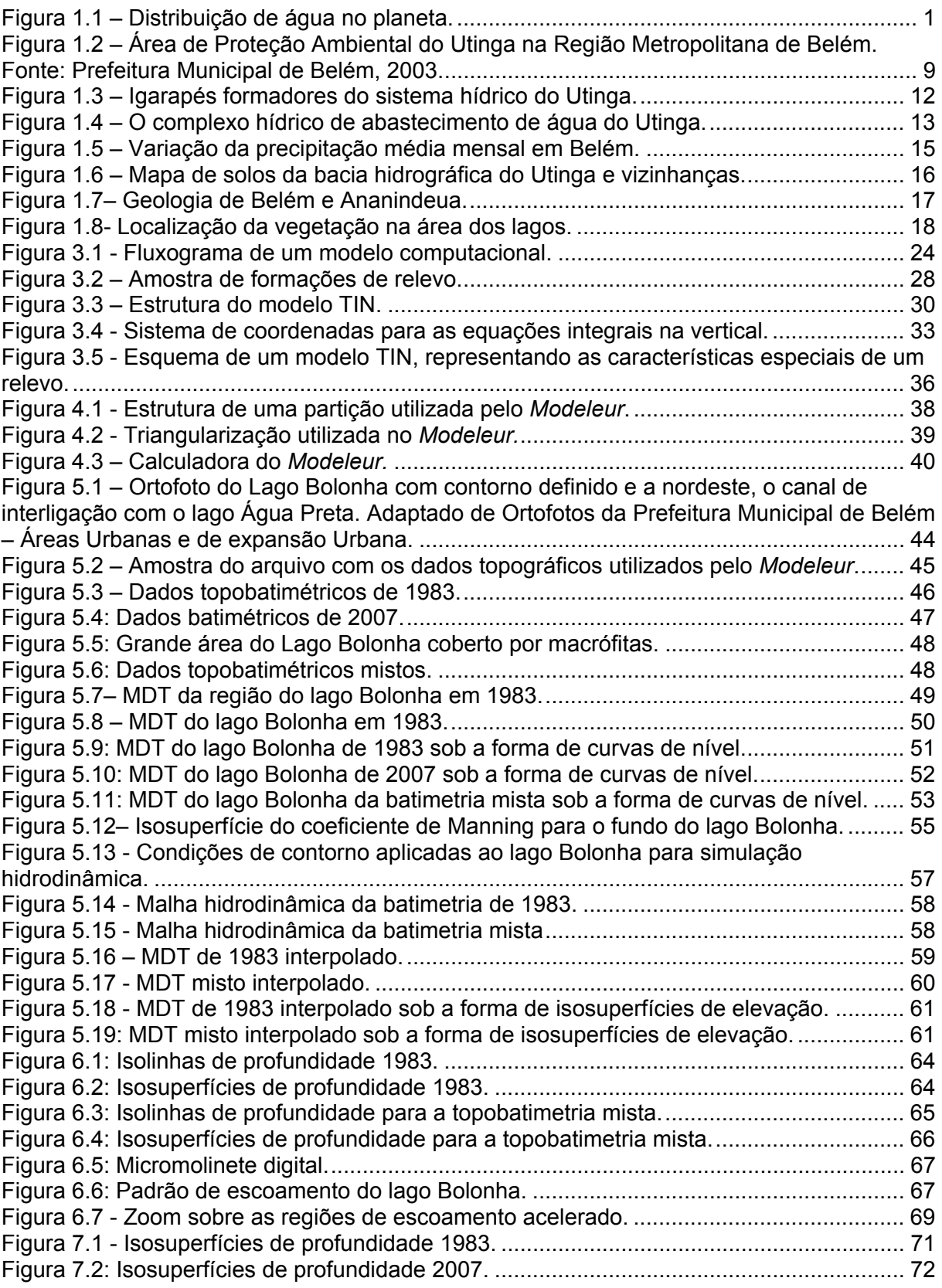

# **Lista de Tabelas**

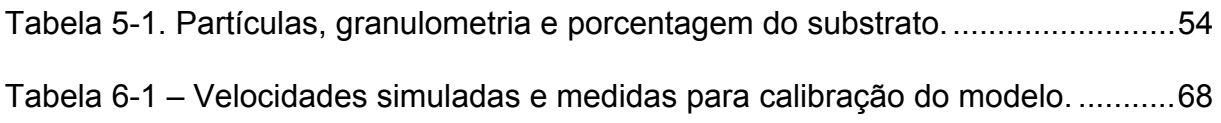

## **Lista de Siglas e Significados**

ADCP: Acoustic Doppler Current Profiler

APAU: Área de Proteção Ambiental do Utinga

BASA: Banco da Amazônia

COSANPA: Companhia de Saneamento do Pará

DATUM: Superfície de referência posicionada usada para o cálculo de coordenadas de pontos na superfície da Terra.

DEM: Digital Elevation Model

DNER: Departamento Nacional de Estradas de Rodagem

DTM: Digital Terrain Model

EMBRAPA: Empresa Brasileira de Pesquisa Agropecuária

ETA: Estação de Tratamento de Água

GPS: Global Positioning System

IBGE: Instituto Brasileiro de Geografia e Estatística

MDT: Modelo Digital de Terreno

MEF: Métodos dos Elementos Finitos

MNE: Modelo Numérico de Elevação

MPEG Museu Paraense Emílio Goeldi

PMB: Prefeitura Municipal de Belém

RMB: Região Metropolitana de Belém

SECTAM: Secretaria de Estado de Ciência e Tecnologia e Meio Ambiente

SEMA: Secretaria do Estado de Meio Ambiente

SIG: Sistema de Informações Georeferenciadas

TIN: Triangular Irregular *Network*

UFPA: Universidade Federal do Pará

UFRA: Universidade Federal Rural da Amazônia

UTM: Universal Transverse Mercator

## **1. Introdução**

### **1.1. Considerações Iniciais**

 A água, elemento essencial para garantia da vida nos ecossistemas é um dos constituintes básicos do sistema que compõem o Planeta Terra cobrindo 77% da sua superfície.

 Este volume de água no planeta encontra-se distribuído da seguinte forma, 97 % referem-se à água salgada e somente 3 % são de água doce. A maior parcela dessa água doce, 70 %, forma as calotas polares, as geleiras e neves que cobrem os cumes das montanhas mais altas da terra. Dos percentuais restantes, 29 % constituem as águas subterrâneas doces e cerca de 1 % representam as águas dos rios e lagos, parcela mais facilmente aproveitada para atender as demandas e necessidades sociais e econômicas da humanidade nos diferentes usos (SHIKLOMANOV, 1990). A Figura 1.1 representa a distribuição de água na Terra.

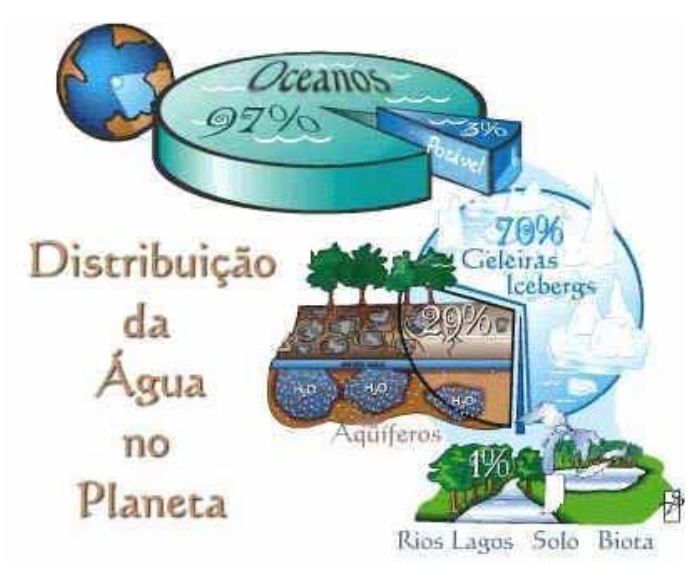

Figura 1.1 – Distribuição de água no planeta. Fonte: Lima (2005).

 A água, recurso natural renovável, mas não inesgotável, é também de domínio público, que precisa ser alocado para diferentes usos (SILVA, 2006).

 A água tem diversas utilizações como o abastecimento humano, agricultura, transporte, processos industriais, lazer e outros. A utilização indevida dos corpos hídricos promove algumas modificações nas condições naturais das bacias hidrográficas, em excesso, estas modificações tendem a serem agravadas, principalmente, se esta utilização estiver associada com a falta de planejamento e gestão dos recursos hídricos.

 Conforme Lima (2005), os sistemas hídricos vêm sendo fortemente alterados com as mudanças demográficas, a velocidade e a extensão da globalização e com o desenvolvimento sócio-econômico impulsionado pelo avanço tecnológico. Esses fatores têm sido observados pelos autores, Beekman (1995), Betti (1996) e Rebouças (1999) como preponderantes para o aumento da demanda sobre os recursos hídricos, refletindo na sua escassez e deterioração dos mananciais. Dessa forma, a água passou a ser uma preocupação crescente não apenas no que se refere à quantidade disponível, mas, principalmente, em relação à sua qualidade acarretando prejuízos.

 A alteração da qualidade das águas dos corpos hídricos tem sido agravada nas últimas décadas por causa da proximidade dos grandes centros urbanos dos rios e lagos, pois estes sistemas hídricos estão servindo para disposições inadequadas dos resíduos líquidos e sólidos, de natureza doméstica e industrial; alterações provocadas por empreendimentos para geração de energia (barragens), além das práticas agrícolas e de criação de animais em pequenas áreas no entorno destes corpos hídricos. Todas essas ações antropogênicas acarretam impactos que se inter-relacionam com os processos naturais que ocorrem nos corpos da água. Desta forma, fica prejudicada a utilização destes corpos d'água nos seus usos múltiplos.

Ferrier *et al.* (2001) enfatizam que, em geral, as propriedades de um sistema hídrico tendem a refletir na combinação dos atributos geomorfológicos modificados pela variação da influência direta e indireta dos aspectos hidrodinâmicos e da ação antropogênica nos ecossistemas hídricos.

 Ressalta-se ainda que a associação entre os processos que ocorrem dentro do compartimento terrestre dos sistemas hídricos interfere no compartimento aquático, provocando alterações nos aspectos quantitativos e qualitativos dos corpos d'água. Vários exemplos podem ilustrar os impactos decorrentes do processo de urbanização nos médios e grandes centros urbanos, que resultaram na degradação e comprometimento da qualidade das águas dos corpos hídricos próximos as cidades (TUCCI, *et al.*, 2000; RODRIGUES, 2001).

 Essas alterações têm levado não apenas a uma inovação conceitual, na qual a água passa a ser considerada um bem econômico e finito, conforme estabelece a legislação nacional dos recursos hídricos, mas avançam para o gerenciamento desse recurso de forma a atender aos seus usos múltiplos, impondo, assim, a necessidade de se buscar um gerenciamento das águas.

 A modelagem numérico-computacional apresenta-se como uma técnica já consolidada que pode ser aplicada na simulação de processos hidrológicos, hidrodinâmicos, de transporte de substâncias, físico-químicos e biológicos, que, de um modo integrado, determinam o comportamento da bacia hidrográfica. Deste modo, a modelação dos sistemas de recursos hídricos pode ser empregada no intuito de fornecer um importante subsídio técnico aos processos de tomada de decisão referentes ao planejamento e à operação dos mesmos, além de proporcionar condições para elaboração de vários estudos sobre os processos naturais e antrópicos numa região.

 A modelação do funcionamento de um sistema hídrico depende de uma boa representação dos diversos processos que se manifestam na bacia. Estes fenômenos podem ser considerados de um modo individualizado, como, por exemplo, no caso dos modelos que procuram simular isoladamente fenômenos hidrodinâmicos, hidrológicos ou de transporte de escalares.

### **1.2. Justificativa, Contribuições e Objetivos do Trabalho**

Os ecossistemas lacustres são definidos como corpos d'água continentais lênticos, sem contato direto com o mar, que apresentam baixos teores de íons dissolvidos e curta duração em escala geológica, devido ao acúmulo de sedimentos transportados (ESTEVES, 1988).

Embora possam estar isolados de outros sistemas aquáticos, os lagos são diretamente dependentes das interações com o sistema terrestre, podendo apresentar respostas às atividades antrópicas que ocorrem no entorno.

Nestes tipos de corpos hídricos tem-se admitido a sua fragilidade às agressões humanas como lançamento de esgotos, captação de água para abastecimento, irrigação, pesca, biomanipulação, etc. O que pode estar alterando a diversidade física e a produtividade biológica destes sistemas (FRAGOSO JR., 2003).

Estas agressões ambientais podem apresentar grande importância socioeconômica, contudo, geralmente provocam fortes alterações na hidrodinâmica, morfologia, na qualidade da água, fauna e flora dos ecossistemas lacustres (FRAGOSO JR, 2003).

Porém, além dessas agressões aos sistemas hídricos naturais, têm-se as alterações dos cursos da água onde o seu percurso é interrompido por barreiras artificiais o que ocasiona a formação de lagos artificiais. Dada as grandes necessidades de armazenamento de água superficial para os seus usos múltiplos, tem-se assistido, nas últimas décadas, a um crescimento exponencial dos lagos artificiais formados para projetos de sistemas de abastecimento de água, utilizações agrícolas e outros.

Lagos artificiais diferem de lagos naturais em importantes aspectos estruturais e funcionais, que precisam ser compreendidos para que possamos manejar adequadamente esses ecossistemas.

Na Região Metropolitana de Belém foram represados alguns igarapés para formação de dois lagos artificiais – o Bolonha e o Água Preta, com a finalidade de suprir o abastecimento público de Belém.

O sistema dos lagos tem sofrido pressões diversas, pois a sua proximidade da Região Metropolitana de Belém o deixa bastante vulnerável, esta situação preocupante deve-se as constantes ocupações desordenadas no seu entorno que ocasionam desmatamento de suas cabeceiras, aterramento de áreas, recepção de esgotos domésticos e industriais, e o aumento do escoamento das águas pluviais (SECTAM, 1992).

A motivação inicial para a elaboração do presente trabalho partiu da constatação da carência de informações sobre processos hidrodinâmicos na região amazônica, principalmente no Estado do Pará e, especificamente no lago artificial Bolonha.

 Vários estudos têm sido desenvolvidos e aprimorados nos últimos anos para identificar e solucionar os problemas que ocorrem na Área de Proteção Ambiental do Utinga, dentre os quais:

 Dias et al.(1991), coordenou um estudo ambiental no Utinga, visando à análise da vida útil do sistema de abastecimento de Belém.

 Estudo de avaliação da qualidade das águas dos lagos Bolonha e Água Preta realizado por Ribeiro (1992), que verificou a existência de concentrações de metais pesados nos sedimentos dos lagos.

 SECTAM (1992) realizou um estudo ambiental sobre o Parque Ambiental do Utinga.

Imbiriba Junior e Da Costa (2003) contextualizaram o Sistema Ambiental dos mananciais do Utinga, onde estão incluídos os lagos Bolonha e Água Preta, e estabeleceram uma relação de importância do sistema na Região Metropolitana de Belém.

 A análise biológica do Aguapé (Eichhornia crassipes Mart.), que é uma espécie bioindicadora de poluição presente nos lagos Bolonha e Água Preta foi realizada por Matni (2003).

 Recentemente, Sodré (2007) estudou a hidroquímica dos lagos Bolonha e Água Preta, buscando relacionar parâmetros abióticos como temperatura, turbidez, cor aparente, condutividade elétrica, pH, oxigênio dissolvido, nitrato, N-amoniacal, fosfato, sólidos suspensos e transparência da água; com a sazonalidade hidrológica dos lagos.

 Apesar da realização dos estudos supracitados, nenhum foi desenvolvido no sentido de modelar hidrodinamicamente o escoamento do lago Bolonha.

 Assim, a principal contribuição do presente trabalho é uma forma de incentivar a gestão dos recursos hídricos destes mananciais de abastecimento de Belém, através da realização de um estudo morfológico e de modelagem hidrodinâmica do lago Bolonha.

A concretização da contribuição supracitada, passa pelo alcance do objetivo geral da pesquisa, o qual resume-se em um **estudo morfológico e de modelagem hidrodinâmica do lago Bolonha**, sendo detalhado em quatro objetivos específicos apresentados a seguir.

#### **1.2.1. Levantamento e análise dos dados topobatimétricos**

Este objetivo é fundamental na concepção do estudo morfológico, pois permite a descrição da topografia do corpo d'água. Descrição que é estabelecida em um certo momento do tempo para posterior comparação em um outro momento, resultando desta comparação, a análise da evolução morfológica do corpo hídrico. No caso do Lago Bolonha foi possível descrever dois conjuntos de dados topobatimétricos. O primeiro datando de 1983, momento no qual se iniciava o projeto de interligação entre os lagos Bolonha e Água Preta; e o segundo, mais atual, datando de 2007, já com a interligação entre os lagos.

#### **1.2.2. Obtenção dos modelos digitais de terreno (MDT)**

Os dois conjuntos de dados topobatimétricos (1983 e 2007), originam dois modelos digitais de terreno. Modelos que além de auxiliar no estudo morfológico do lago, são peças fundamentais na simulação do escoamento das águas que chegam por gravidade ao lago Bolonha e que dele saem por bombeamento. Os MDT alimentam o modelo hidrodinâmico com as variáveis topográficas (cotas e posições x, y georeferenciadas), as quais são usadas nas simulações hidrodinâmicas;

#### **1.2.3. Obtenção de um modelo de substrato**

Outro fator preponderante para o funcionamento da modelagem hidrodinâmica, é o conhecimento da composição do substrato do corpo hídrico, pois sua composição define o coeficiente de manning, determinando se há mais ou menos dissipação de energia pelo contato do escoamento com o fundo do lago. Assim, foi elaborado um modelo de substrato para o lago Bolonha, baseado em dados secundários disponíveis na literatura, mais precisamente através do trabalho de Dias et al. (1991).

#### **1.2.4. Calibração do modelo hidrodinâmico**

O modelo hidrodinâmico utilizado para modelar o escoamento do lago Bolonha, é o modelo de águas pouco profundas de Saint-Venant. A calibração do modelo é efetuada via comparação entre as velocidades simuladas e aquelas medidas em uma campanha de terreno do dia 19/10/2007. Uma boa concordância entre as velocidades medidas e as simuladas demonstrará que o modelo representa bem o escoamento estabelecido no lago, além de comprovar que os MDT's e o modelo de substrato retratam bem a morfologia da área de estudo.

### **1.3. Área de Estudo**

#### **1.3.1. Localização Geográfica**

O lago Bolonha localiza-se na Área de Proteção Ambiental do Utinga (APAU), onde também está inserido o lago Água Preta. A APAU está localizada na Região Metropolitana de Belém (RMB), conforme mostra a Figura 1.2.

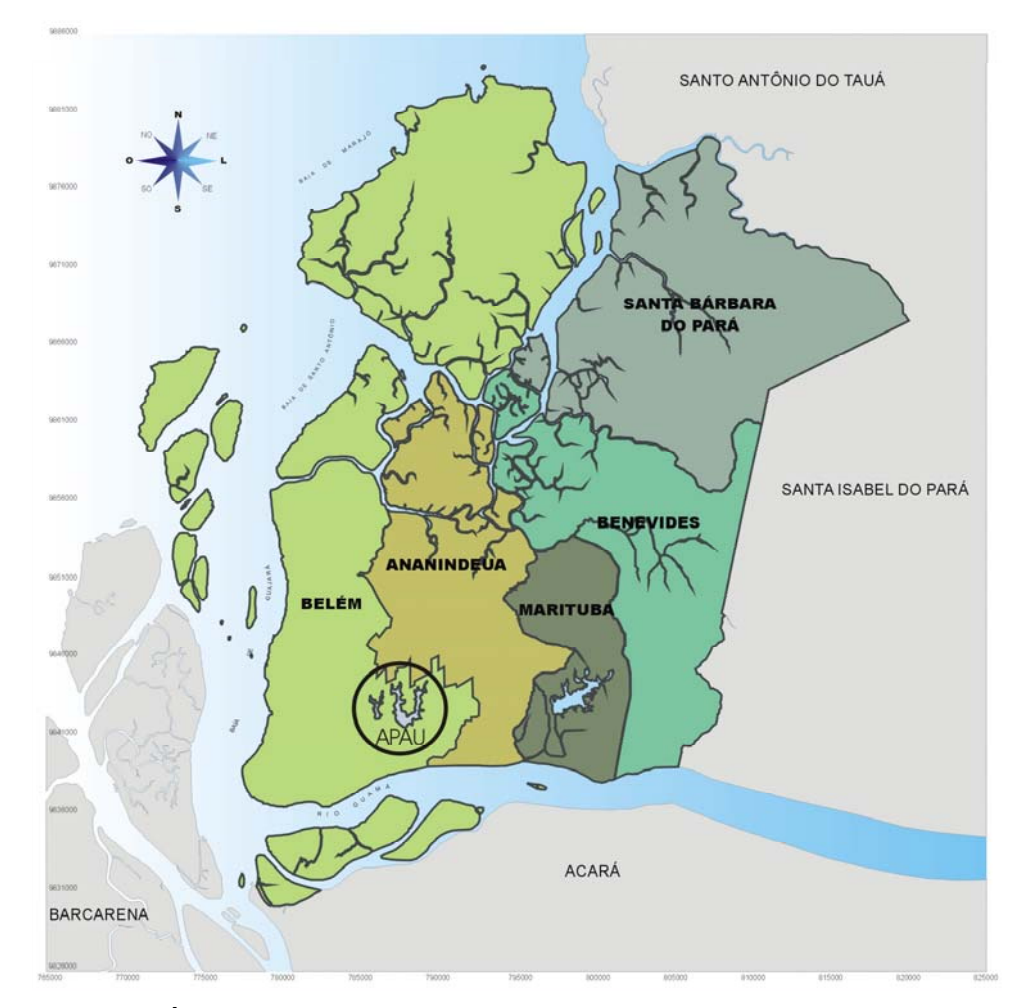

Figura 1.2 – Área de Proteção Ambiental do Utinga na Região Metropolitana de Belém. Fonte: Prefeitura Municipal de Belém (2003).

A RMB localiza-se ao norte do estado do Pará, criada pela Lei Complementar Federal nº 14, de 1973, constituída por Belém e Ananindeua até 1995, que posteriormente através da Lei complementar Estadual nº 027, passaram também a integrar os municípios de Benevides, Santa Bárbara do Pará e Marituba**<sup>1</sup>**

l

<sup>&</sup>lt;sup>1</sup> Os municípios de Santa Bárbara do Pará e Marituba foram desmembrados de Benevides em 1991 e 1993, respectivamente.

(Figura 1.2), totalizando uma área de 1 827,70 Km<sup>2</sup>, com população de 1.858.840 habitantes (FERNANDES, 2005).

A RMB apresenta uma fisiografia diferenciada envolvendo superfícies continentais, continentais/estuarinas, insulares e aquáticas, situada entre as coordenadas geográficas e os limites abaixo discriminados:

- ▶ ao Norte: coordenadas 00°58'00"de latitude Sul e 48°24'00" de longitude WGr, localizado na Baía de Marajó, definindo o limite da RMB com o município de colares;
- ▶ ao Sul: coordenadas 01° 31'34"de latitude Sul e 48° 30'27" de longitude WGr, localizado na foz do Rio Moju, definindo limite da RMB com o município de Acará;
- ▶ a Leste: coordenadas 01°11'59"de latitude Sul e 48°07'55" de longitude WGr, localizado na confluência do Rio Tauá com o Igarapé São Francisco, definindo limite da RMB com os municípios de Santa Izabel do Pará e Santo Antonio do Tauá;
- $\triangleright$  a Oeste: coordenadas 01°11'44"de latitude Sul e 48°37'43" de longitude WGr, localizado na Baía do Marajó, definindo limite da RMB com o município de Ponta de Pedras.

### **1.4. História e o Sistema Hídrico do Utinga**

 No inicio da colonização, o abastecimento de água potável da cidade de Belém era garantido através de poços e bicas públicas ou particulares, os quais eram franqueados para população. As posturas municipais do século XIX, falam da

serventia de um poço por muitos habitantes, levando a crer ser este o costume dos colonos nos séculos precedentes (DIAS et al., 1991).

 Posteriormente, uma rua alagadiça denominada de Rua do Paul d'água (atual rua Governador José Malcher – próximo à praça da República) foi transformada em manancial (local onde se retirava água para o abastecimento da cidade) explorado por particulares que vendiam água potável à população, chamados de aguadeiros (pessoas que se dedicavam ao comércio da água, que eram em sua maioria portugueses) (FERNANDES, 2005).

 Como este tipo de abastecimento não estava sendo sastifatório para a população, então, o poder público começou uma busca para a solução deste problema. Apesar de todos os esforços no sentido de prover a cidade de Belém um moderno sistema de abastecimento de água potável, várias propostas falharam (RIBEIRO, 1992).

 Somente em 1881, com a criação da Companhia das Águas do Grão Pará, pelo decreto nº 8.243 é que finalmente saiu do papel um projeto de abastecimento de água. O qual após a identificação de alguns igarapés na área do Utinga foi proposto o represamento dos igarapés Murucutu e Água Preta, assim formando respectivamente os lagos Bolonha e Água Preta (Figura 1.3).

 Em abril de 1885, foi inaugurada no largo de São Brás, a principal obra da companhia de abastecimento, um reservatório com capacidade para 1.570.000 litros, que recebia água bombeada dos mananciais do Utinga, através de uma adutora e as canalizações das redes eram todas de ferro fundido (SECTAM, 1992).

 No governo de Augusto Montenegro, o Utinga já se mostrava insuficiente para atender à demanda de água em Belém, então o governo mandou construir uma represa na bacia do Utinga e muros ao longo de uma vala que continha as águas das três nascentes (Utinga, Buiussuquara e Catú), com a finalidade de aumentar o volume de água represado (DIAS et al., 1991).

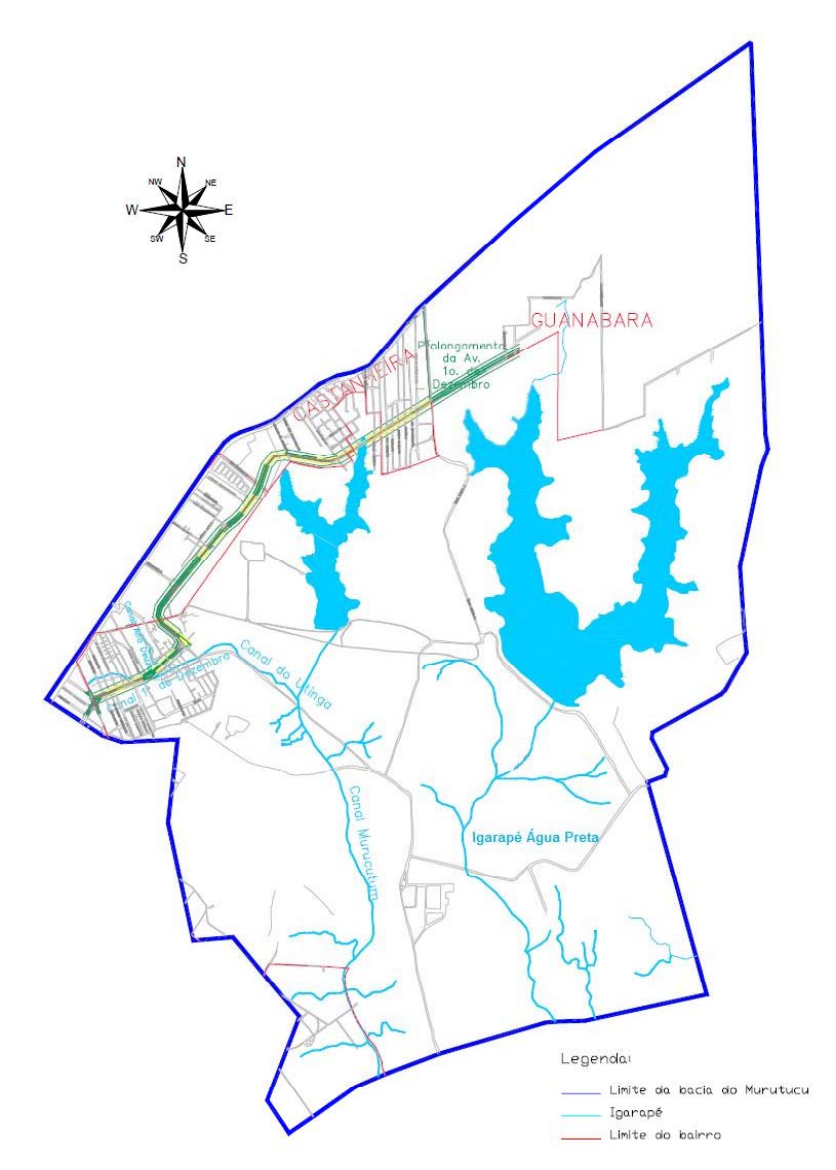

Figura 1.3 – Igarapés formadores do sistema hídrico do Utinga. Fonte: Jesus e Paranhos (2003).

 No governo de Magalhães Barata em 1930, o sistema dos lagos do Utinga ainda não conseguia suprir à demanda de água em Belém, então foram feitos os primeiros estudos topográficos e geológicos da bacia do Utinga, para um melhor aproveitamento das águas dos mananciais (CRUZ, 1944).

 Em 1951, devido ao grande aumento demográfico da cidade de Belém, foi instalada uma bomba de recalque para captar água do Rio Guamá, para abastecer o lago Água Preta, pois já não atendia a demanda na época da estiagem.

 Em 1968, procedeu-se à ampliação da capacidade de bombeamento e foi aumentado o diâmetro da adutora entre o Guamá e o lago Água Preta (DIAS et al*.*, 1991).

 Na década de 80 foi construído um canal de ligação entre os lagos Água Preta e Bolonha chamado YUNA (do Tupi Y=água, UNA=preta), para que as águas do lago Água Preta convergissem para o Bolonha e dela fossem captadas pelas bombas das ETA's Bolonha e São Braz (Figura 1.4).

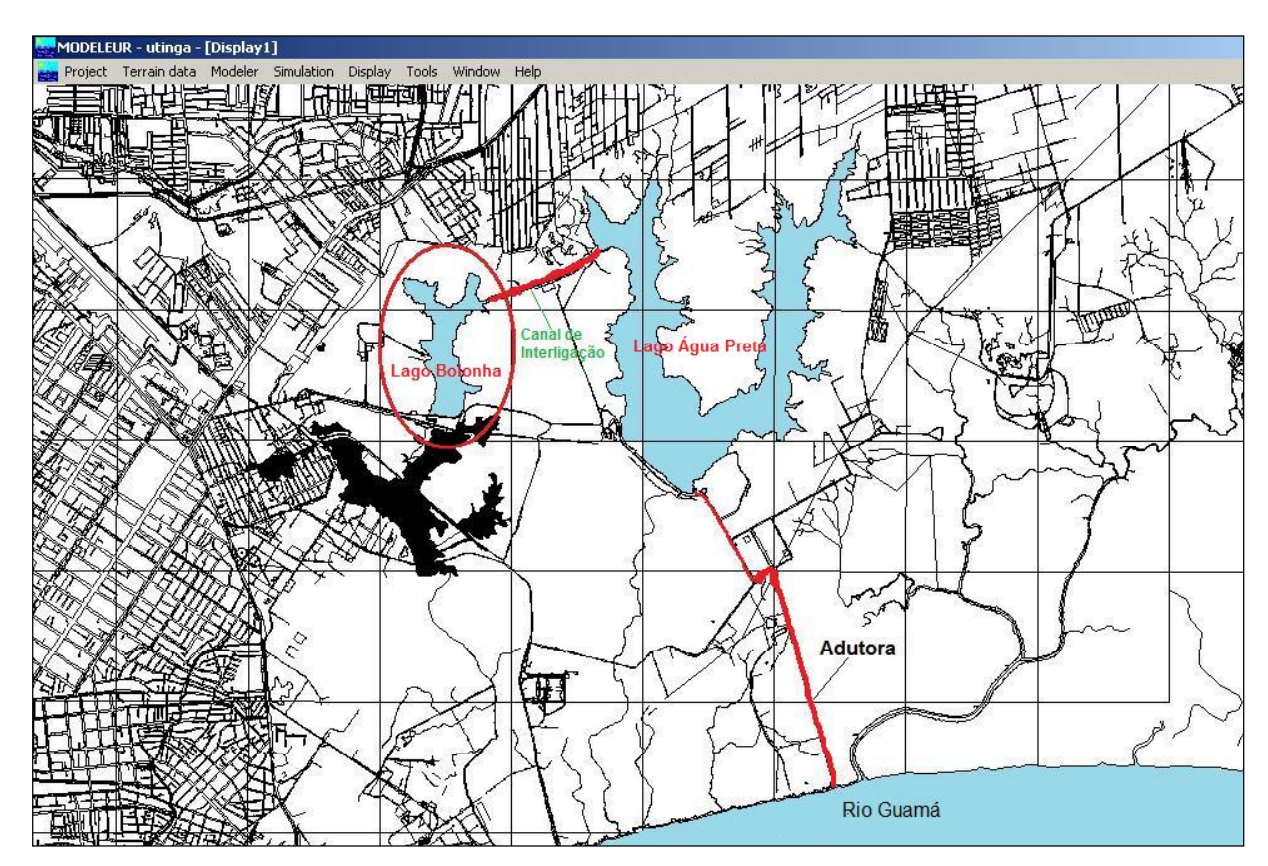

Figura 1.4 – O complexo hídrico de abastecimento de água do Utinga.

 O rio Guamá e seus afluentes sofrem influência das marés oceânicas, recebendo constantes sedimentos da Baía do Guajará com suas águas barrentas e, temporariamente, salobras no ápice do verão. A oscilação de suas águas, provocando variações sazonais, chega a alagar parte de dezenas de ilhas e eleva o nível da água dos canais e baixadas, inclusive alagando alguns setores da cidade (PMB, 2001). Essa situação, aliada a outros parâmetros ambientais, é prejudicial à água para abastecimento público, pois grande parte da água distribuída à população de Belém é aduzida do Rio Guamá (Figura 1.4), para o Lago Água Preta e daí para o lago Bolonha sendo em seguida transportada para a Estação de Tratamento de Água (ETA) do Utinga.

Sendo assim, hoje, o sistema de abastecimento de água do Utinga é suprido através do rio Guamá e dos lagos Bolonha e Água Preta (Figura 1.4), os quais são os principais mananciais superficiais de abastecimento de água da Região Metropolitana de Belém.

#### **1.4.1. Clima**

A região em estudo possui clima quente e úmido, característica da floresta tropical úmida. A classificação climática da Região Metropolitana de Belém (RMB) está enquadrada, segundo Köpen, no tipo equatorial úmido.

Tem como principais agentes formadores de correntes perturbadas, responsáveis pela sua instabilidade, as massas de ar equatorial (Mec) formadas pela conversão termodinâmica dos ventos de NE anticiclone dos Açores e da convergência intertropical.

Não há mudanças significativas nas temperaturas máximas e mínimas, variando anualmente em torno de 25ºC, sendo esse regime definido também em função da radiação solar e da nebulosidade.
Os valores de precipitação pluviométrica média mensal estão situados entre 400 mm e 150 mm (Figura 1.5) com chuvas regulares e maior concentração de janeiro a junho. A umidade relativa do ar está em torno de 85%.

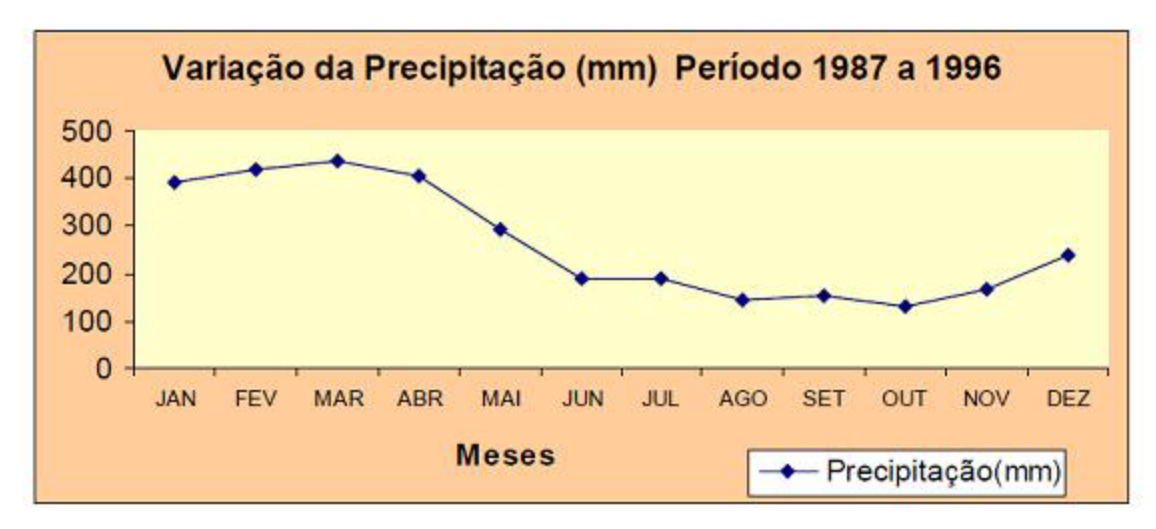

Figura 1.5 – Variação da precipitação média mensal em Belém. Fonte: Imbiriba (2003).

## **1.4.2. Solos**

 Os solos bacia hidrográfica do lago Bolonha (Figura 1.6) são do tipo Latossolo Amarelo, seguido do Concrecionário Laterítico, Glay pouco húmico, Podzol Hidromórfico e Areias Quartzosas, formado a partir de sedimentos do Grupo Barreiras na região (VIEIRA e SANTOS, 1987).

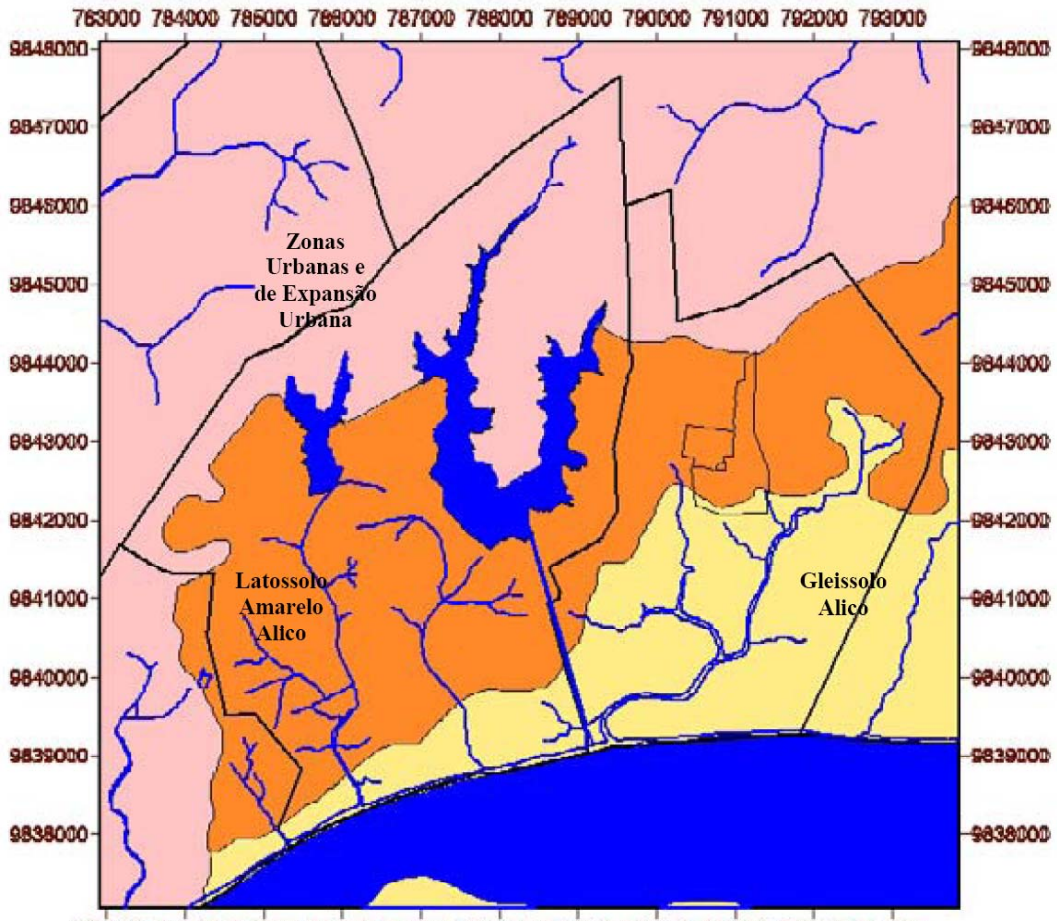

783000 784000 785000 786000 787000 788000 789000 790000 791000 782000 783000

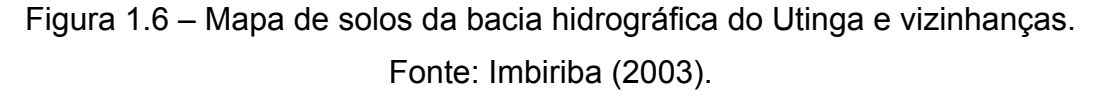

 O Latossolo Amarelo é um solo profundo e envelhecido, ácido a fortemente ácido (pH 4,1-5,3) e de boa drenagem (FARIAS et al, 1992).

 Segundo Farias et al. (1992), o tipo de solo denominado Concrecionário Laterítico é bastante antigo e intemperizado, apresenta em sua constituição uma mistura de partículas mineralógicas finas e concreções de um arenito ferruginoso. É um solo originado dos sedimentos argilo-arenoso do Grupo Barreiras e sua ocorrência aparece em relevo suave ondulado e forte ondulado. Os solos do tipo Glay pouco húmico apresentam, originalmente, sedimentos recentes do Quaternário, elevados teores de matéria orgânica, são fortemente ácidos (pH 3,5 – 5,7) e mal drenados. Em Belém, geralmente são relacionados aos rios de água barrenta e

encontram-se em planícies aluviais e de inundação, áreas de baixadas e próximo aos rios.

 Os solos Podzólicos Hidromórficos se caracterizam por possuir uma textura arenosa, geralmente profundos, acidez elevada (pH 4,1 – 5,0), horizontes bem diferenciados e baixa fertilidade natural. Desenvolvem-se sobre sedimentos fluviais e marinhos oriundos do Quaternário.

 As Areias Quartzosas são solos originados de sedimentos arenosos do Quaternário, fortemente drenados, bastante permeáveis e com conteúdo de argila inferior a 15%.

#### **1.4.3. Geologia**

O arcabouço geológico é representado pelos sedimentos Terciários da Formação Barreiras, e do Quartenário Subatual e Recente (Figura 1.7).

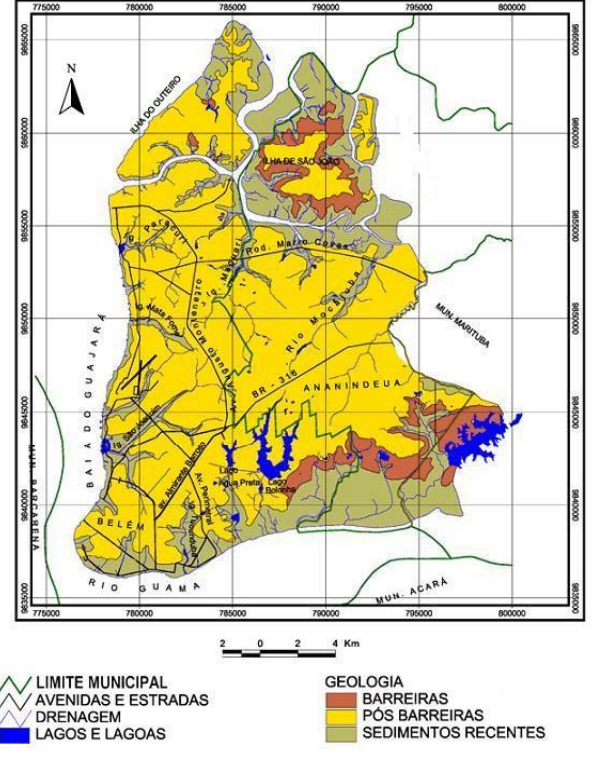

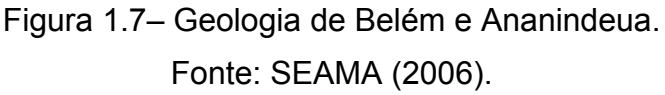

A unidade geológica Belém-Ananindeua é caracterizada por apresentar uma variedade de tipos litológicos que variam de argilito a conglomerado. As camadas ora exibem estratificações perfeitas, laminadas, ora são maciças. Nesta formação de um modo geral existe a predominância de arenitos finos, siltitos, bem estratificados, nas cores vermelho, amarelo, e branco. Na área ocorre a presença muito significativa de afloramentos de canga laterítica concrecionária com a predominância do óxido de ferro.

#### **1.4.4. Vegetação**

A tipologia vegetal dominante na região da Área de Proteção Ambiental do Utinga é a Floresta Tropical úmida Perenifólia(Figura 1.8), apresentando alta heterogeneidade na composição de espécies dicotiledôneas de porte médio e alto, e grande variações na densidade.

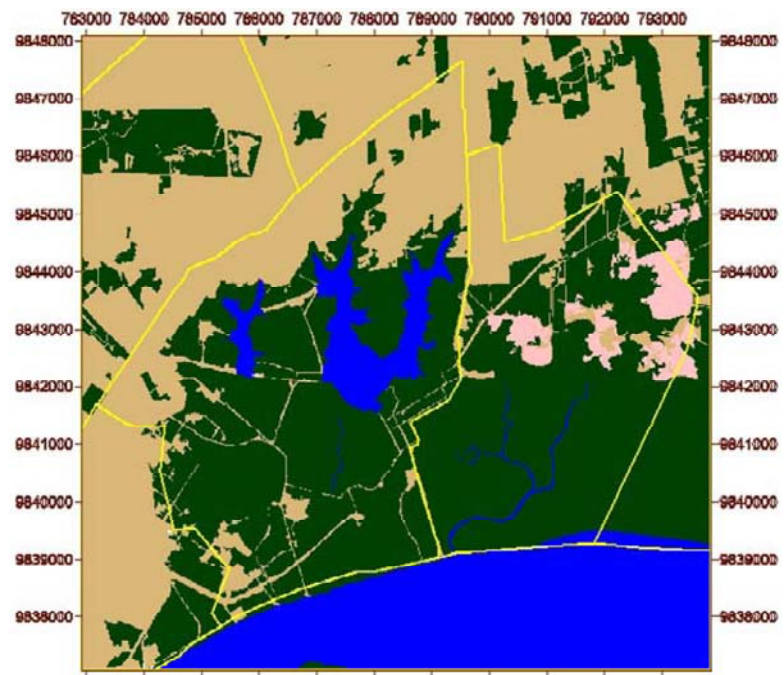

783000 784000 785000 786000 787000 788000 788000 790000 791000 782000 783000

Figura 1.8- Localização da vegetação na área dos lagos. Fonte: Imbiriba (2003).

A variação do porte e da freqüência de determinadas espécies em ocorrências localizadas vem em função das inundações de áreas florestais,

provocadas pelos barramentos dos cursos de água do Bolonha e Água Preta e pelo desmatamento para ocupação agrícola e urbana.

Conforme Dias et al.(1991) a divisão fitotipológica da área do Utinga, segue a classificação abaixo:

- ¾ Floresta Densa de Terra Firme;
- ¾ Floresta de áreas inundadas ou sujeitas à inundação;
- ¾ Floresta secundária;
- $\triangleright$  Campos graminosos;
- $\triangleright$  Área urbana.

A área dos lagos Bolonha e Água Preta têm sido bastante estudada quanto às suas potencialidades faunísticas. Os estudos vêm sendo desenvolvidos por importantes centros de pesquisa da Amazônia, como o MPEG, a EMBRAPA, a UFRA e a UFPA, os quais se encontram instalados na área das bacias hidrográficas dos lagos.

# **2. Morfologia de Corpos Hídricos**

 A conservação dos recursos naturais através da gestão ambiental adequada constitui-se, na atualidade, grande desafio enfrentado pela humanidade. Desta forma, para a gestão ambiental, as formas do relevo e os processos geomorfológicos atuantes têm grande importância, pois modelam o substrato físico sobre o qual se desenvolvem as atividades humanas e que muitas vezes, alteram de forma agressiva o meio, por isso a representação cartográfica do relevo é uma ferramenta de análise imprescindível para o planejamento, gestão territorial e dos recursos naturais.

 Assim, Casseti (1994), ao referir–se a este problema, afirma que mesmo a ação indireta do homem, ao eliminar a interface – representada pela cobertura vegetal – altera de forma substancial as relações entre as forças de ação (processo morfodinâmico) e de reação da formação superficial ou mesmo do substrato, implicando em desequilíbrios morfológicos, e muitas vezes tendo conseqüências geoambientais (movimentos de massa, boçorocamento, assoreamento, etc.), que chegam a ser catastróficas.

 Segundo Fairbridge (1968), uma classificação genética e cronológica do relevo permite identificar formas ativas e processos operantes, possibilitando avaliar as conseqüências da interferência antrópicas sobre tais áreas. Visto que, o uso, a ocupação e o manejo do solo das bacias hidrográficas influenciam na dinâmica do escoamento superficial, propiciando graus diferenciados de resistência às ações dos agentes externos e aos processos que modelam a sua morfologia, e consecutivamente os transportes de materiais que intervém na qualidade da água dos corpos hídricos.

 Neste estudo, objetivasse analisar a evolução morfológica do lago Bolonha, através da comparação de duas batimetrias defasadas no tempo. Pretende–se, ainda, que as informações obtidas na análise subsidiem novos estudos para o entendimento dos processos de dissecação e transporte dos sedimentos da bacia, que provocam a perda e o empobrecimento de seus solos, quer por lixiviação, erosão e/ou promovam o aumento da porosidade, a qual facilita a infiltração de contaminantes.

# **3. Modelagem e Modelos**

Um modelo pode ser considerado como uma representação simplificada da realidade, auxiliando no entendimento dos processos que a envolvem. Os modelos estão sendo cada vez mais utilizados em estudos ambientais, pois ajudam a entender o impacto das ações antrópicas e prever alterações futuras nos ecossistemas.

Os modelos já vêm sendo utilizados há muito tempo como uma forma de prever o comportamento dos sistemas naturais e de situações futuras relacionados ao gerenciamento de recursos hídricos que demandam a tomada de decisão, podendo este processo ser apoiado tecnicamente através de modelos matemáticos (RAJAR, 1997; AMARAL, 2003; SOTO, 2004; CHAO et al., 2005; BATISTA, 2005; CUNHA, 2006)

 Outra definição importante é a de modelagem, que pode ser uma construção teórica que procura descrever e explicar o funcionamento de um determinado sistema através da representação de um fenômeno, ou conjunto de fenômenos do mundo real e eventualmente fazer a previsão de novos fenômenos ou propriedades, tomando como base, certo número de leis. O principal produto da modelagem é o modelo.

### **3.1. Modelagem Computacional**

Em virtude da grande versatilidade e aplicabilidade, os modelos computacionais são comuns nas mais diversas áreas. Eles fornecem predições, a partir de um conjunto de informações de entrada, que permitem examinar as conseqüências de diversos cenários de um sistema existente ou de um sistema em projeto. A Figura 3.1 foi extraída de Schmidt (2004) e mostra um fluxograma que representa um processo de modelagem computacional.

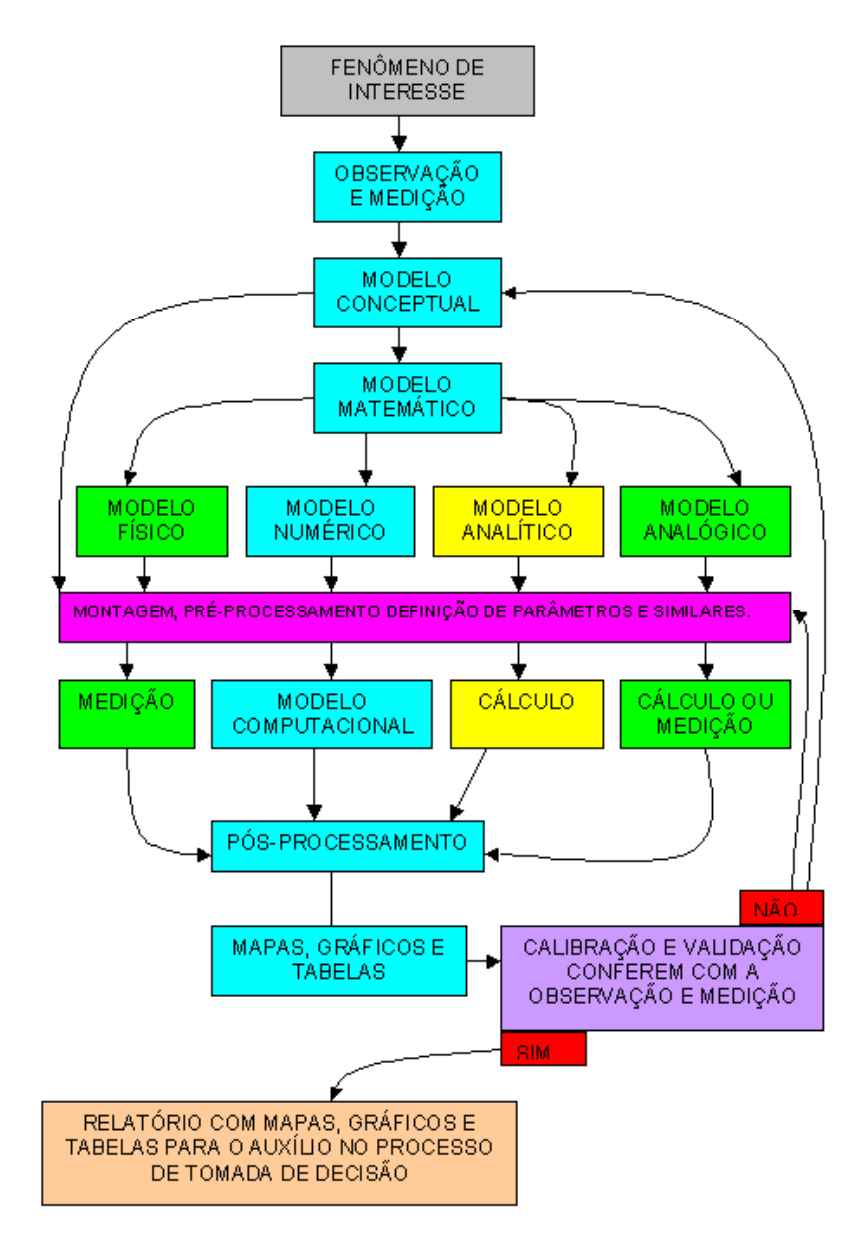

Figura 3.1 - Fluxograma de um modelo computacional. Fonte: Schmidt (2004).

Através da modelagem computacional é possível realizar a simulação de fenômenos físicos como, por exemplo, modelagem hidrodinâmica de corpos hídricos, modelagem oceânica global, dinâmica de fluidos computacional, dispersão de poluentes em lagos, estudos ambientais, entre outros.

 A modelagem dos sistemas de recursos hídricos pode ser empregada no intuito de fornecer um importante subsídio técnico aos processos de tomadas de decisão referentes ao planejamento e à operação dos mesmos, além de proporcionar condições para elaboração de vários estudos sobre os processos naturais e antrópicos de uma região (MAGALHÃES, 2005). Assim, os modelos hidrodinâmicos podem ser empregados para o planejamento de reservatório de abastecimento público, gestão de recursos hídricos, atividades portuárias, controle de poluição, etc.

Segundo Amaral (2003) pode-se empregar esses modelos para:

- ¾ Estudo da batimetria a fim de se verificar a evolução morfológica do relevo do fundo de corpos d'água;
- ¾ Simulação da intensidade da poluição provocada por derramamentos de produtos químicos quando de acidentes com navios, oleodutos, atividades portuárias, etc;
- ¾ A simulação dos efeitos de lançamentos de emissários para a definição de pontos de lançamentos, além da verificação do desempenho de emissários submarinos de esgotos;
- ¾ A simulação de problemas que possam surgir do transporte de sedimentos e áreas de erosão em canais de navegação e pontos de lançamentos de lodo ou de resíduos sólidos;
- ¾ O estudo das alterações nas correntes fluviais e marítimas decorrentes de obras portuárias ou costeiras, tais como cais, rampas, espigões, aterros hidráulicos, etc.

 Os principais tipos de modelos usados na solução e modelagem de problemas relacionados a recursos hídricos são diferenciados de acordo com os processos físicos que eles procuram representar. Assim, diferentes modelos tratam da representação do relevo dos corpos, ou seja, do modelo digital de terreno (MDT); e dos fenômenos hidrodinâmicos, os quais precisam do MDT; sendo que os modelos hidrodinâmicos são a base para modelos de dispersão de poluentes, qualidade de água, transporte de sedimentos, habitat de flora e fauna aquáticas. Além desses modelos, a modelagem de recursos hídricos conta também com modelos hidrológicos designados para a quantificação da água nas bacias hidrográficas. Modelos hidrológicos são encontrados, entre outras, nas obras de Seibert (1999), Tucci (2000), Barp (2005) e Blanco et al. (2005, 2007, 2008).

#### **3.2. Modelo Digital de Terreno**

 Na literatura, encontram-se diversos sinônimos para a abreviação de Modelo Digital de Terreno (MDT). Cabe aqui apresentar os mais comuns: MNE (Modelo Numérico de Elevação), DTM (Digital Terrain Model) e DEM (Digital Elevation Model).

 A topografia de uma área pode ser representada pelo modelo digital de terreno. O modelo digital de terreno é utilizado para calcular os valores que descrevem a altimetria de uma localização geográfica específica (por exemplo, fornecer a elevação de um ponto), ou dos arredores desta localização (por exemplo, fornecer a declividade de uma região imediatamente próxima) e deve retratar de maneira precisa a área em estudo.

O MDT deve ser capaz, também, de representar ou fornecer informações geomorfológicas, ou seja, características especiais do relevo, que traduzem formas específicas, tais como: cumeadas, talvegues, etc, bem como as descontinuidades da superfície, tais como falhas geológicas. As definições de alguns termos referentes a formações de elevo são citadas a seguir, segundo Guerra (1987):

- $\triangleright$  Cume é a parte mais alta de um morro ou serra;
- $\geq$  Cumeada ou linha de cumeada ou linha de crista ou linha de festo é a linha formada pelos cumes que se sucedem ininterruptamente numa serra ou cadeia de montanhas;
- ¾ Talvegues linha de maior profundidade no leito fluvial, resulta da intersecção dos planos das vertentes com dois sistemas de declives convergentes. É o oposto de crista;
- ¾ Vertentes planos de declives variados que divergem das cristas ou dos interflúvios, enquadrando o vale;
- ¾ Interflúvio pequenas ondulações que separam os vales;
- ¾ Vale são formas topográficas constituídas por talvegues e duas vertentes com dois sistemas de declives convergentes;

A Figura 3.2 apresenta algumas formações de relevo cujas definições foram citadas anteriormente.

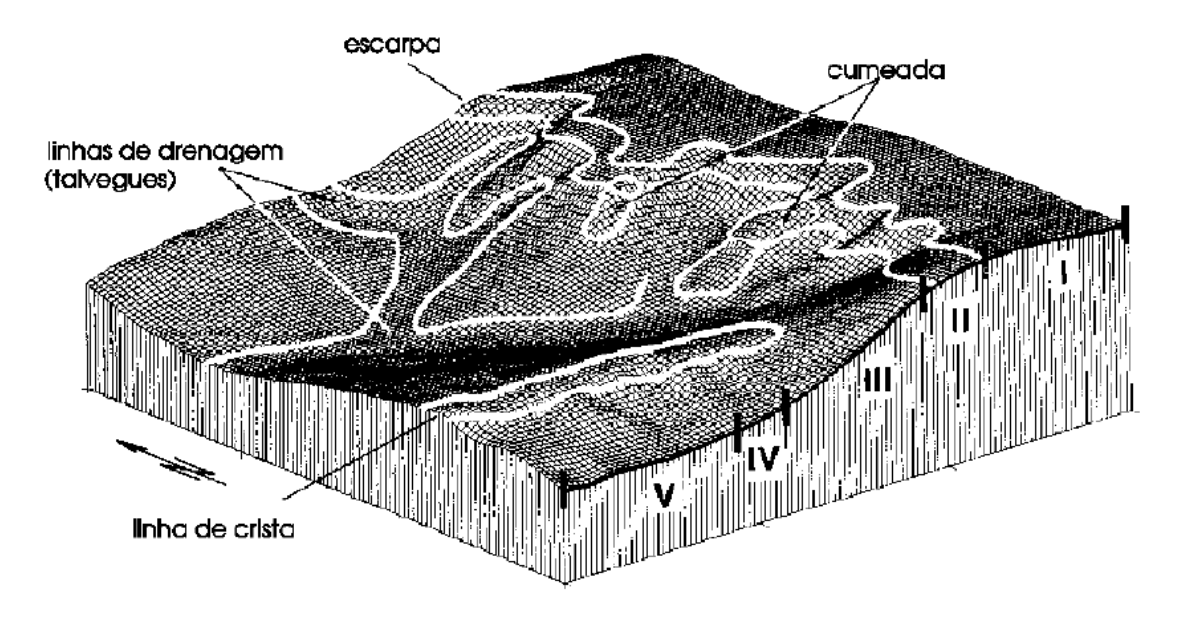

Figura 3.2 – Amostra de formações de relevo. Fonte: Simões (1993).

 Os MDT's permitem o traçado de linhas de contornos ou isolinhas, que são linhas ao longo das quais a variável modelada possui valor constante. Os contornos são uma ferramenta para auxiliar a visualização do fenômeno modelado. A propriedade particular das isolinhas é que elas são sempre perpendiculares à direção de maior declividade da superfície representada. Além disso, como o modelo digital de terreno é definido como uma função pode-se afirmar que as isolinhas por ele geradas nunca se cruzam.

 No caso específico da utilização de dados topográficos, as isolinhas são denominadas de curvas de nível e representam o lugar geométrico dos pontos de mesma cota. Cota é o nome dado ao valor de elevação ou depressão (no caso de cotas negativas) medido na superfície do terreno, tendo como referência o nível do mar, cujo valor da cota é zero.

 A modelagem de informações topográficas é uma aplicação particular do modelador digital de terreno, na qual se pretende representar a superfície terrestre.

Neste caso, a característica de interesse é a feição altimétrica do terreno (elevação ou depressão), obtida através de dados topográficos.

 Um modelador digital de terreno é uma ferramenta computacional destinada a gerar uma superfície representativa da distribuição espacial de uma determinada característica, possibilitando sua análise, manipulação e avaliação. A característica a ser modelada pode ser qualquer grandeza que possua uma variação espacial contínua. Os dados de entrada para estes modeladores podem ser alguns pontos amostrais do terreno, ou até mesmo dados extraídos da análise de um modelo digital de terreno já existente.

 Os pontos amostrais fornecidos a um modelador são valores coletados da superfície real ou de outras fontes, constituídos por triplas formadas por um par de coordenadas (x,y) (representativo da posição da amostragem na superfície), associado a uma única variável z (cota do terreno), ou seja, variável que se quer modelar. Os pontos amostrais estão todos referenciados a um sistema de eixos cartesianos triortogonais, que apresenta dependência funcional em relação às coordenadas (x,y) (SIMÕES, 1993).

 Um modelador digital de terreno gera um modelo digital de terreno (MDT), que é uma superfície que representa os dados de entrada fornecidos ao modelador. Tal superfície é o gráfico de uma função. Os modelos digitais de terrenos são capazes de representar numericamente um conjunto de dados, gerando informações adicionais, seja através de consultas diretas ou através de análises e manipulações. Os modelos digitais são utilizados para se obter informações da superfície em estudo sem se trabalhar diretamente com a superfície real (FELGUEIRAS,1987). As informações extraídas do modelo podem ser de caráter qualitativo, como por exemplo, a visualização da superfície, ou quantitativo, através da extração de informações do tipo: cálculo de áreas, volumes etc.

 Existem diversas estratégias de visualização de dados de terreno, cuja aplicação depende da forma adotada para a representação do terreno. Assim, métodos diferentes são usados para terrenos representados por mapas de alturas e terrenos representados por Triangulação (TIN – triangular irregular *network*).

 A Triangulação (TIN) é o modelo digital mais empregado na representação matemática de superfícies. O modelo *TIN* é construído através de um conjunto de faces triangulares interconectadas. Para cada um dos três vértices, os valores das coordenadas *x e y*, que representam a localização, e da coordenada *z*, que representa a altimetria, são codificados, formando uma *triangulação* dos pontos, conforme mostrado na Figura 3.3. (SIMÕES, 1993)

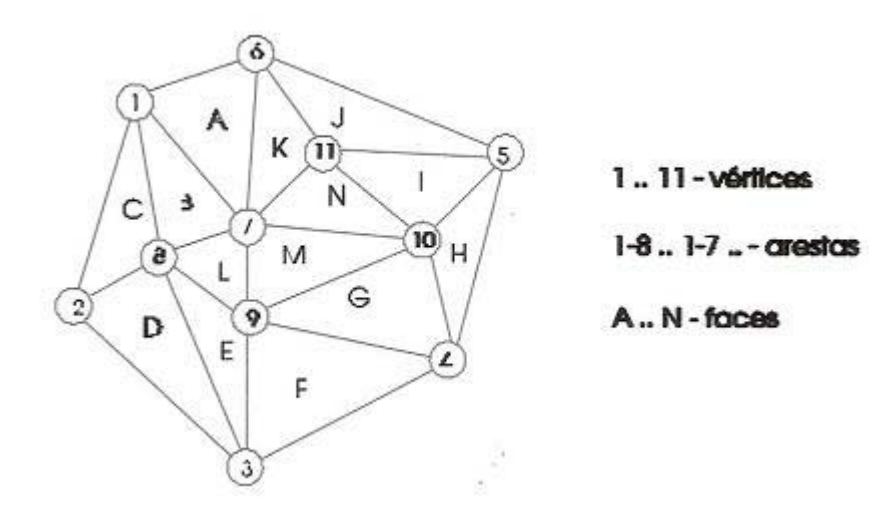

Figura 3.3 – Estrutura do modelo TIN. Fonte: Simões (1993).

 O primeiro procedimento na construção de uma triangulação é delimitar a região de interesse. Verifica-se que esta fronteira não é única, pois existe um número elevado de possíveis regiões de interesse. De todas as possíveis regiões de interesse, existirá somente uma que define um polígono convexo. Esta fronteira convexa é a que é empregada para delimitar a triangulação. A construção da fronteira convexa é objeto de estudos de vários autores.

 O segundo procedimento é a realização da triangulação propriamente dita. Consiste na união dos pontos amostrados para formação de triângulos. Verifica-se que uma triangulação não é única. Para uma quantidade de pontos interiores *i* e uma quantidade de pontos exteriores *e*, existirá um número *n* de quantidades de triangulações distintas. Sendo *n* dado por,

$$
n = \frac{2.(2 \cdot e - 3)!(4 \cdot i + 2 \cdot e - 5)!}{(e - 1)!(e - 3)!(3 \cdot i + 2 \cdot e - 3)!}
$$
(1)

 Apesar das diferentes triangulações possíveis, todas apresentam o mesmo número de arestas A e de Triângulos *T*.

$$
A = 2.e + 3.(i-1)
$$
 (2)

$$
T = e + 2.(i-1)
$$
 (3)

 Nem todas as triangulações possíveis prestam-se bem para a tarefa de modelação de superfícies. Deve-se escolher uma, onde não haja abundância de triângulos excessivamente longos e afinados, eles devem ser os mais regulares possíveis, facilitando os cálculos das interpolações.

#### **3.3. Modelo Hidrodinâmico**

 Os modelos hidrodinâmicos servem para determinar o padrão de correntes em corpos de água com superfície livre, como águas costeiras, baías, sistemas estuarinos, rios, lagoas, lagos tipo reservatório, entre outros, esses modelos variam muito em complexidade desde unidimensionais (1D), passando por modelos bidimensionais (2D) até modelos tridimensionais (3D) (BARROS, 2005).

As equações fundamentais que governam a hidrodinâmica em corpos d'água são deduzidas a partir da aplicação das leis de conservação de duas grandezas fundamentais da Mecânica dos Fluídos: *massa e quantidade de movimento*. As relações matemáticas que expressam estas leis podem ser obtidas, considerando balanços de massa e de quantidade de movimento para um volume de controle infinitesimal no fluido. A aplicação do balanço de massa origina a equação de conservação da massa ou da continuidade. Enquanto que a aplicação do balanço da quantidade de movimento origina as Equações de Navier-Stokes. As deduções completas dessas equações podem ser encontradas em Fox e McDonald (1985).

 As equações tridimensionais de Navier-Stokes constituem o modelo matemático geral para o escoamento de fluidos. A representação dos escoamentos através da consideração destas equações de forma completa consiste em uma abordagem mais complexa. No entanto, a representação de alguns corpos d'água pode ser feita considerando simplificações destas equações, o que leva a modelos menos complexos, menos pesados, mas ainda bem robustos e com menor exigência de dados de entrada. Além de uma exigência menor de recursos computacionais.

 O modelo hidrodinâmico adotado neste estudo é o bidimensional longitudinal-transversal ou de Saint-Venant para águas pouco profundas. Ou seja, as equações tridimensionais de Navier-Stokes e de conservação da massa são integradas em relação à profundidade. Assim sendo, o problema torna-se bidimensional e os valores obtidos para velocidades são médios na direção vertical. Esta integração vertical é aplicada para escoamentos incompressíveis com condições de contorno, de fundo e de superfície líquida e sólida, incluídas (MAGALHÃES, 2005).

Outras hipóteses do modelo são as seguintes:

- o A coluna de água é misturada na direção vertical e a profundidade é pequena comparada com a largura e o comprimento do volume de água;
- o A componente vertical da aceleração é desprezível, permitindo a aproximação de pressão hidrostática;
- o A altura da região é levada em consideração para diferenciar as regiões secas das regiões submersas.

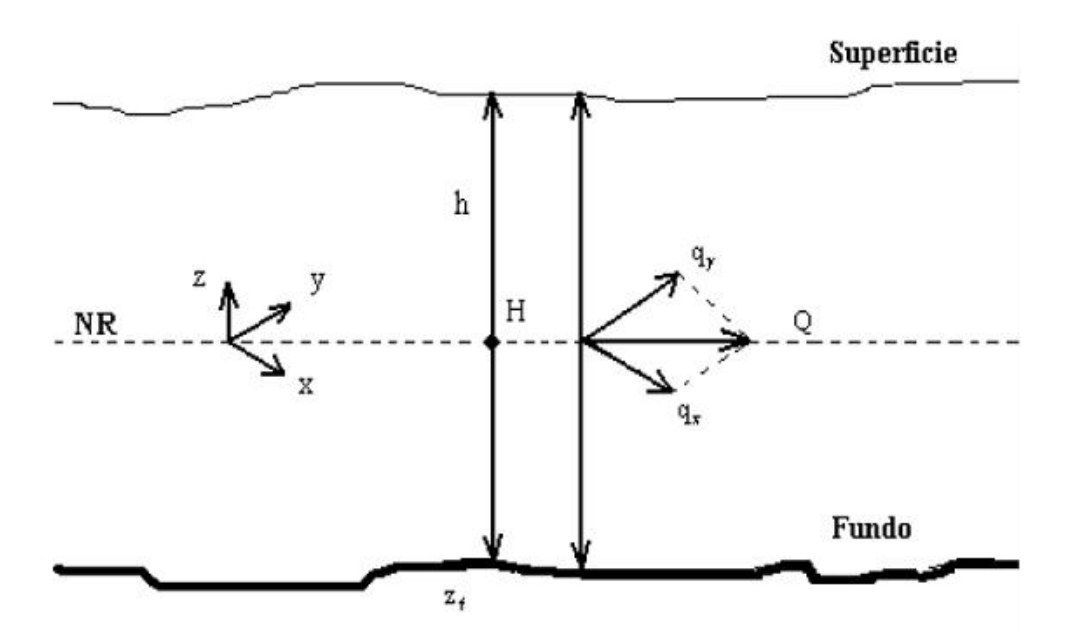

Figura 3.4 - Sistema de coordenadas para as equações integrais na vertical. Fonte: Barros (2005).

As hipóteses apresentadas anteriormente aplicadas às equações de Navier-Stokes, seguindo o sistema de coordenadas apresentado na Figura 3.4, originam as equações (4 - 6), que são a forma conservativa das equações de Saint-Venant. A dedução completa dessas equações encontra-se em Blanco (2008).

A primeira é a equação da continuidade e as duas outras, da conservação da quantidade de movimento para o fluido, nas direções x e y, respectivamente.

$$
\frac{\partial h}{\partial t} + \frac{\partial q_x}{\partial x} + \frac{\partial q_y}{\partial y} = 0
$$
\n(4)

$$
\frac{\partial q_x}{\partial t} + \frac{\partial q_x}{\partial x} + \frac{\partial q_x}{\partial y} \frac{q_y}{H} = \sum F_x
$$
 (5)

$$
\frac{\partial q_{y}}{\partial t} + \frac{\partial q_{y}}{\partial x} \frac{q_{x}}{dt} + \frac{\partial q_{y}}{\partial y} \frac{q_{y}}{dt} = \sum F_{y}
$$
(6)

onde:

 $q_x$  e  $q_y$  (m $^3$ /s) - são as vazões nas coordenadas cartesianas x e y;

t (s)– tempo;

h (m)- nível da água;

H (m) - a profundidade da coluna d água;

 $F_x$  e  $F_y$  (N) - forças de volume nas direções x e y.

 Os termos do lado direito das equações (5) e (6) são dados pelas equações (7) e (8).

$$
\sum F_x = -gH \frac{\partial h}{\partial x} - \frac{n^2 g |\vec{q}| q_x}{H^{1/3}} + \frac{1}{\rho} \left( \frac{\partial (H\tau_{xx})}{\partial x} \right) + \frac{1}{\rho} \left( \frac{\partial (H\tau_{xy})}{\partial y} \right) + F_{cx} + F_{wx}
$$
(7)

$$
\sum F_y = -gH \frac{\partial h}{\partial y} - \frac{n^2 g |\vec{q}| q_y}{H^{1/3}} + \frac{1}{\rho} \left( \frac{\partial (H\tau_{yx})}{\partial x} \right) + \frac{1}{\rho} \left( \frac{\partial (H\tau_{yy})}{\partial y} \right) + F_{cy} + F_{wy}
$$
(8)

onde:

g (m/s<sup>2</sup>)- aceleração da gravidade;

n (-) - coeficiente de atrito de Manning;

 $\vec{q}$  (m<sup>3</sup>/s) - módulo da vazão específica;

ρ (kg/m $^3$ ) - massa específica da água;

 $\tau_{ii}$  (Pa) - tensor de tensões de Reynolds;

 $F_{cx}$  e  $F_{cy}$  (N) - componentes da Força de Coriolis;

 $F_{wx}$  e  $F_{ww}$  (N) – componentes da força devido ao vento, nas direções x e y.

 Quanto ao efeito da Força de Coriolis e do vento, os mesmos foram julgados pequenos o suficiente para serem desprezados, devido às dimensões do domínio.

### **3.3.1. Método dos Elementos Finitos**

 O modelo matemático representado pelas equações de Saint-Venant não possui solução analítica, assim, foi aplicado o Método dos Elementos Finitos (MEF) para discretização do modelo e posterior solução numérica-computacional. O MEF pode ser definido como um método aproximado para solução de equações diferenciais parciais, assim como o Método das Diferenças Finitas e dos Volumes Finitos (MALISKA, 2004; FERZIGER E PERIĆ, 1996). Mais recentemente, o MEF foi explicado matematicamente como sendo a *forma fraca* de um Problema de Valor de Contorno (COOK et al., 1989).

 A idéia central do Método dos Elementos Finitos consiste em subdividir o domínio de integração do problema, em um número discreto de regiões pequenas, mas de dimensões finitas, denominadas elementos finitos. A Figura 3.5 mostra uma superfície de forma genérica discretizada por uma malha de elementos finitos planos triangulares.

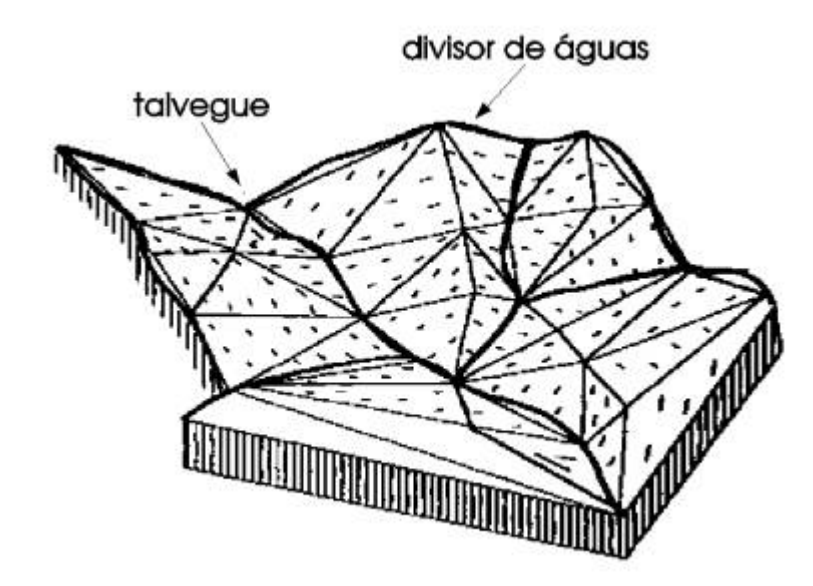

Figura 3.5 - Esquema de um modelo TIN, representando as características especiais de um relevo.

Fonte: Simões, 1993.

 A Figura 3.5 representa uma das grandes vantagens do MEF, o poder dele para ser empregado em geometrias arbitrárias, criando malhas que podem ser refinadas facilmente, já que cada elemento pode, também, ser subdividido.

 O MEF corresponde a uma técnica de interpolação que permite não somente representar os valores médios em um campo variável, mais também resolver as equações da mecânica do contínuo aplicáveis ao problema físico analisado.

# **4. Ferramentas Computacionais**

As ferramentas computacionais utilizadas na composição do MDT, no estudo morfológico, e nas simulações hidrodinâmicas do lago Bolonha; são os programas *Modeleur/Hydrosim* que fazem parte do pacote Hydreau (GRE-EHN, 2007). Além desses dois programas, no pacote Hydreau existe também o programa *Habiosim,* que simula habitats da fauna e flora aquáticas; e o *Dispersim, que simula a dispersão de poluentes em meio aquático*. O Hydreau é desenvolvido pelo Grupo de Pesquisa e Estudos em Eco-Hidráulica Numérica (GRE-EHN) do INRS-ETE/Universidade do Quebec - Canadá.

 O *Modeleur/Hydrosim* é a combinação de um Sistema de Informações Geográficas (SIG) adaptado à hidráulica fluvial e um poderoso pré e pósprocessador de Elementos Finitos (SECRETAN, 1998). O programa permite realizar todas as etapas da integração dos diversos dados de campo para a concepção completa do modelo numérico do terreno (MNT) suportado por uma malha de Elementos Finitos. Assim, o *Modeleur* formata os dados necessários a simulações hidrodinâmicas, enquanto que o *Hydrosim* executa tais simulações através do modelo de Saint-Venant.

 No *Modeleur*, existem partições para: topografia, condições de contorno, malha hidrodinâmica, substrato e vento. A partição (Figura 4.1) consiste em uma ferramenta espacial, composta por vértices, bordas e subdomínios, possuindo condições de coerência em sua estrutura, por exemplo, uma borda não pode cruzar com outra borda, o subdomínio deverá estar fechando superfícies e nunca deverá estar no interior de outro subdomínio. A partição permite ser utilizada de varias formas para a construção e modificação geométrica, ela é uma ferramenta genérica designada para suprir informações nos vértices e subdomínios.

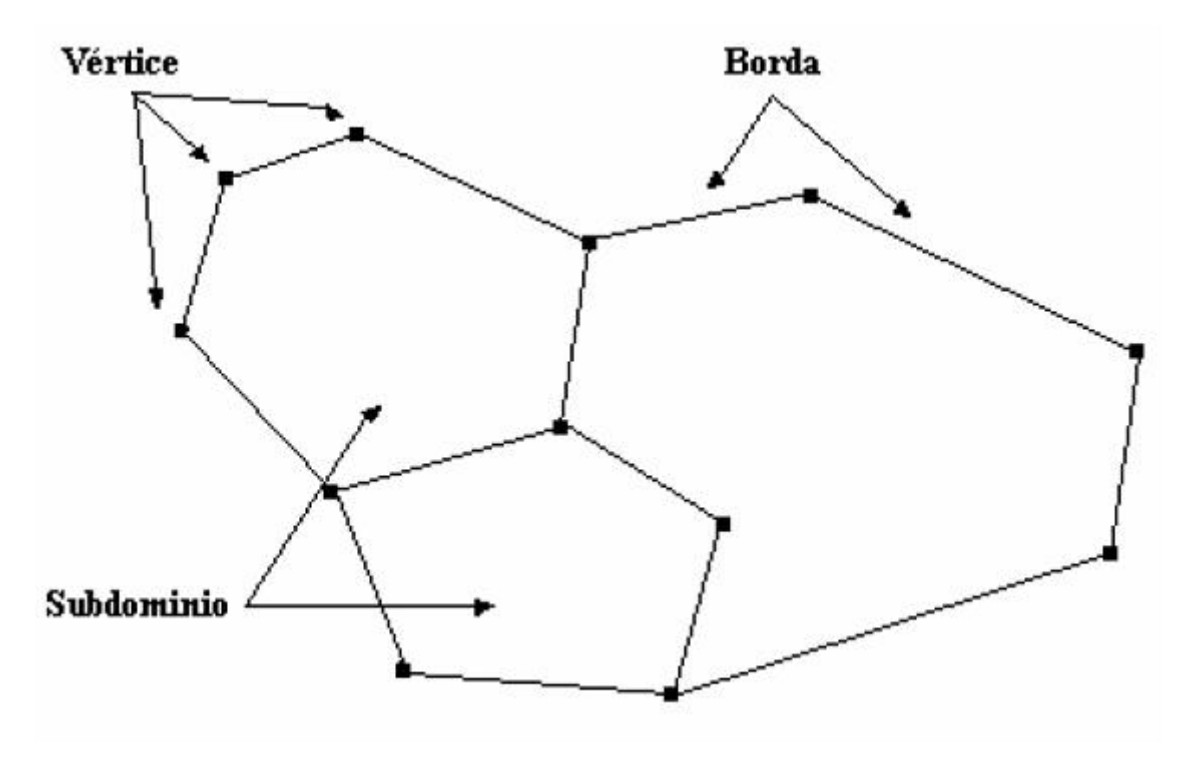

Figura 4.1 - Estrutura de uma partição utilizada pelo *Modeleur*. Fonte: Secretan (2001).

Existe um certo número de partições especificadas, as quais são designadas a gerar dados específicos. A base da partição conta com a independência entre o dado do terreno e os dados reais utilizados na simulação hidrodinâmica.

Desta forma, o banco de dados do programa pode ser enriquecido com a adição de novas partições que podem ser combinados às antigas. Assim sendo, a qualidade do modelo pode evoluir com tempo.

Um procedimento automático de tratamento dos dados nas interfaces das partições, permite a geração de uma malha de elementos finitos pronta para ser usada no programa de simulação de escoamento através do *Hydrosi*m (SECRETAN et. al, 1998).

No *Hydrosim*, são usados os elementos finitos triangulares a seis nós T6L, os quais são compostos de superelementos constituídos de quatro elementos triangulares em três nós (Figura 4.2).

 Nota-se que as variáveis geométricas (altura d'água h, profundidade H, topografia do fundo zf) e o coeficiente de rugosidade são levados aos nós T6L os quais são interpolados linearmente. Já as velocidades e as vazões específicas são interpoladas quadraticamente sob cada elemento T3 formador do T6L.

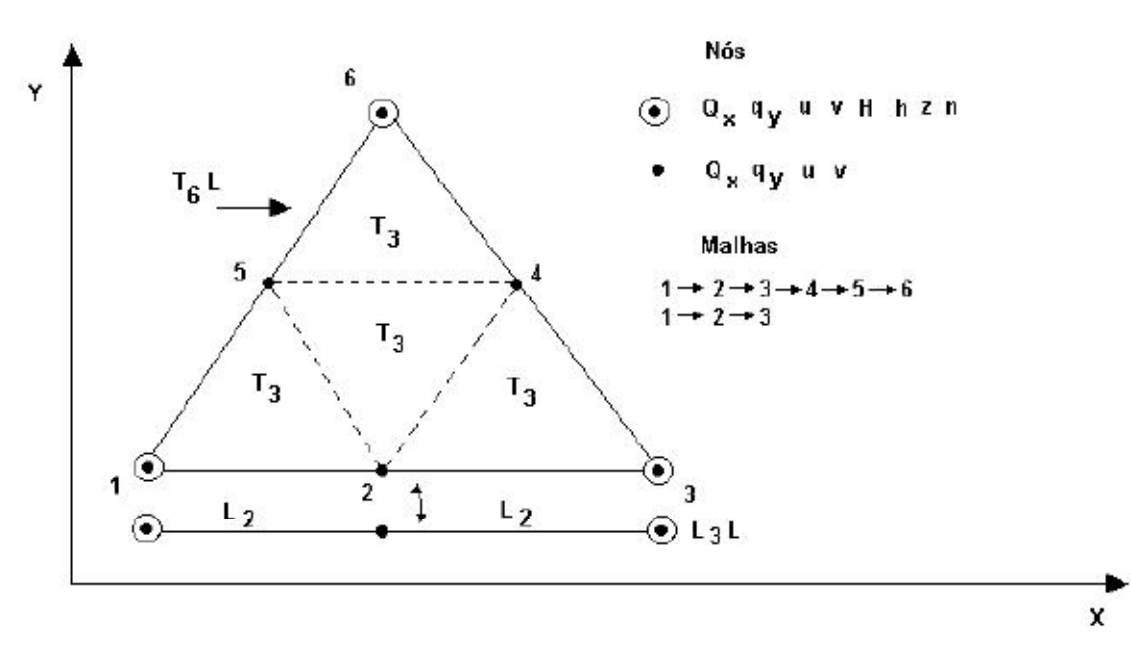

Figura 4.2 - Triangularização utilizada no *Modeleur.* Fonte: Barros, 2005.

 O *Modeleur/Hydrosim* foi usado com sucesso em muitos projetos de grande importância, como a simulação dos eventos de inundações de julho de 1996 na região do Saguenay (Quebec-Canadá), simulando uma seção longa, 37 km, do rio Saguenay (SECRETAN, 1998).

 Na UFPA, o *Modeleur/Hydrosim* já foi utilizado por Barros, em seu trabalho de conclusão de curso (2003) e em sua dissertação (2005). No primeiro trabalho, Barros efetuou a modelagem hidrodinâmica do igarapé do Tucunduba e no segundo, a modelagem hidrodinâmica da Baia do Guajará. Braga e Cruz (2006) realizaram um estudo hidrodinâmico do rio Guamá às imediações do campus universitário.

### **4.1. Calculadora do** *Modeleur*

 A calculadora do *Modeleur* é uma ferramenta que difere das calculadoras tradicionais por sua capacidade para trabalhar com campos escalares e vetoriais gerados a partir das simulações efetuadas com o *Hydrosim*. Assim, é possível através da manipulação matemática desses campos, a criação de novos campos para a análise de fenômenos encontrados no campo da hidráulica fluvial. Tais análises são possíveis devido à linguagem de programação científica que permite escrever funções compatíveis com a calculadora, descrevendo grandezas hidráulicas dependentes dos campos básicos de velocidade e profundidade, entre outros.

Para acessar a calculadora (Figura 4.3) basta selecionar a ferramenta e clicar no item *calculator* (versão em inglês do *Modeleur*).

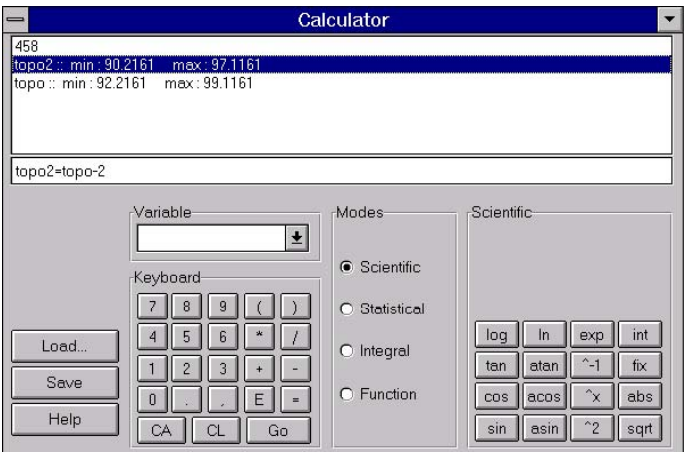

Figura 4.3 – Calculadora do *Modeleur.*

Com o auxílio da calculadora pode-se obter valores de grandezas, tais como:

- ¾ Superfície molhada;
- ¾ Volume do corpo hídrico estudado;
- ¾ Diferenças de profundidade, área e volume a partir de um conjunto de batimetrias.

Tais grandezas podem ser utilizadas para subsidiar, por exemplo, estudos de evolução morfológica de corpos hídricos, como os pretendidos aqui.

# **5. Metodologia**

 O procedimento metodológico do presente trabalho, pauta-se nas seguintes etapas necessárias à utilização das ferramentas computacionais citadas anteriormente.

- ¾ Definição da batimetria visando à elaboração do MDT;
- ¾ Definição do substrato do fundo do corpo hídrico para elaboração de um modelo de rugosidade;
- ¾ Definição das condições de contorno;
- ¾ Com o MDT, a rugosidade e as condições de contorno definidos e transferidos para a malha hidrodinâmica em elementos finitos, simulam-se, através do modelo de Saint-Venant, as velocidades e as profundidades;
- ¾ Através de medidas de velocidade de escoamento in loco, o modelo hidrodinâmico do lago Bolonha é calibrado para o ano de 2007.

### **5.1. Batimetria**

 Um dos principais requisitos para a obtenção de resultados satisfatórios através da utilização de modelos hidrodinâmicos, consiste na qualidade dos dados batimétricos. Eles devem ser capazes de reproduzir bem o relevo subaquático da área estudada (ODD e MURPHY, 1992).

 No escopo deste trabalho, a primeira etapa básica para que os modelos numéricos possam funcionar de forma satisfatória, é que se faça um levantamento dos dados de batimetria e que este seja feito com bastante cuidado e precisão, para que se evite discrepâncias no que se refere à representação do relevo de fundo do lago Bolonha (Figura 5.1).

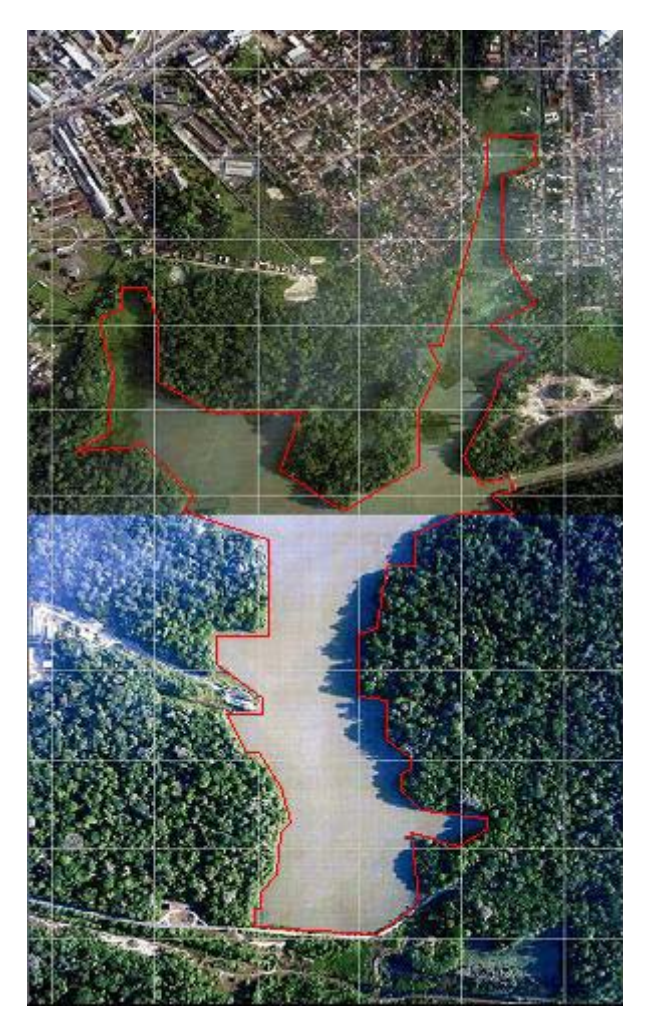

Figura 5.1 – Ortofoto do Lago Bolonha com contorno definido e a nordeste, o canal de interligação com o lago Água Preta. Adaptado de Ortofotos da Prefeitura Municipal de Belém – Áreas Urbanas e de expansão Urbana.

# Fonte: PMB, 1998.

 Neste estudo, as simulações hidrodinâmicas são funções de dois conjuntos de dados batimétricos, o primeiro de 1983, levantado através de consulta ao acervo cartográfico da COSANPA e o segundo levantado através de uma batimetria realizada em outubro de 2007. Originando, conseqüentemente, dois modelos digitais de terreno.

# **5.1.1. Batimetria de 1983**

 Nessa época, o canal de interligação entre os lagos Bolonha e Água Preta, ainda estava em projeto (Figura 1.4).

 O conjunto de dados gerados com a digitalização do mapa topobatimétrico do lago Bolonha foi adaptado ao formato do arquivo de dados topográficos do Modeleur (Figura 5.2). O arquivo contém a descrição do elipsóide utilizado como georeferência, as coordenadas UTM, bem como as cotas que serão usadas para definir o MDT. A última coluna do arquivo representa o erro referente aos dados.

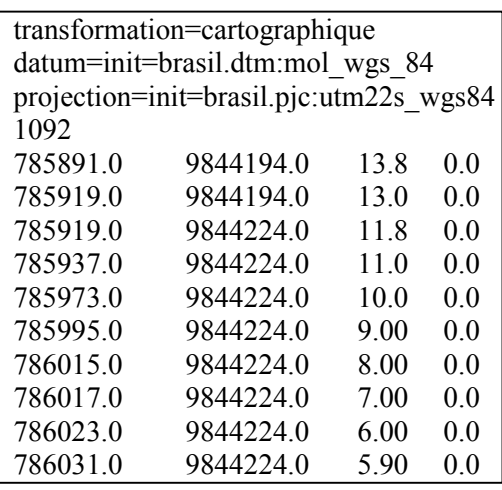

Figura 5.2 – Amostra do arquivo com os dados topográficos utilizados pelo *Modeleur*.

 Este arquivo é, então, importado para o *software Modeleur 1.0a07* (SECRETAN et al., 2000), que interpolar os dados de topografia através do método dos elementos finitos (MEF), produzindo assim um MDT. A Figura 5.3 apresenta os 1092 pontos de coordenadas x, y e z, representando o MDT do lago Bolonha na plataforma do *Modeleur*.

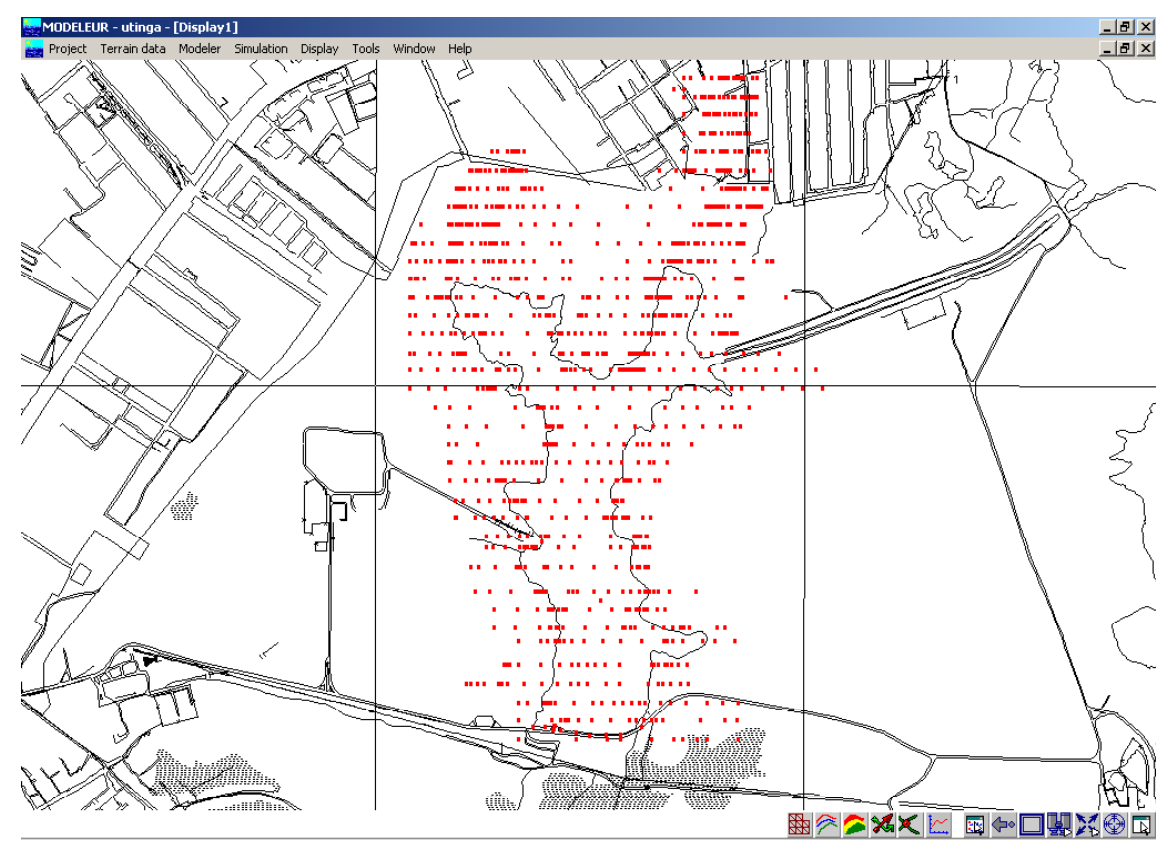

Figura 5.3 – Dados topobatimétricos de 1983.

# **5.1.2. Batimetria de 2007**

 O segundo conjunto de dados foi obtido em campo, através de uma batimetria executada em outubro de 2007 (Figura 5.4), porém esta batimetria foi limitada pelas condições ambientais do lago Bolonha, o qual em uma área significativa encontra-se coberto por macrófitas, como mostra a Figura 5.5, a qual é uma vista à montante da barragem ao sul do lago.

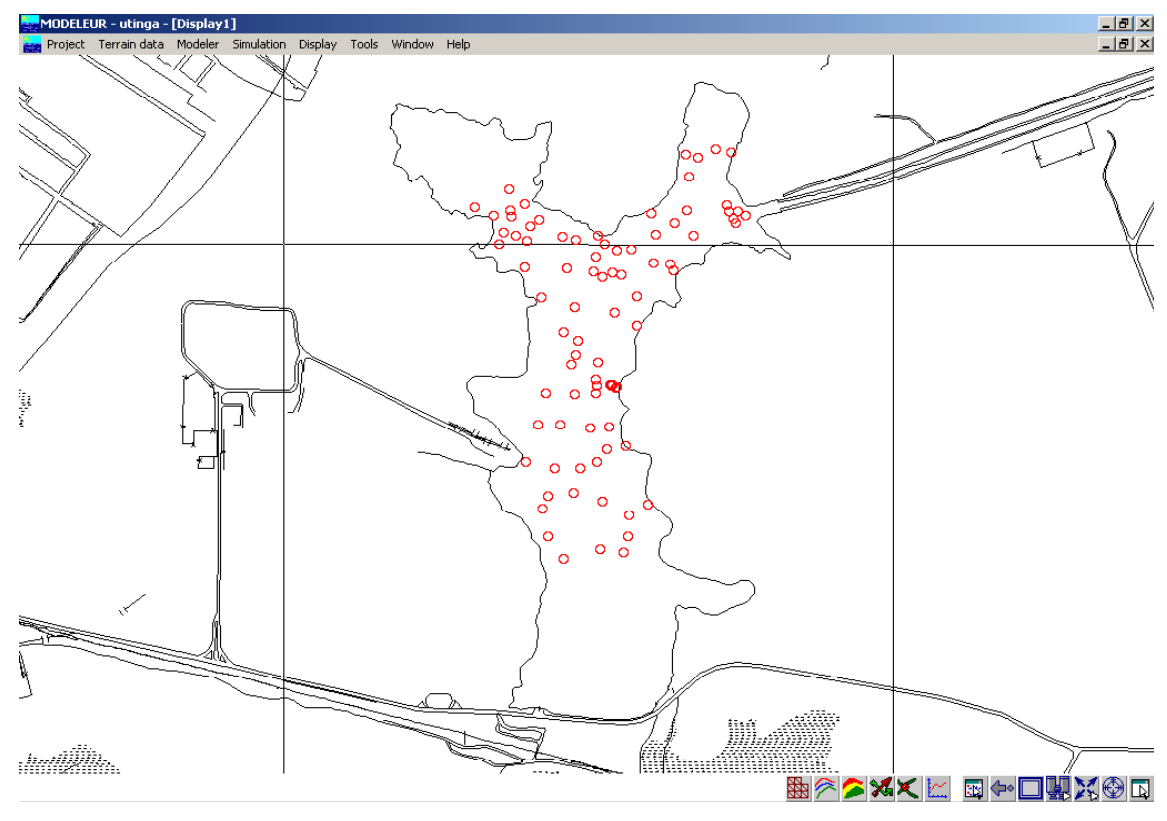

Figura 5.4: Dados batimétricos de 2007.

O problema da proliferação de macrófitas no lago Bolonha, é amplamente discutido por Melo (2005). Inclusive Melo cita a dificuldade em se navegar de barco a motor devido a grande quantidade de macrófitas. Nesse contexto, o levantamento batimétrico de 2007 foi limitado, impossibilitando o uso de uma ADCP ou um Ecobatímetro para automatizar a medida dos dados. Devido a isso, foi usado um lastro amarrado à ponta de uma corda metrada para procedimento das medidas de profundidade do lago.

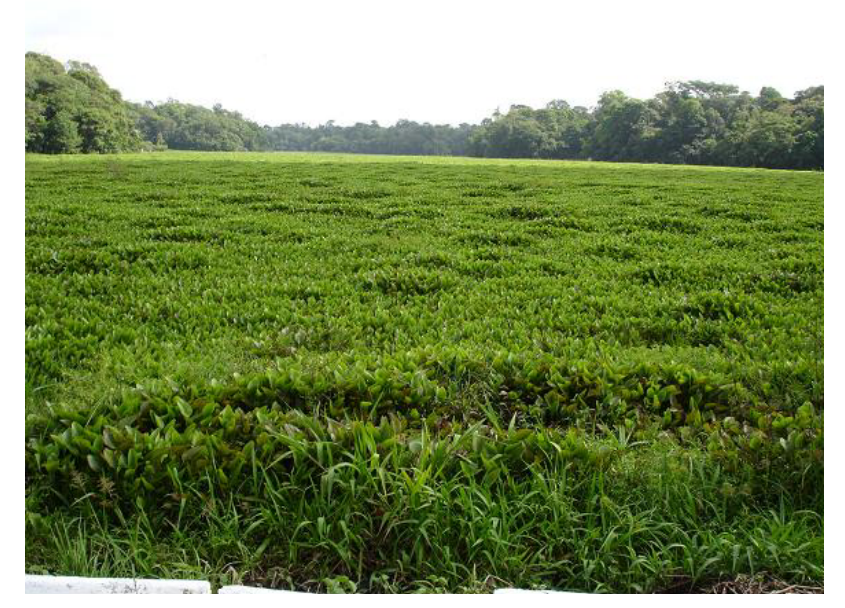

Figura 5.5: Grande área do Lago Bolonha coberto por macrófitas. Fonte: Lima (2007).

Assim, na área onde não se dispõe de dados de 2007, foram inseridos dados de 1983 (Figura 5.6), compondo-se uma batimetria mista entre as batimetrias de 1983 e 2007.

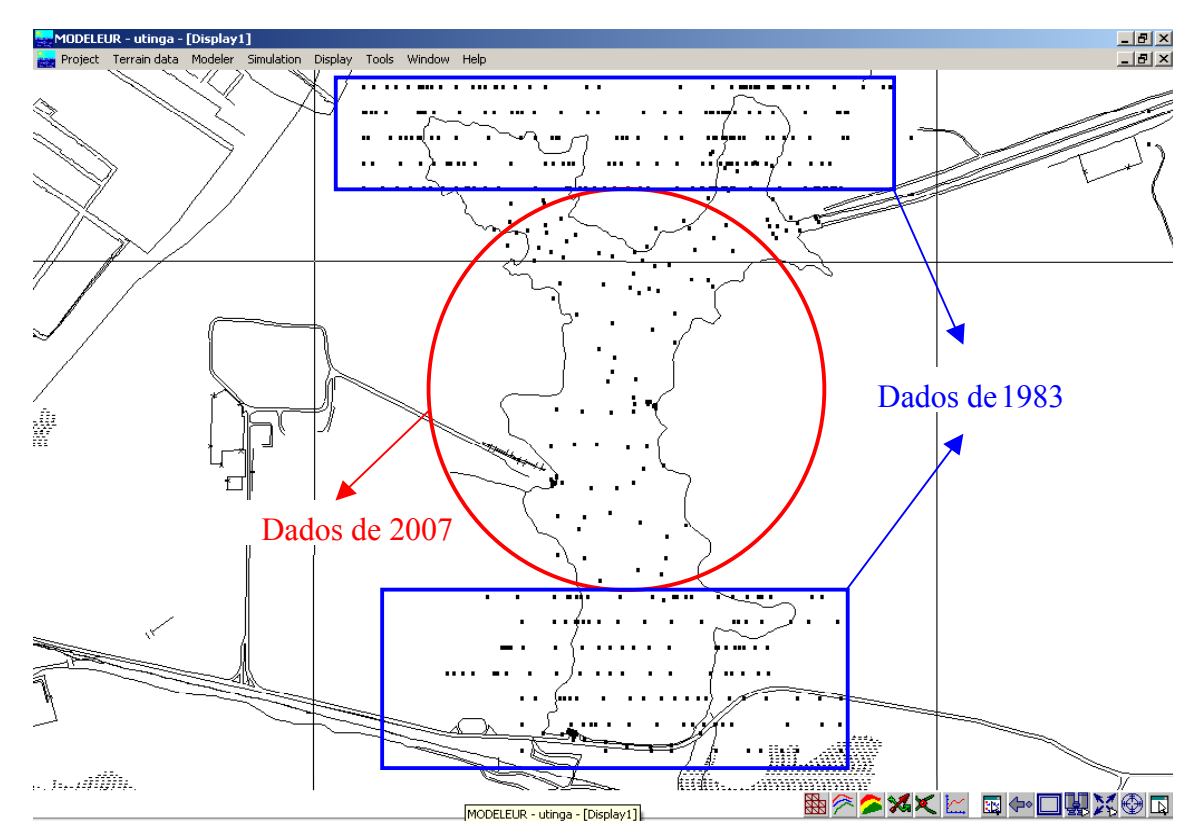

Figura 5.6: Dados topobatimétricos mistos.

## **5.2. Modelo Digital de Terreno**

Assim, a topobatimetria de 1983, por ser mais completa, origina um MDT do lago Bolonha, que apesar de defasado no tempo, é mais completo, pois representa, além do corpo hídrico, a região vizinha a este (Figura 5.7). A Figura 5.7 revela como era de se esperar, que a região mais ao norte do lago possui as maiores elevações, já que as nascentes dos igarapés formadores do lago encontravam-se nessa região. Essas elevações atingem até 17 m. No limite mais ao sul, encontram-se as menores elevações, neste caso, elas são aproximadamente iguais a 8 m, já que 8 m é aproximadamente a cota da crista da barragem do lago Bolonha. As Figuras 5-7 e 5- 8 foram elaboradas através do software *Surfer*.

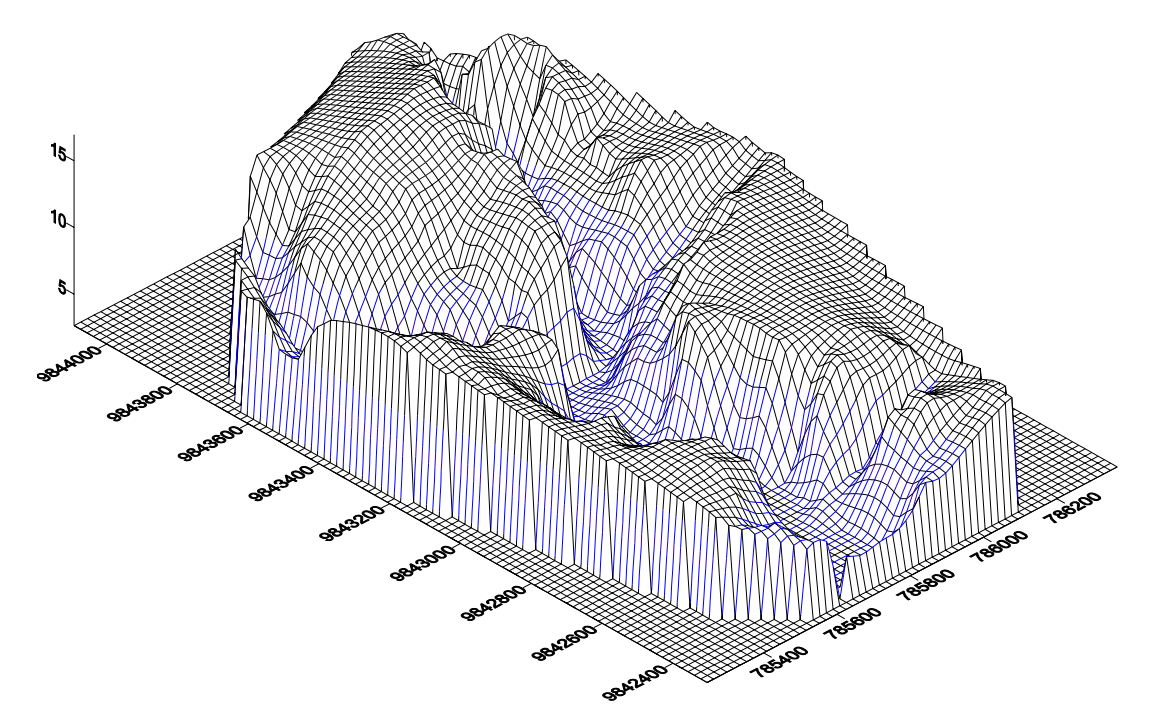

Figura 5.7– MDT da região do lago Bolonha em 1983.

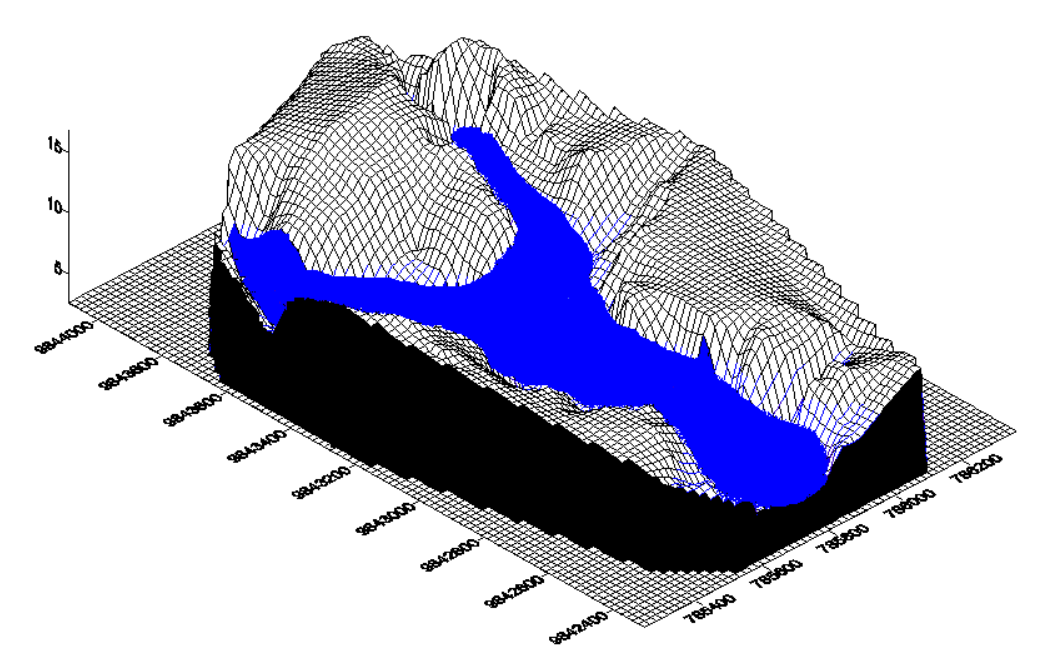

Figura 5.8 – MDT do lago Bolonha em 1983.

O mesmo MDT mostrado nas Figuras 5-7 e 5-8, é apresentado sob forma de isolinhas de altitude (curvas de nível) pela Figura 5.9. Neste caso, usa-se o *software Modeleur 1.0a07* (SECRETAN et al., 2000), que apresenta o MDT a partir do conjunto de dados brutos, sem ainda lançar mão da interpolação da topografia via Método dos Elementos Finitos (MEF).

A Figura 5.9 confirma as análises anteriores referentes à topografia da região do lago Bolonha.
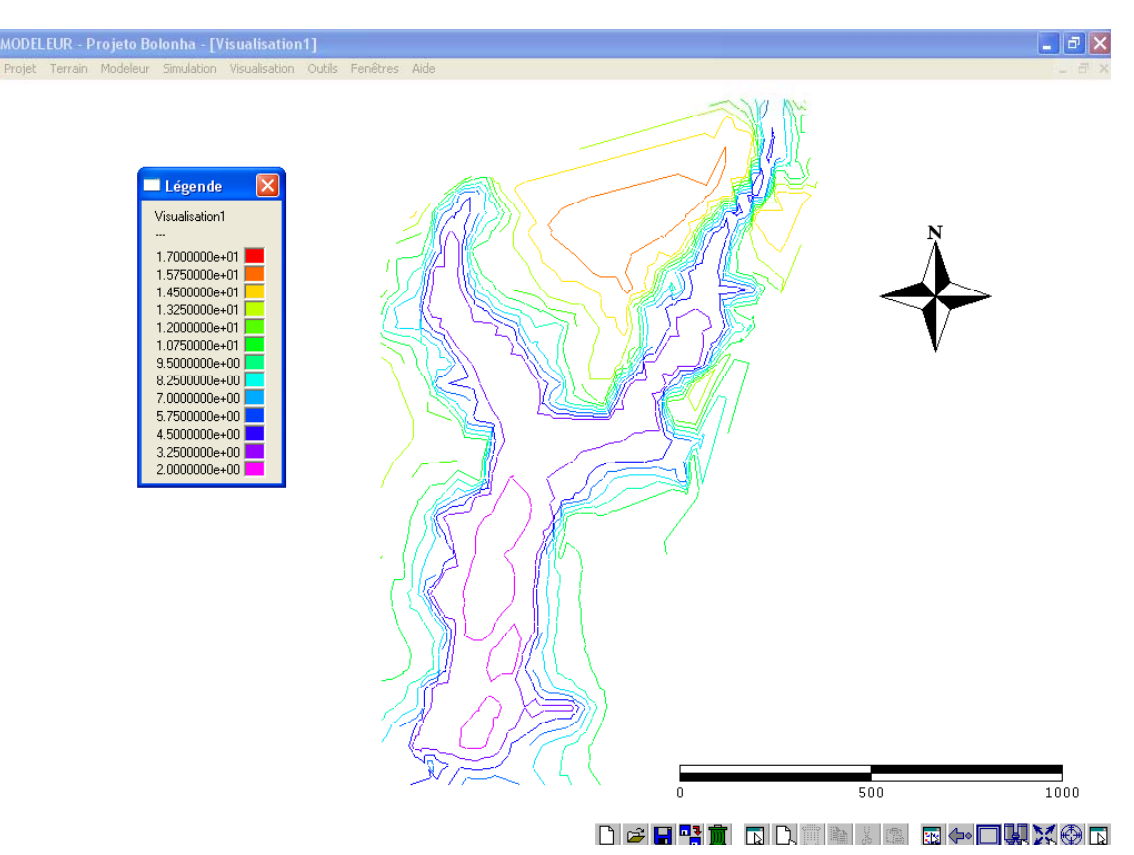

Figura 5.9: MDT do lago Bolonha de 1983 sob a forma de curvas de nível.

A batimetria de 2007 (Figura 5.10) e a mista (Figura 5.11) também são colocadas no formato de curvas de nível através do *Modeleur*. Para as duas batimetrias em questão, o *Modeleur* produziu um MDT a partir do conjunto de dados brutos.

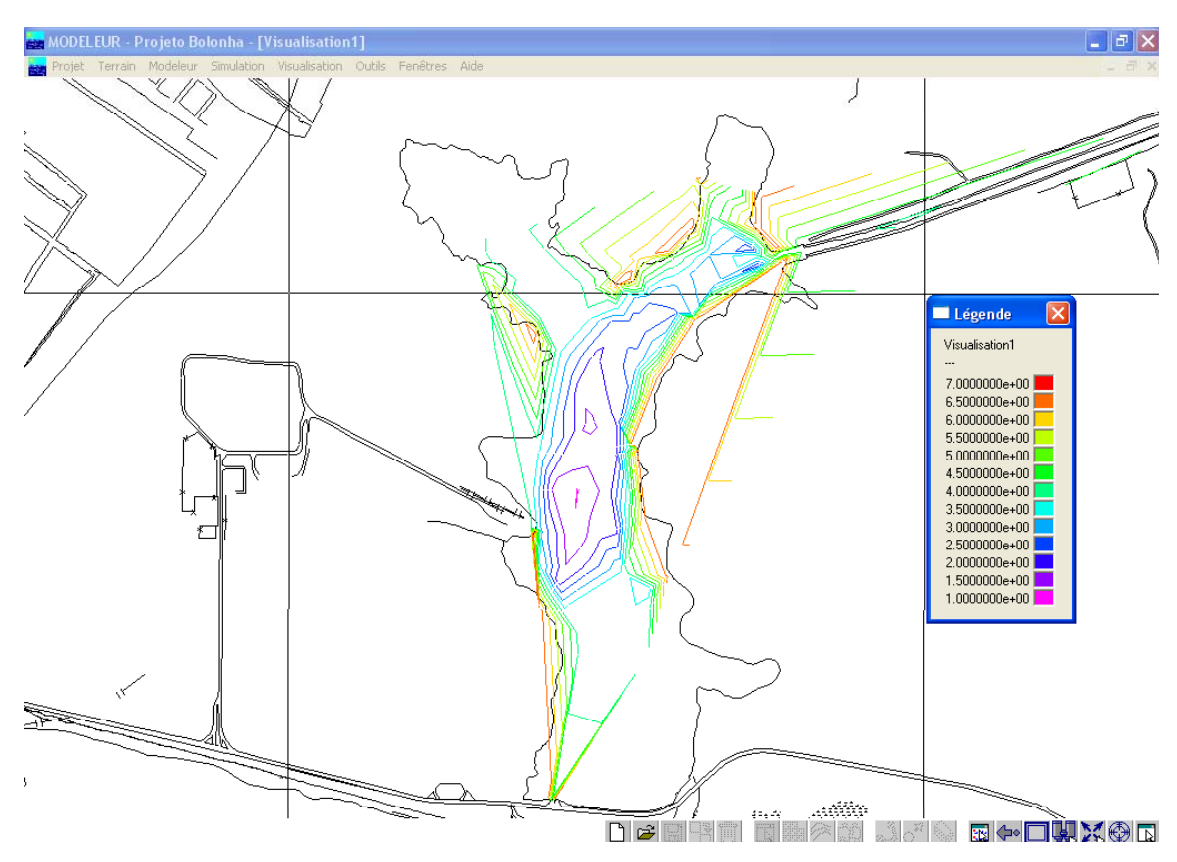

Figura 5.10: MDT do lago Bolonha de 2007 sob a forma de curvas de nível.

 O MDT de 2007 é pobre tanto ao norte (após o canal de interligação), quanto ao sul da região do lago Bolonha, exceção se faz ao sul, onde existe uma representação da captação que conduz água até à ETA São Braz. E isso, obviamente, é conseqüência da limitação da batimetria causada pelas macrófitas proliferadas no lago (Figura 5.5).

 A comparação entre as duas figuras anteriores revela que as elevações topográficas do lago Bolonha não mudaram significativamente nos 24 anos que separam a batimetria das duas figuras, a não ser no centro do lago, onde o MDT de 2007 revela uma região de menores cotas altimétricas. Entretanto, esta constatação explica-se pelo menor detalhe, desta região, levantado na batimetria de 1983. Assim sendo, a hipótese de uma batimetria mista para preencher as lacunas topobatimétricas de 2007, é justificável. Contudo, um novo levantamento topobatimétrico do lago Bolonha após a retirada das macrófitas com ou sem uma dragagem, se faz necessário, para além de outros objetivos, atualizar o modelo do lago.

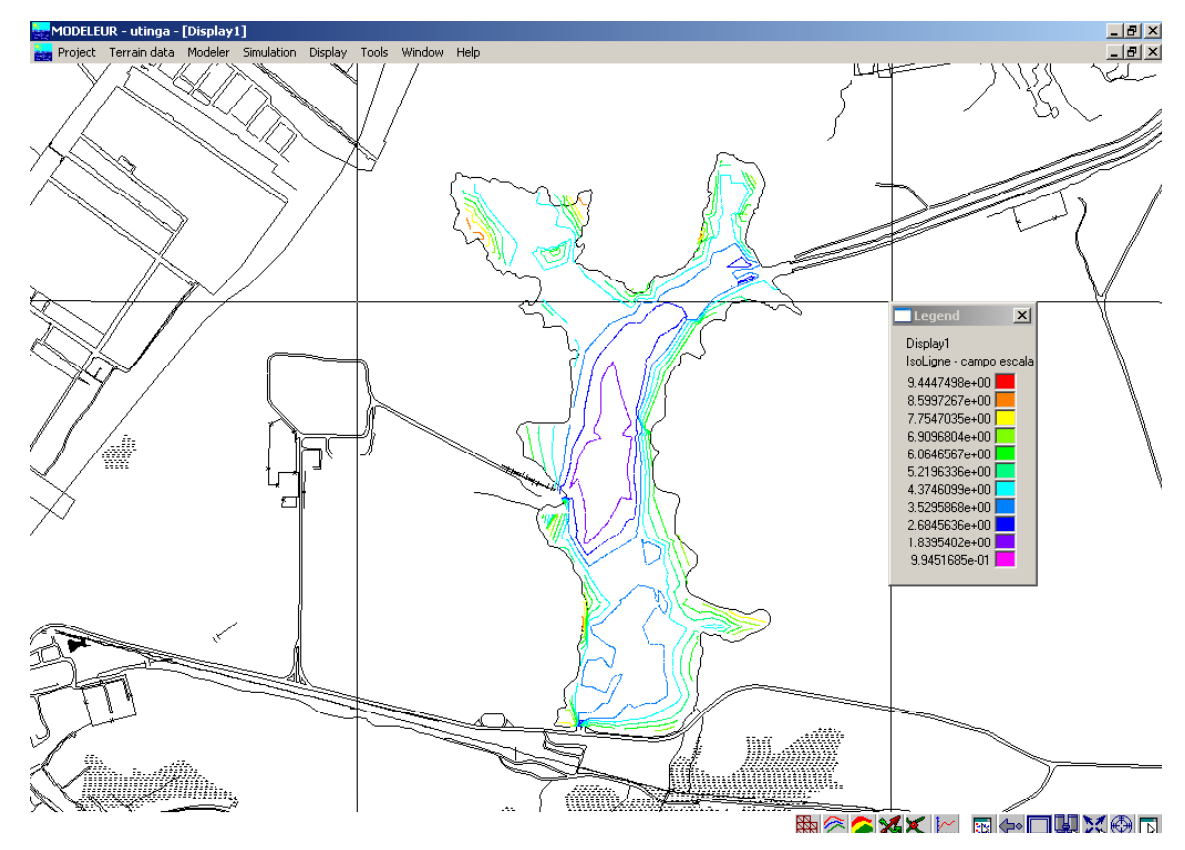

Figura 5.11: MDT do lago Bolonha da batimetria mista sob a forma de curvas de nível.

## **5.3. Substrato**

 Para a determinação da rugosidade equivalente de fundo, é necessário ter conhecimento da granulometria dos materiais que formam o leito do corpo d'água. Tal granulometria serve como base para a elaboração do modelo de rugosidade, imprescindível na construção do modelo hidrodinâmico. No *Modeleur* existem duas possibilidades para a construção do modelo de rugosidade, que são as formas diretas ou indiretas. Na primeira, o parâmetro de rugosidade é explicitamente definido através de um campo de distribuição de substrato. Na segunda, são usadas faixas de granulometria como dados de entrada. As duas abordagens podem ser eventualmente usadas.

Entretanto, optou-se pela segunda via de utilização das informações coletadas por Dias et al. (1991) que teve como objetivo especifico mensurar, por processos diretos, o carreamento de materiais sólidos na bacia hidrográfica dos lagos Bolonha e Água Preta.

Neste abrangente trabalho, Dias et al., coletou 469 amostras, durante 2 (dois) anos, de sedimento de fundo em diversas partes, conforme as diferenças de cobertura vegetal, distribuídos sistematicamente nos Lagos Bolonha e Água Preta, com as seguintes coberturas vegetais:

- ¾ Sem vegetação;
- ¾ Pastagem;
- $\triangleright$  Floresta densa:
- ¾ Floresta secundária ou capoeira.

A distribuição das médias granulométricas analisadas por Dias et al. (1991), revelou que a classe predominante foi de areia grossa e fina conforme mostra a Tabela 5-1.

Tabela 5-1. Partículas, granulometria e porcentagem do substrato.

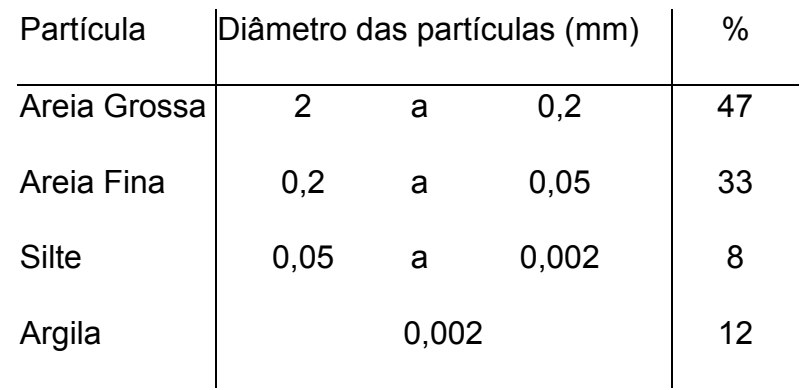

 Considerando que todo o fundo do lago é composto pelas porcentagens apresentadas na Tabela 5-1, o coeficiente de atrito de Manning (n) é calculado pela expressão a seguir (Secretan et al., 2000),

$$
n = \frac{1}{\left\{34.9[-\log(d_{\text{med}})]^{0.31}\right\} + 0.0017}
$$
 (8)

onde dmed é o diâmetro médio para cada partícula componente do substrato. Assim, *n* é a soma de cada *n* calculado para cada partícula componente ponderada por sua porcentagem. Assim, a isosuperfície de Manning (Figura 5.12) para o fundo do lago Bolonha (*n*) é igual a 0,019 (LIMA et al., 2008).

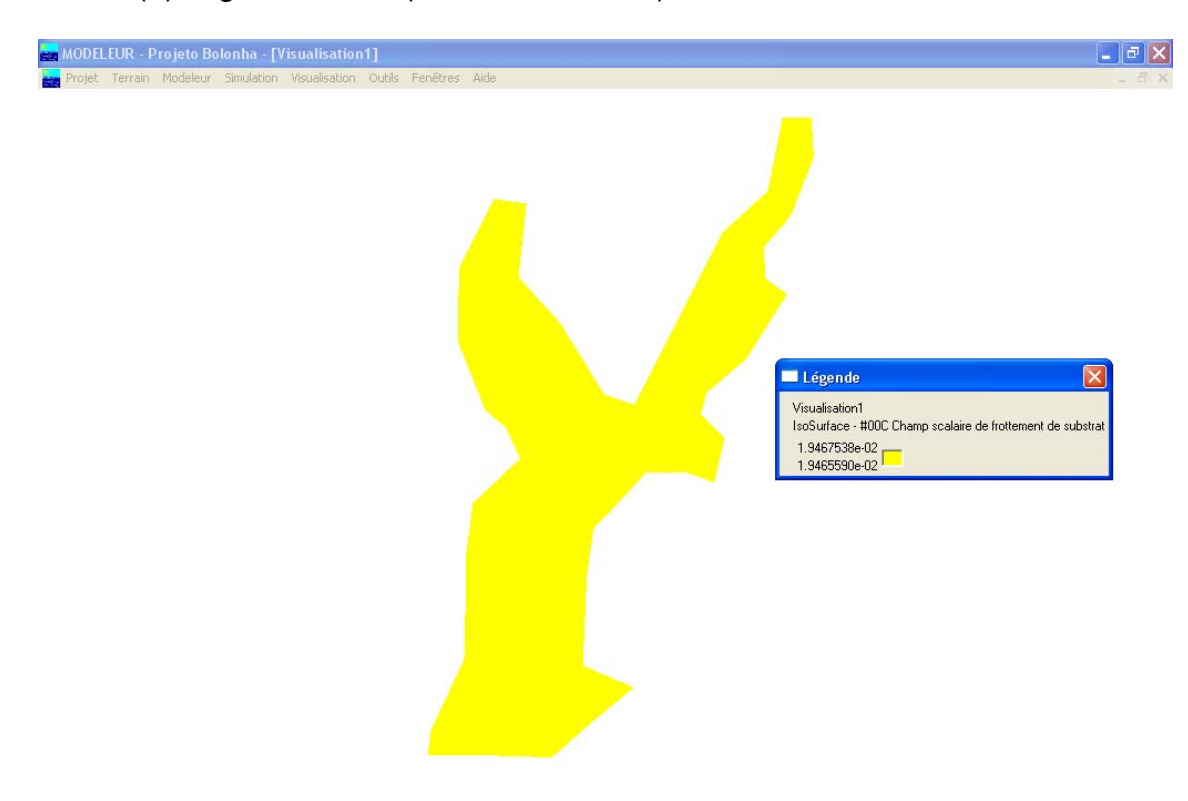

#### ₩°≥¥xk E⊷OVX®D

Figura 5.12– Isosuperfície do coeficiente de Manning para o fundo do lago Bolonha.

 Em rios o coeficiente de Manning pode variar entre 0,025 e 0,150 (TUCCI et al., 2000), entretanto estes valores somam a rugosidade apresentada pelo leito e margens. O valor de 0,019 refere-se apenas à rugosidade referente ao material do leito, sendo essa a razão dos valores de *n* serem inferiores aos valores da literatura.

### **5.4. Condições de Contorno**

 Outro elemento básico para a formatação do modelo hidrodinâmico é a condição de contorno ou de fronteira apropriadas (superfície livre, fundo e fronteiras laterais fechadas, móveis ou abertas), onde podem ser impostos valores das propriedades ou fluxos de entrada ou saída, de acordo com a tipologia da fronteira.

 Assim, neste trabalho foram consideradas as seguintes condições de contorno:

Fronteiras sólidas – condição de impermeabilidade;

Fronteiras líquidas – vazões e níveis de água.

- ¾ **A:** Entrada de água pelo canal de interligação do lago Bolonha com o lago Água Preta: vazão = 6,0 m<sup>3</sup>/s e nível de água = 6,75m.
- **► B:** Saída de água pela captação 1 (ETA/BOLONHA): Vazão = 4,2 m<sup>3</sup>/s e nível de água = 6,75m.
- > **C**: Saída de água pela captação 2 (ETA/SÃO BRAZ): Vazão = 1,8 m<sup>3</sup>/s e nível de água = 6,75m.

 Segundo Greidinger (2000), a vazão captada pela ETA/BOLONHA é igual a 4,2 m<sup>3</sup>/s; e pela ETA/SÃO BRAZ é igual a 1,80 m<sup>3</sup>/s. Os níveis de água nas captações foram medidos em uma campanha de campo em outubro de 2007 e os mesmos estavam na marca de 6,75 m em cada uma das réguas disponíveis nas captações. A Figura 5.13 resume as condições de contorno para o lago Bolonha.

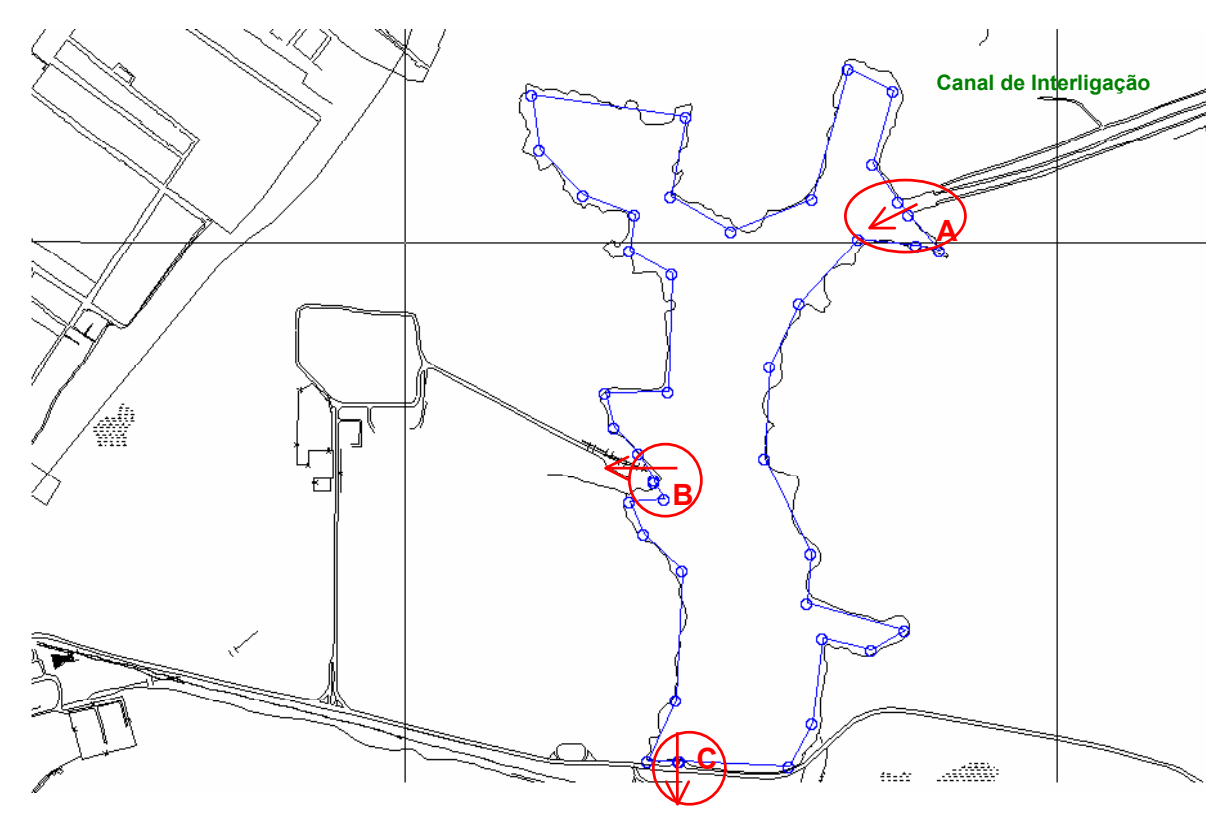

Figura 5.13 - Condições de contorno aplicadas ao lago Bolonha para simulação hidrodinâmica.

## **5.5. Malha Hidrodinâmica**

Com os modelos digitais de terreno brutos, de rugosidade e as condições de contorno definidas, o *Modeleur* pode gerar as malhas hidrodinâmicas (Figura 5.14 e Figura 5.15), que estocarão todas as grandezas de entrada necessárias à resolução das equações de Saint-Venant, bem como as grandezas resultantes da simulação do escoamento bidimensional ( $v_x$ ,  $v_y$ , profundidade e nível d'água). Para o modelo considerado aqui, as grandezas de entrada são: as coordenadas x, y e z. As cotas z são projetadas e interpoladas via MEF sobre os nós dos elementos finitos das malhas hidrodinâmicas.

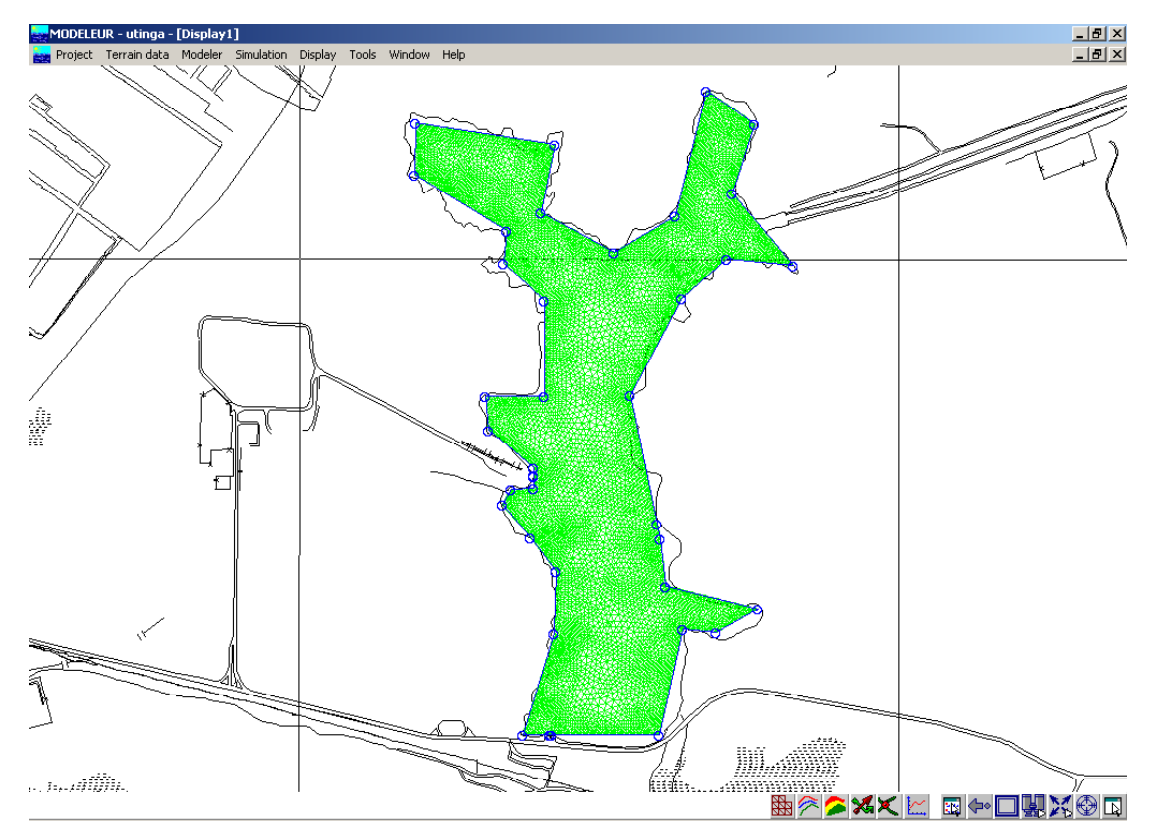

Figura 5.14 - Malha hidrodinâmica da batimetria de 1983.

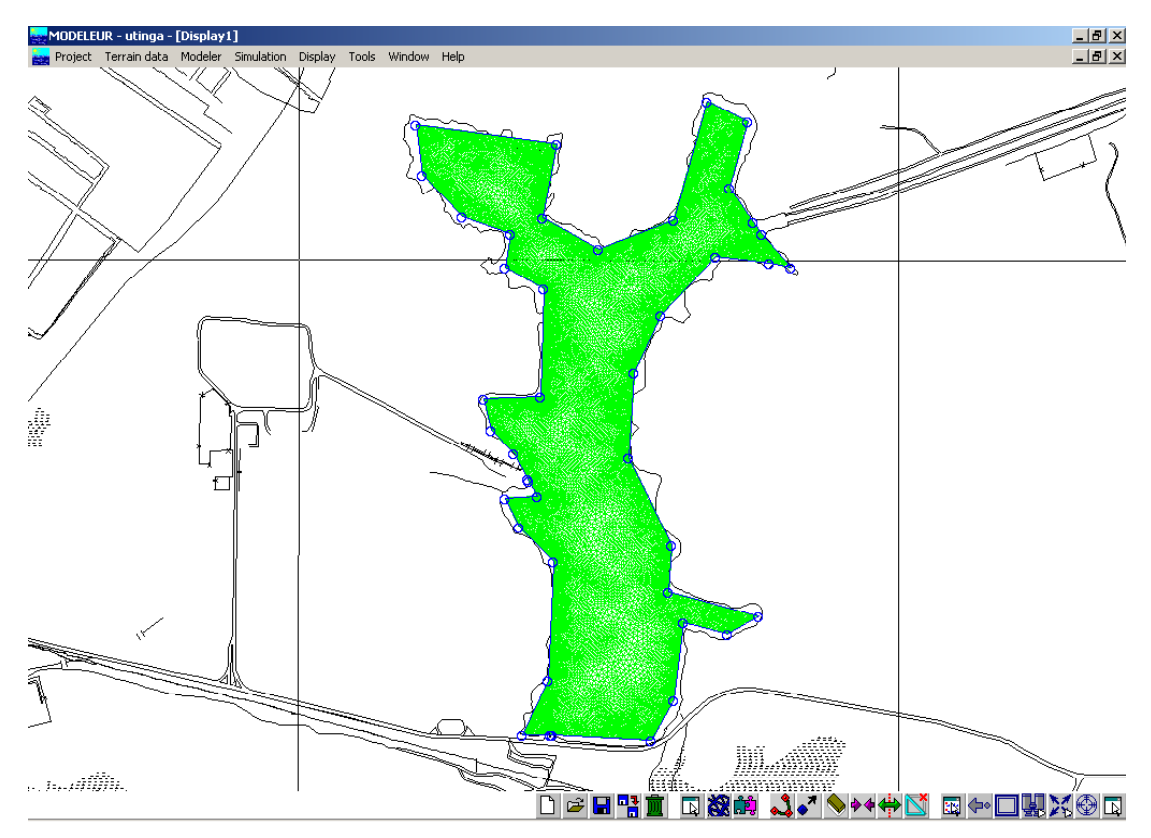

Figura 5.15 - Malha hidrodinâmica da batimetria mista

As malhas triangulares das Figura 5.14 e Figura 5.15, foram geradas com o algoritmo isotrópico frontal que utiliza um só parâmetro de espaçamento e tenta gerar triângulos os mais regulares possíveis (SECRETAN et al., 2000). Os triângulos, ou seja, os elementos finitos da malha do modelo de 1983, em número de 29 046, possuem arrestas de 5 m de comprimento. Sendo que o número total de nós é de 59 411. Já para o modelo de 2007, os triângulos, em número de 58 420, possuem arestas de 2,2 m, totalizando118 965 nós.

Os modelos digitais de terreno resultantes da interpolação da cota z sobre as malhas, são também, como os modelos digitais de terreno brutos, apresentados sob a forma de curvas de nível. A Figura 5.16 apresenta o MDT interpolado para 1983 e a Figura 5.17 apresenta o MDT interpolado para 2007.

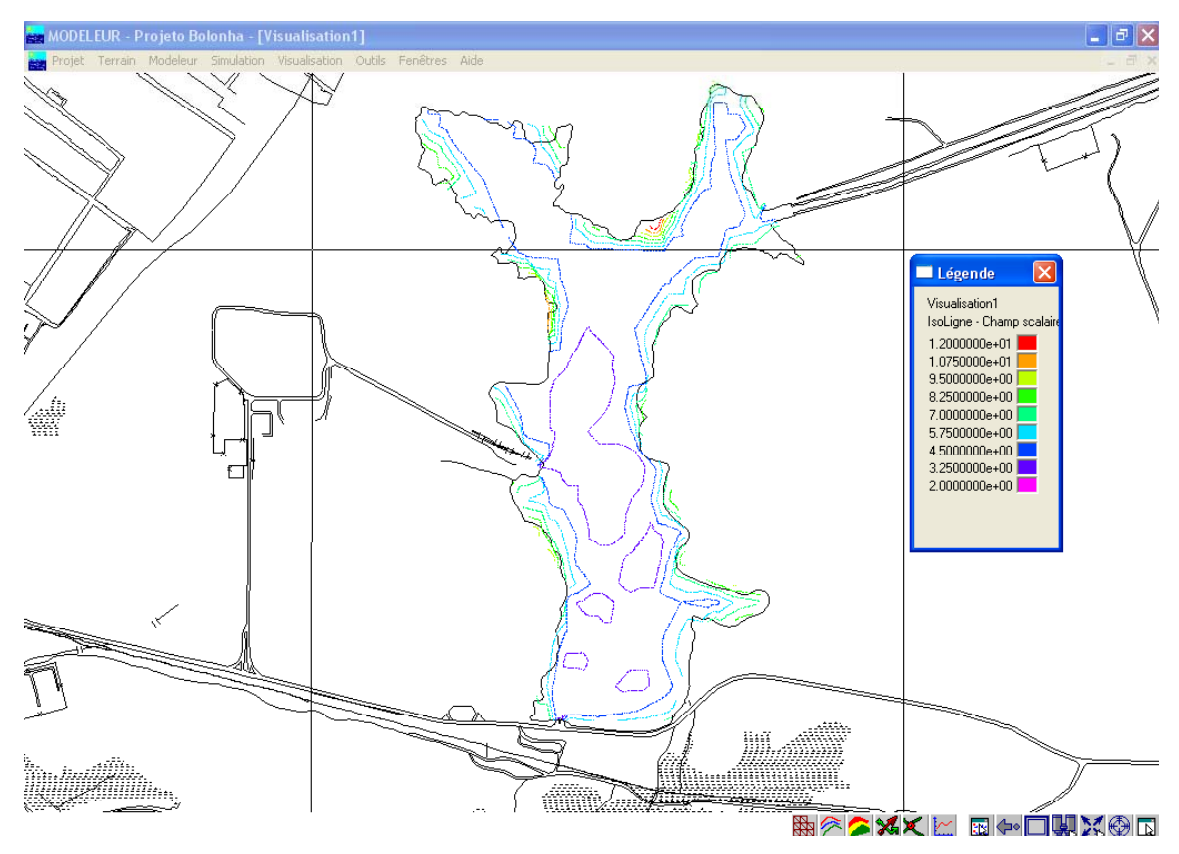

Figura 5.16 – MDT de 1983 interpolado.

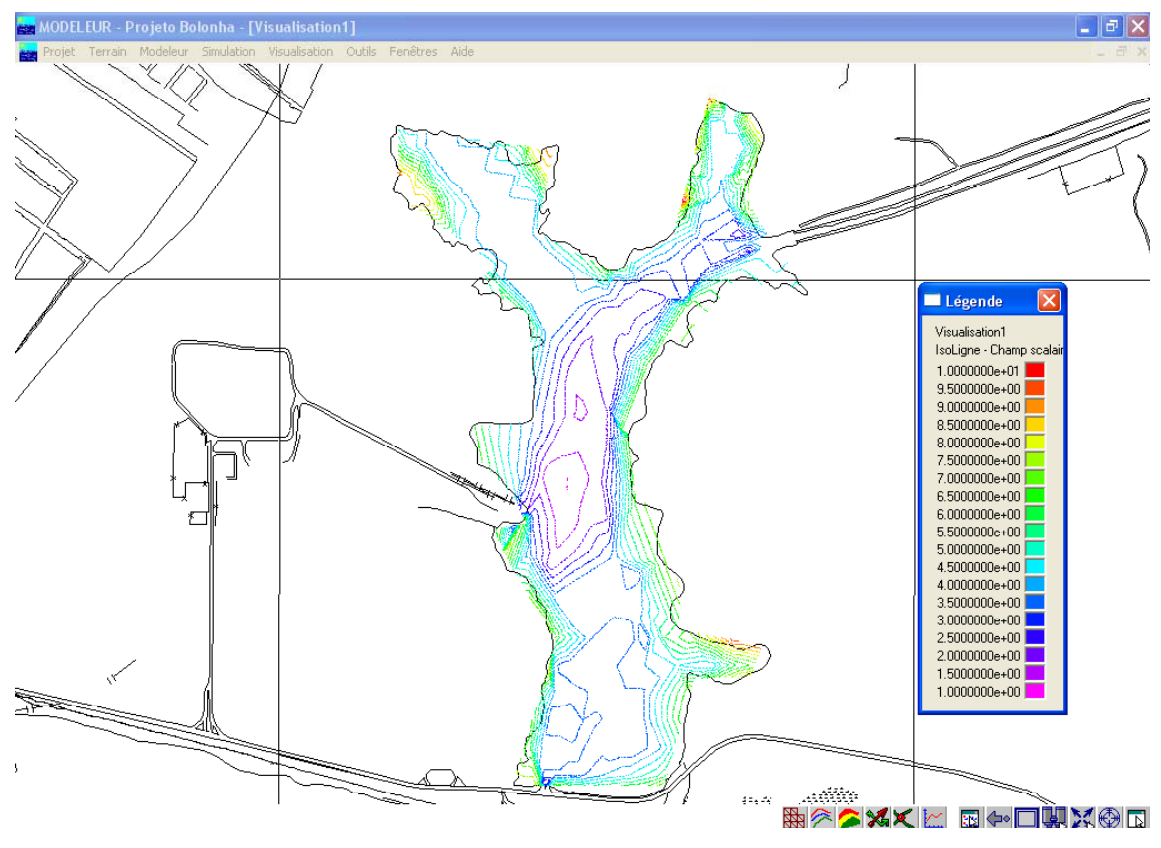

Figura 5.17 - MDT misto interpolado.

Comparando-se os MDT's brutos (Figura 5.9 e Figura 5.11) com os interpolados (Figura 5.16 e Figura 5.17), percebe-se que os MDT interpolados representam bem a topografia do lago Bolonha.

Entretanto, neste caso, o *Modeleur* também pode apresentar os modelos digitais de terreno interpolados sob a forma de isosuperfícies de elevação (Figura 5.18 - 1983 e Figura 5.19 - 2007).

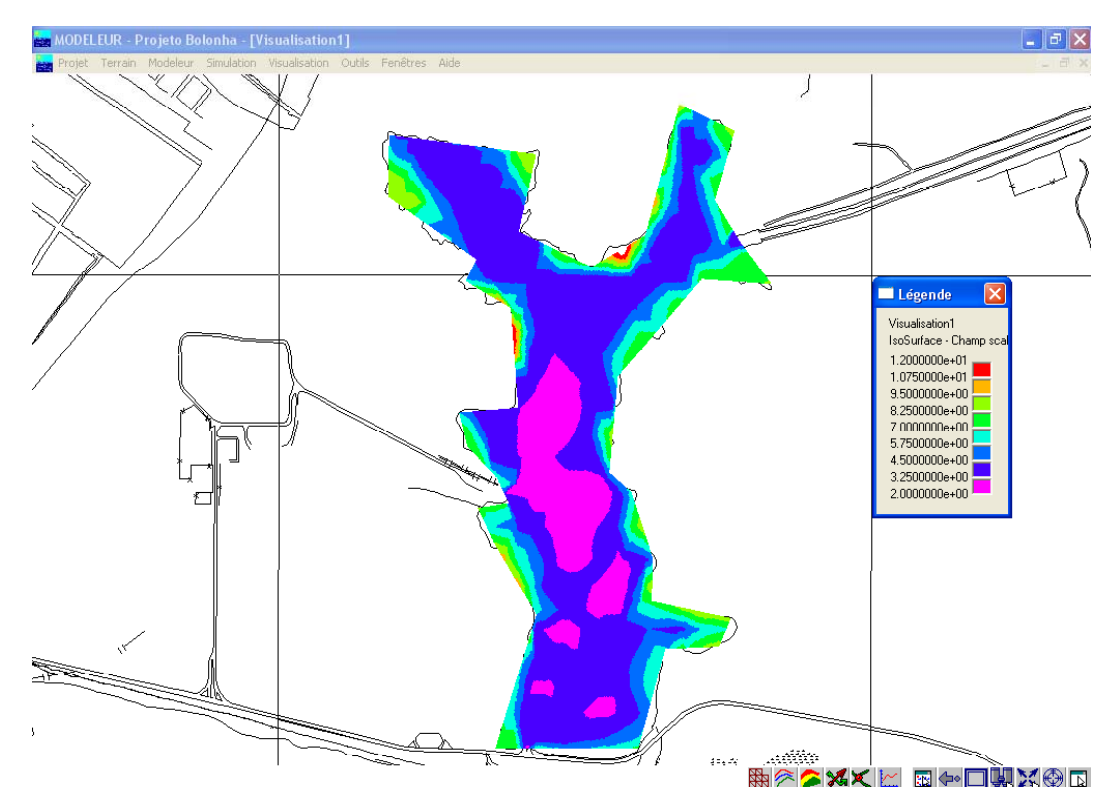

Figura 5.18 - MDT de 1983 interpolado sob a forma de isosuperfícies de elevação.

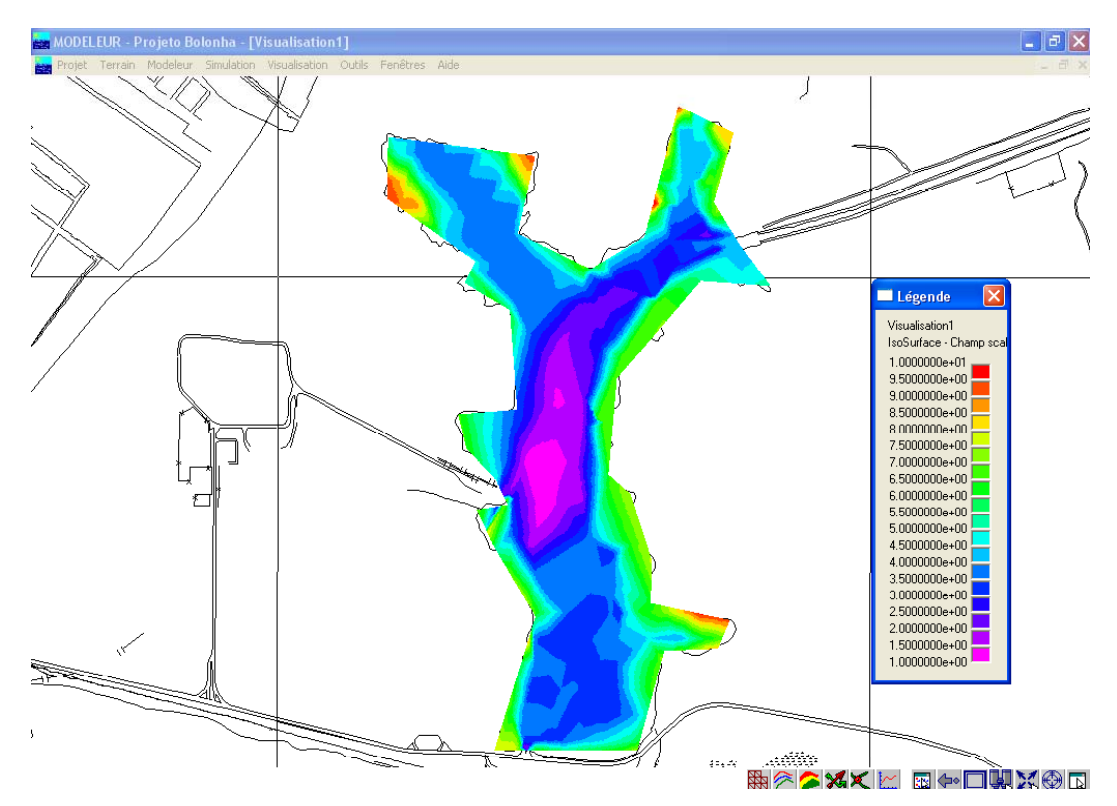

Figura 5.19: MDT misto interpolado sob a forma de isosuperfícies de elevação.

As malhas hidrodinâmicas também recebem os valores de rugosidade média calculada (Figura 5.12) e as condições de contorno (Figura 5.13), completando os dados de entrada necessários para o procedimento das simulações hidrodinâmicas.

## **6. Modelagem Hidrodinâmica**

### **6.1. Profundidades do lago Bolonha**

As simulações hidrodinâmicas efetuadas sobre os MDT's do lago Bolonha são realizadas tendo como base as malhas hidrodinâmicas apresentadas nas Figuras 5.14 e 5.15, as quais, em cada um de seus nós, armazena as coordenadas x, y e z provenientes do MDT interpolado, o valor da rugosidade do substrato do lago e as condições de contorno prescritas nas fronteiras líquidas do domínio de cálculo.

 Os resultados simulados de nível d'água, os quais acompanham os valores impostos nas condições de contorno, já que o escoamento no lago é governado pelas vazões impostas nas captações e não pelos desníveis topográficos; associados à topografia do MNT interpolado, dão origem aos resultados de profundidade do lago Bolonha através da seguinte equação (SECRETAN et al., 2000).

$$
Prof = N.A. - Topo \tag{9}
$$

Onde:

Prof – é a profundidade (m);

N.A. - é o nível d'água (m);

Topo – é a topografia do terreno (m).

 As Figuras 6.1 e 6.2 apresentam respectivamente, em isolinhas (curvas de nível) e isosuperfícies, os resultados de profundidade do lago para o ano de 1983.

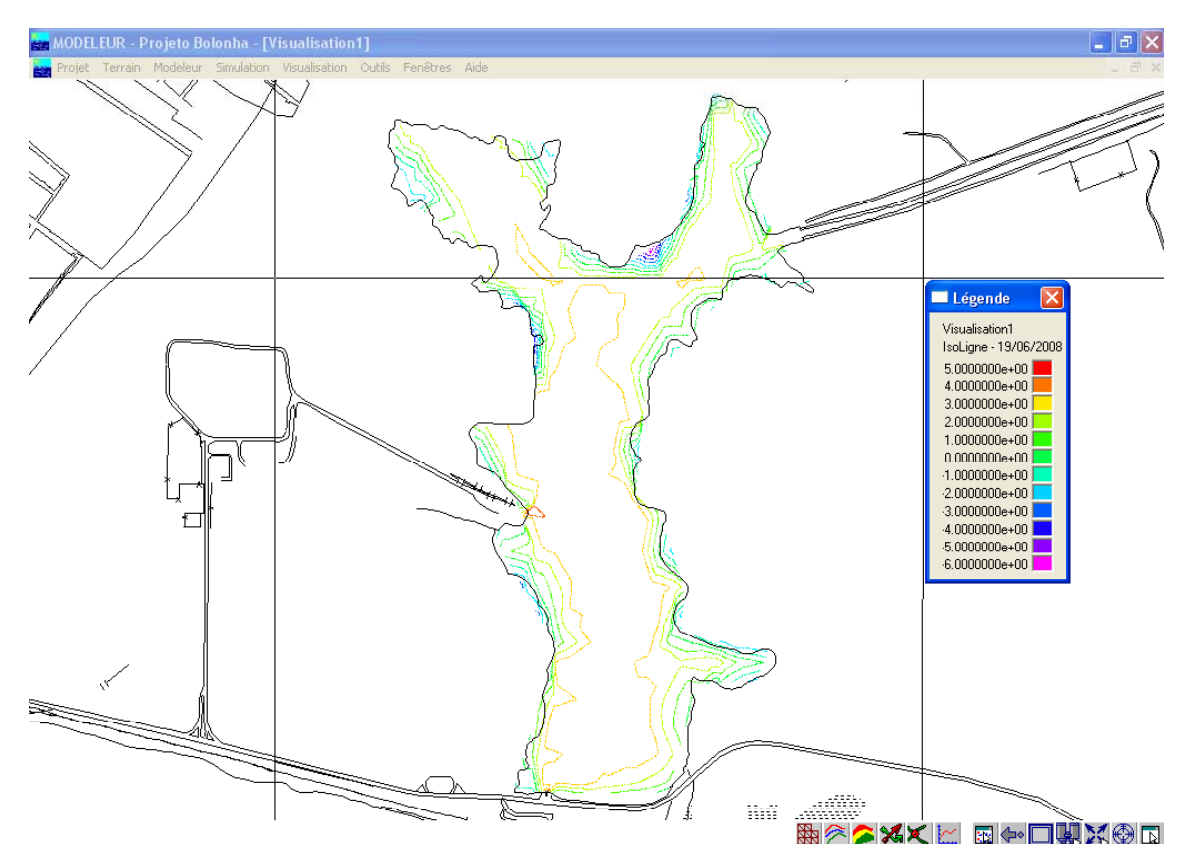

Figura 6.1: Isolinhas de profundidade 1983.

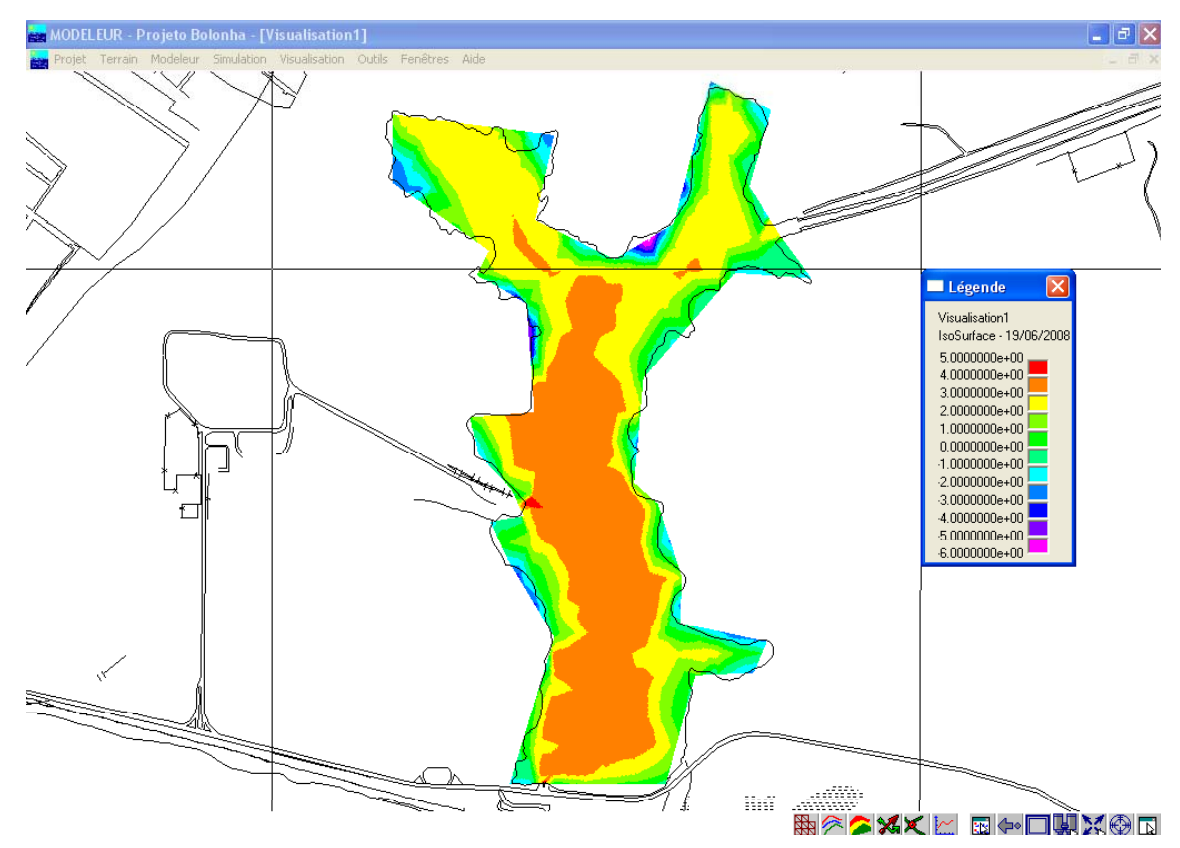

Figura 6.2: Isosuperfícies de profundidade 1983.

 As isolinhas e isosuperfícies apresentadas pelas figuras anteriores são simuladas a partir das condições de contorno impostas ao modelo. Neste caso, observa-se que a profundidade máxima do lago é de 5 m. As profundidades com valores negativos demonstram as regiões do MNT, que nas condições de contorno previstas, não ficam submersas pelas águas do lago.

As Figuras 6.3 e 6.4 apresentam respectivamente, em isolinhas (curvas de nível) e isosuperfícies, os resultados de profundidade do lago para a topobatimetria mista (1983 + 2007).

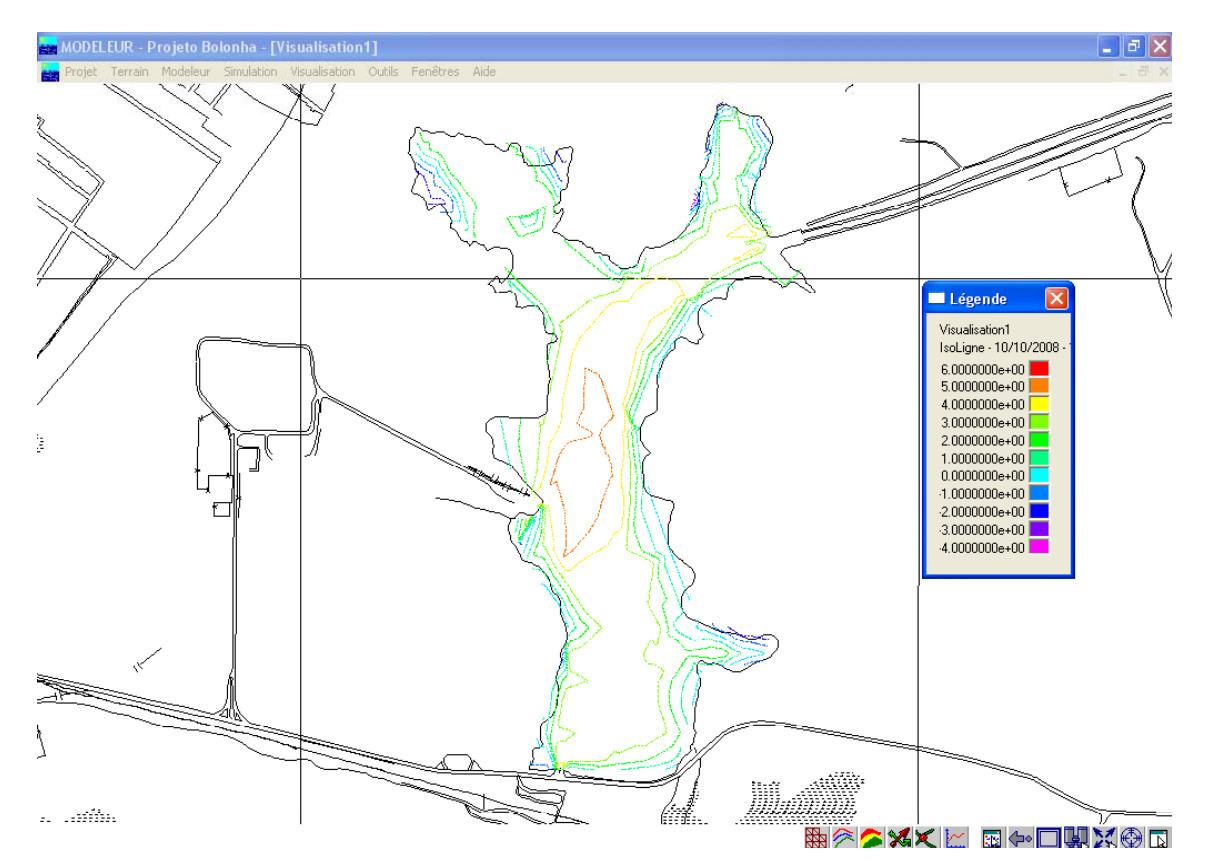

Figura 6.3: Isolinhas de profundidade para a topobatimetria mista.

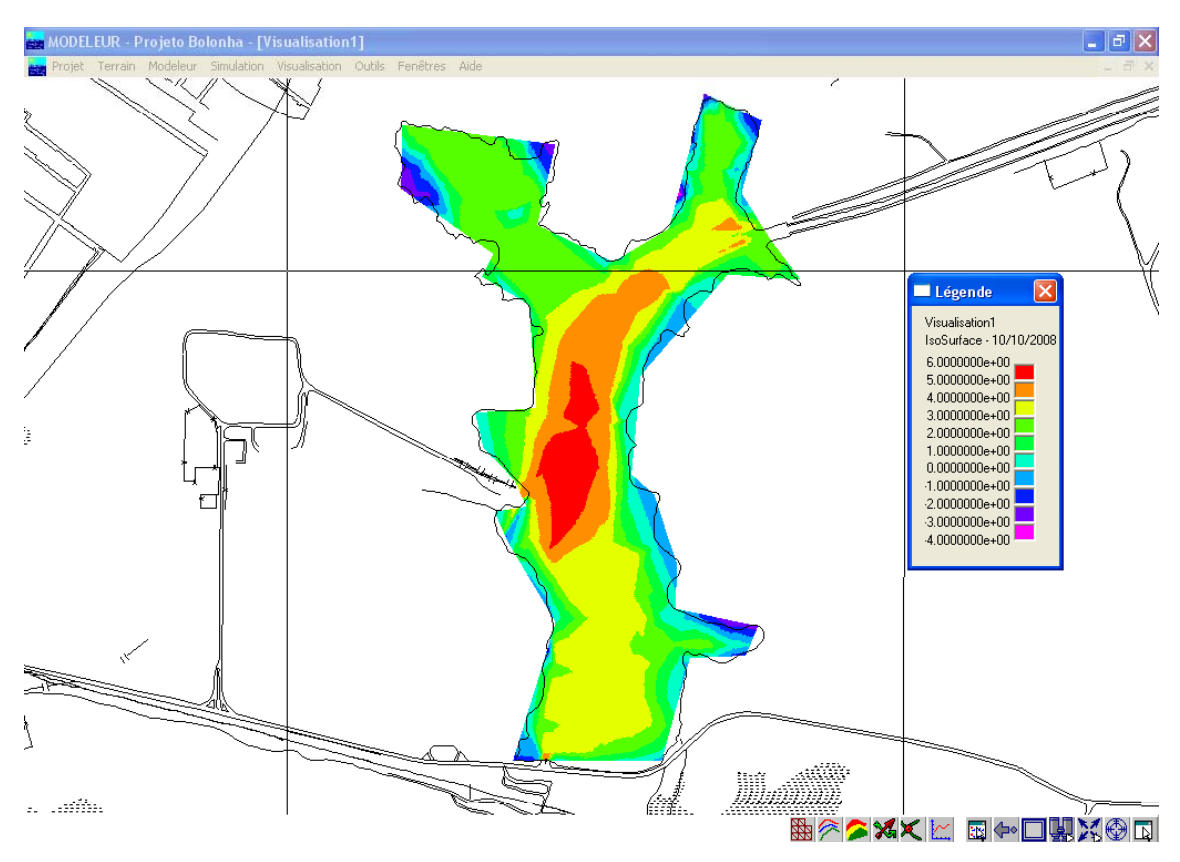

Figura 6.4: Isosuperfícies de profundidade para a topobatimetria mista.

### **6.2. Calibração do Modelo**

O modelo hidrodinâmico discutido no presente trabalho precisa ser calibrado. Normalmente, as calibrações são feitas comparando as respostas obtidas pelo modelo com valores medidos em campo.

Nesta etapa, poder-se-á estudar o refino de malha a partir da resposta do modelo em relação aos parâmetros simulados e que servirão à calibração do mesmo. No refino da malha foi buscado um equilíbrio entre a representação dos fenômenos de interesse e o tempo de computação.

A calibração só foi efetuada sobre o MDT misto, para o qual, no mesmo dia da batimetria, foram executadas algumas medidas de velocidade com um micromolinete digital (Figura 6.5). A faixa de medidas do equipamento vai de 1 a 250 cm/s.

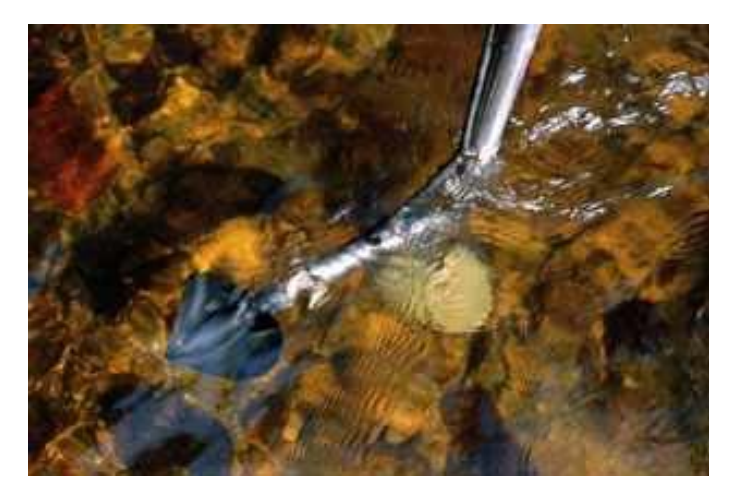

Figura 6.5: Micromolinete digital.

 A Figura 6.6 apresenta o padrão de escoamento do lago Bolonha representado por isolinhas de superfície do módulo da velocidade. Nessa Figura são observados alguns pontos de medidas de velocidade.

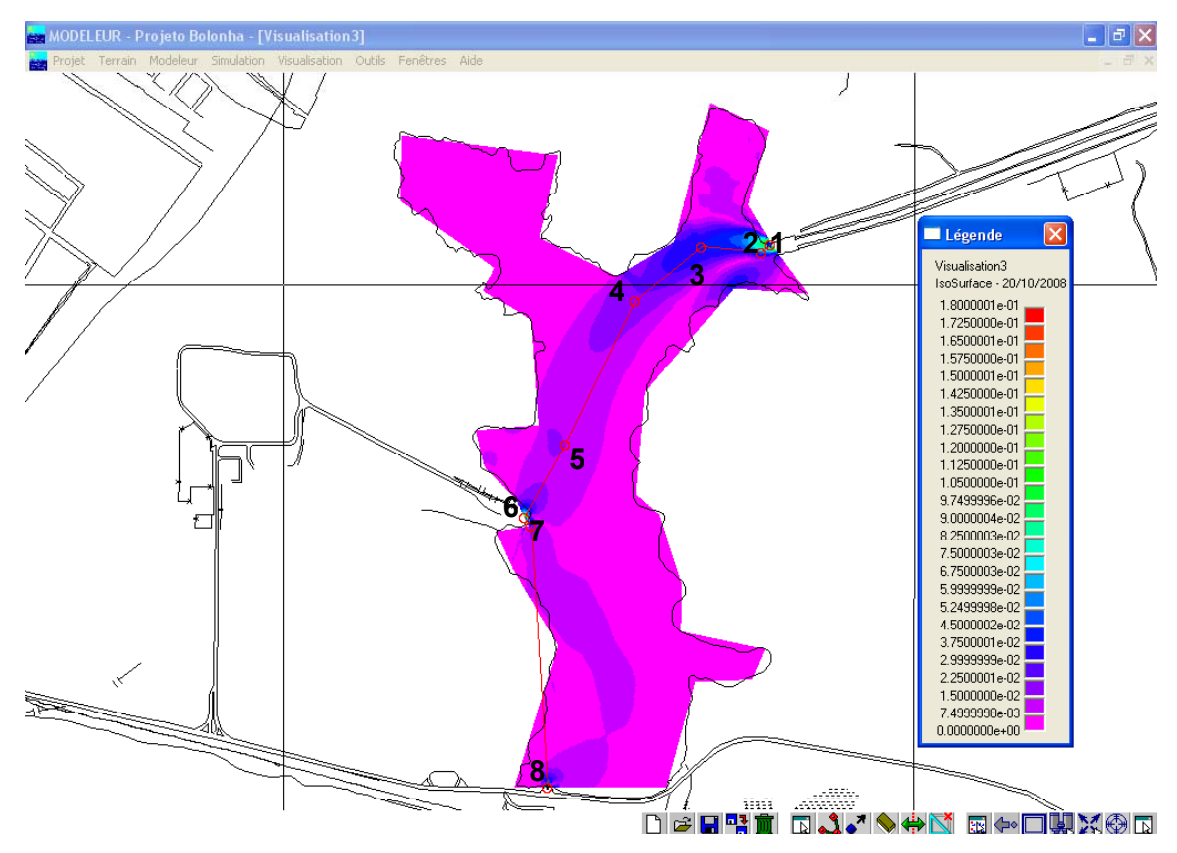

Figura 6.6: Padrão de escoamento do lago Bolonha.

Os valores simulados (Vs), corrigidos (Vc) e medidos (Vm) de velocidade, além do erro relativo percentual (ε%) entre as velocidades corrigidas e medidas, são

apresentados na Tabela 6-1. A correção das velocidades simuladas faz-se necessária, pois as mesmas são calculadas como médias na vertical, enquanto que as velocidades são medidas na superfície do corpo d'água.

De acordo com Martin e McCutcheon (1998), a velocidade superficial pode ser estimada, e o será neste trabalho, através de uma distribuição logarítmica, que estima que a velocidade superficial é igual a 6/5 da velocidade média vertical. Neste caso, o ponto 1 representa a fronteira líquida A (Figura 5.13) do modelo, ou seja, a saída do canal de interligação entre os lagos Bolonha e Água Preta; o ponto 6 representa a fronteira líquida B (Figura 5.13) do modelo, ou seja, a captação de água da ETA Bolonha; e o ponto 8 a fronteira líquida C (Figura 5.13) do modelo, ou seja, a captação de água da ETA São Braz.

| טווע ו | v v (11 11 U J | $\sqrt{2}$ (111/07 |       | G/V  |
|--------|----------------|--------------------|-------|------|
| 1      | 0,110          | 0,132              | 0,140 | 5,7  |
| 2      | 0,059          | 0,071              | 0,073 | 3,0  |
| 3      | 0,039          | 0,047              | 0,054 | 13,3 |
| 4      | 0,022          | 0,026              | 0,031 | 14,8 |
| 5      | 0,015          | 0,018              | 0,021 | 14,3 |
| 6      | 0,180          | 0,216              | 0,270 | 20,0 |
| 7      | 0,025          | 0,030              | 0,037 | 18,9 |
| 8      | 0,160          | 0,192              | 0,210 | 8,6  |
|        |                |                    |       |      |

Tabela 6-1 – Velocidades simuladas e medidas para calibração do modelo. Ponto  $V_s$  (m/s)  $V_c$  (m/s)  $V_m$  (m/s)  $s\%$ 

A análise da Tabela 6-1 revela que o modelo responde razoavelmente a simulação das velocidades medidas, já que os erros percentuais para os 8 pontos de medidas considerados não ultrapassam 20%. Contudo, para que a calibração do modelo torne-se ainda mais confiável, é necessário a inclusão de mais pontos de medidas. No presente trabalho, não foi possível a inclusão de mais pontos, devido às macrófitas que ficavam flutuando no lago em velocidades até consideráveis, perturbando as medições.

Com o modelo calibrado, mesmo com as dificuldades de campo, pode-se analisar, através da Figura 6.7, o padrão de escoamento do lago Bolonha, onde observa-se uma sutil correnteza entre o canal de interligação, a captação da ETA Bolonha e a captação da ETA São Braz. Tal correnteza só não é sutil, as proximidades da saída do canal e das entradas das ETA's (Figura 6.7).

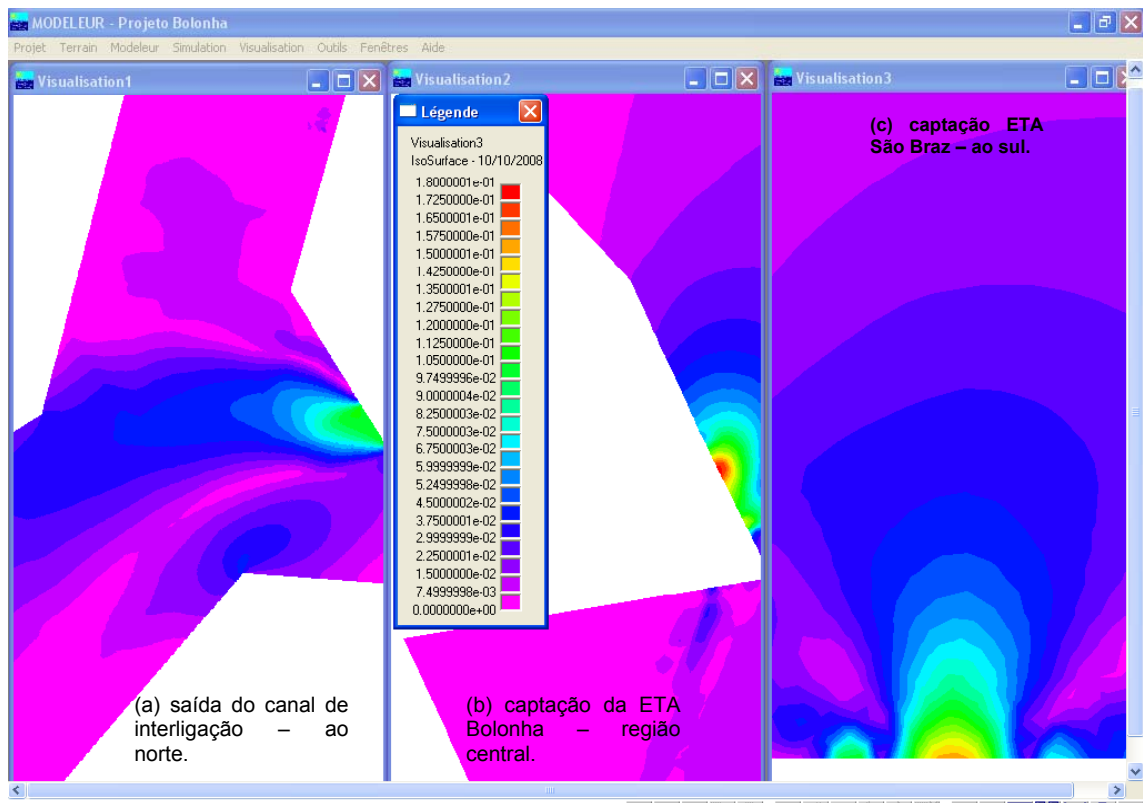

DEERING QAGE EGDUNGE

Nessas regiões o escoamento é acelerado devido às restrições de área das fronteiras líquidas. No mais, as outras regiões do lago guardam características de reservatórios com velocidades próximas a 0 (zero).

Figura 6.7 - Zoom sobre as regiões de escoamento acelerado.

# **7. Análise Morfológica do Lago Bolonha**

 Na bacia hidrográfica do lago Bolonha utilizaram-se os modelos digitais de terreno de 1983 e 2007 para representar as profundidades do lago, realizando-se dessa maneira um estudo de evolução morfológica do lago.

## **7.1. Modelo Digital de Terreno - 1983**

Neste caso, a Figura 6.2 é reapresentada (Figura 7.1) e nela verifica-se que a maior profundidade apresenta o valor de 5,0 m e a menor o valor de -6,0 m, sendo que as maiores profundidades localizam-se na porção central do lago e as menores tratam-se de valores emersos que jamais são inundados e localizam-se nas cabeceiras do lago em sua porção nordeste.

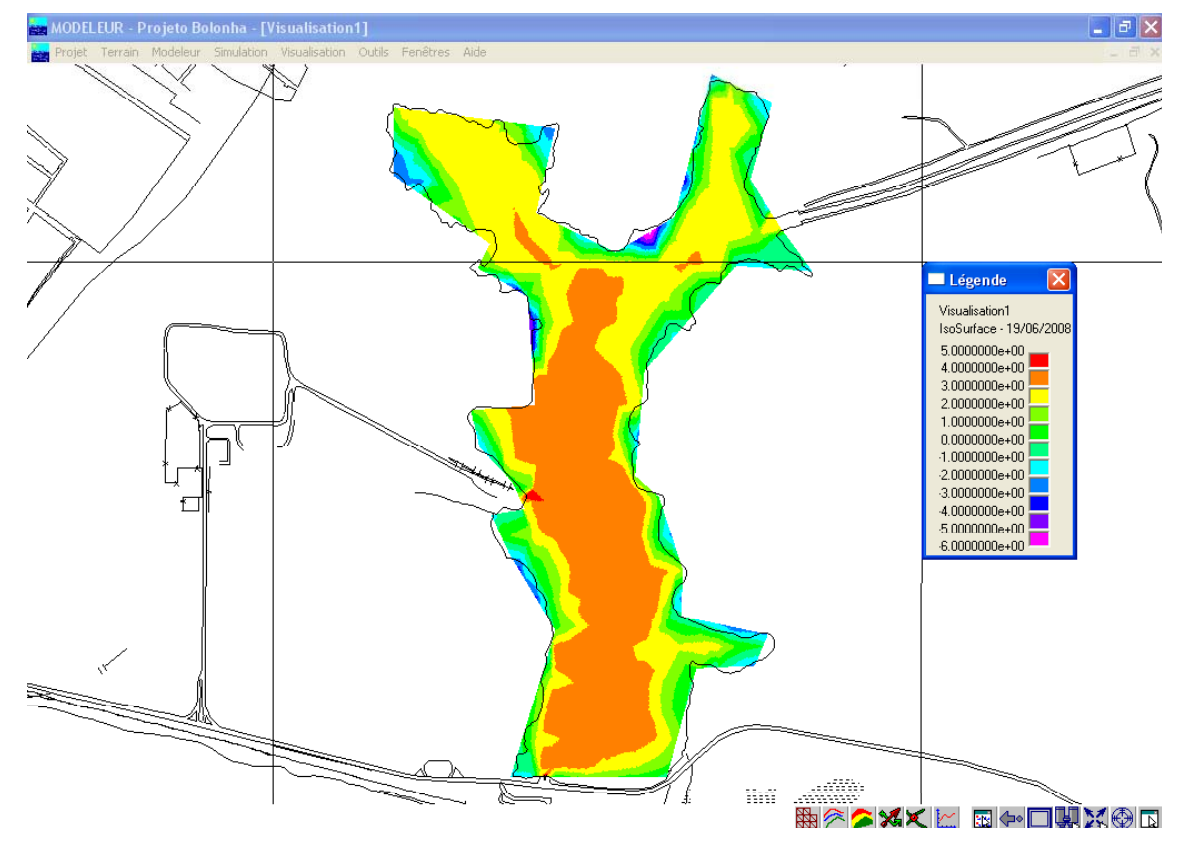

Figura 7.1 - Isosuperfícies de profundidade 1983.

### **7.2. Modelo Digital de Terreno de 2007**

Para este MDT, a Figura 6.4 é reapresenta (Figura 7.2), mostrando as isosuperfícies de profundidade e nela pode-se verificar que a maior profundidade apresenta o valor de 6,0 m e a menor, o valor de -4 m, sendo que as maiores profundidades localizam-se, como para o MDT de 1983, na porção central do lago. As menores profundidades tratam-se de valores advindos do MDT de 1983, já que na região nordeste do lago, o MDT de 2007 é composto pela batimetria de 1983 (Figura 5.6), a qual, como foi explicado anteriormente, serviu para completar a batimetria utilizada na elaboração do MDT de 2007.

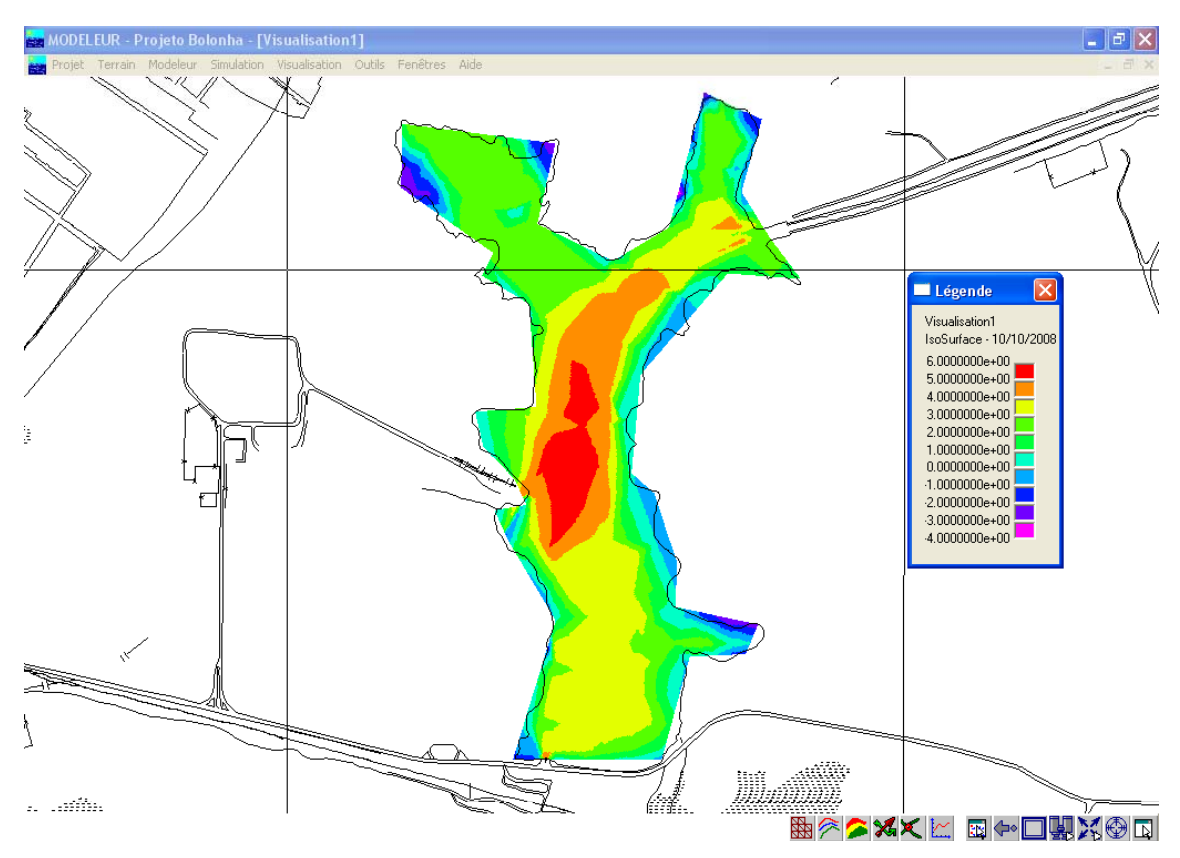

Figura 7.2: Isosuperfícies de profundidade 2007.

 Comparando-se as duas últimas figuras apresentadas, observa-se que as profundidades simuladas com o MDT de 2007 são maiores que as simuladas com o MDT de 1983 na região central do lago. A explicação para esta diferença de

profundidade positiva entre 2007 e 1983, vem do fato da batimetria de 2007 ser mais detalhada do que a de 1983 na região em questão. Pelo exposto, pode-se considerar que a morfologia do lago Bolonha não teve grandes mudanças entre os anos de 1983 e 2007, do contrário as profundidades do lago teriam sofrido maiores alterações. Esta constatação facilita o esclarecimento de que a adução das águas do Rio Guamá, ricas em sedimentos, via lago Água Preta, poderia causar o assoreamento dos lagos do Utinga. Pelo menos para o lago Bolonha esta hipótese não se aplica.

 Outra fonte de constatação de que a morfologia do lago Bolonha está conservada, aparece quando são calculados a área e o volume do lago para o ano de 2007. Tais valores são calculados através da calculadora do *Modeleur* tendo como base a malha hidrodinâmica 2007, sendo que a área do lago é calculada através da área molhada da malha que neste caso é igual a 462.867,5 m<sup>2</sup>. Já o volume é calculado através da integral do campo escalar de profundidade de 2007 sobre a mesma malha e neste caso é igual a 1 224 640,68 m<sup>3</sup>. Tanto um quanto outro valor foram calculados para o nível d'água igual a 6,75 m (vide condições de contorno). Para o mesmo nível d'água, Dias *et al.* 1991 apresenta valores similares, sendo a área igual a 505 940,34 m<sup>2</sup> e o volume igual a 1 282 902,0 m<sup>3</sup>.

## **8. Conclusões e sugestões para Pesquisas Futuras**

### **8.1. Conclusões**

A elaboração do modelo hidrodinâmico do lago Bolonha correspondeu às expectativas esperadas, pois o modelo cumpriu os objetivos para o qual tinha sido proposto, ou seja, contribuir para um melhor entendimento do sistema, sendo obtida uma boa representação do modelo digital de terreno, conseguindo-se com isso a simulação dos campos de velocidade do Lago.

 A calibração do modelo hidrodinâmico correspondeu às expectativas, pois o erro relativo percentual máximo encontrado entre as velocidades medidas e simuladas foi de 20%. Este valor foi considerado razoável, levando-se em consideração o estado ambiental do lago Bolonha com uma grande concentração de macrófitas que dificultaram as medidas de velocidade.

 A simulação do padrão de escoamento do lago Bolonha revela uma sutil correnteza entre a saída do canal de interligação e a entrada da ETA Bolonha, mostrando que o reservatório do Lago Bolonha funciona como uma passagem das águas vindas do Lago Água Preta.

 Na análise morfológica identificou-se que desde 1983 até 2007 não houve uma alteração significativa no relevo de fundo do lago Bolonha, pelo contrário nesses 24 anos, o processo de sedimentação do fundo do lago não ocorreu, conforme mostraram os resultados da análise. Tal fato esclarece a hipótese de que o lago Bolonha poderia ser assoreado pelos sedimentos carreados do rio Guamá via Lago Água Preta.

 Além das conclusões provenientes dos resultados das simulações hidrodinâmicas, a concepção do modelo hidrodinâmico do Lago Bolonha servirá como base para outros modelos tais como: dispersão de poluentes, transporte de sedimentos, análise de habitats e da ictiofauna do lago Bolonha.

## **8.2. Sugestões para Pesquisas Futuras**

- ¾ Estudo de dispersão de poluentes do Lago Bolonha através do *Dispersim*, software que faz parte do pacote *Hydreau*, o qual possui interface com o *Modeleur/Hydrosim*;
- ¾ Estudo de habitats aquáticos do Lago Bolonha través do *Habiosim,* software que também faz parte do pacote *Hydreau*, tendo interface com o *Modeleur*;
- ¾ Modelagem hidrodinâmica, de dispersão de poluentes e de habitats do lago Água Preta para se avaliar o sistema hídrico do Utinga por completo.

## **9. Referências**

AMARAL, K. J. **Estuário do Rio Macaé: Modelagem computacional como ferramenta para o gerenciamento integrado de recursos hídricos**. 2003. 123 f. Dissertação de Mestrado. Universidade Federal do Rio de Janeiro, Rio de Janeiro, 2003.

ABRIL, J.M. and ABDEL-AAL, M.M. A modelling study on hydrodynamics and pollutant dispersion in the Suez Canal. **Ecological Modelling,** V. 128, n. 1, p. 1–17, abr. 2000.

BARP, A.R.B e MULLER, E.A. **Aplicação de Um Modelo Hidrológico Chuva-Vazão – Na Bacia Hidrográfica Do Rio Tocantins Na Região Amazônica**. Belém: UNAMA/FIDESA, 2005.

BARROS, M.L.C**. Modelagem Hidrodinâmica do Igarapé Tucunduba**, 2003. 74 f. Trabalho de Conclusão de Curso (Graduação em Engenharia Sanitária) - Centro Tecnológico, Universidade Federal do Pará, Belém, 2003.

BARROS, M.L.C. **Calibração de um Modelo Hidrodinâmico da Baía do Guajará**, 2005. 165 f. Dissertação (Mestrado em Engenharia Mecânica) – Centro Tecnológico, Universidade Federal do Pará, Belém, 2005.

BATISTA, A.G. **Construção De Um Modelo De Dispersão De Poluentes Na Baía Do Guajará**. 2005. 131 f. Dissertação (Mestrado em Engenharia Mecânica) – Centro Tecnológico, Universidade Federal do Pará, Belém, 2005.

BEEKMAN, G. B. et al. **Aspectos de sustentabilidade e vulnerabilidade dos recursos hídricos - "stress hídrico"**. In: IX SIMPÓSIO NACIONAL DE RECURSOS HÍDRICOS, 1995, Recife.

BLANCO, C. J. C. et al. Modèle pluie-débit pour la simulation de courbes de débits classés sur des petits bassins non jaugés de l'Amazonie. **Canadian Journal of Civil Engineering**, v.32, p.803 - 811, 2005.

BLANCO, C. J. C. ; SECRETAN, Y. ; FAVRE, A. Análise, Aplicação e Transposição de um Modelo Chuva-Vazão para Simulação de Curvas de Permanência de Pequenas Bacias da Amazônia. **Revista Brasileira de Recursos Hídricos,** v.12, p.205 - 216, 2007.

BLANCO, C. J, C. **Modelagem Hidrodinâmica ambiental.** Belém: [s.n.], 2008. Notas de aula.

BLANCO, C. J. C. ; SECRETAN, Y. ; FAVRE, A. Transférabilité d'un modèle pluiedébit pour la simulation de courbes de débits classés sur des petits bassins non jaugés de l'Amazonie. **Canadian Journal of Civil Engineering**, v.35, p.999 - 1008, 2008.

BRAGA, A.C.M e CRUZ, E.S.B. **Modelagem Hidrodinâmica do Rio Guamá nas Imediações da Universidade Federal do Pará.** 2006. 59 f. Trabalho de Conclusão de Curso (Graduação em Engenharia Sanitária) - Centro Tecnológico, Universidade Federal do Pará, Belém, 2006.

CARVALHO, M. C. **Investigação do Registro Histórico da Composição Isotópica do Chumbo e da Concentração de Metais Pesados em Testemunhos de Sedimentos no Lago Água Preta, Região Metropolitana de Belém – PA.** 2001. 84 f. Dissertação de Mestrado (Mestrado em Geoquímica) - Centro de Geociência, Universidade Federal do Pará, Belém, 2001.

CASSET, V (1994). **Elementos de geomorfologia.** Goiânia: Editora de UFG.

CHAO, X. et al. Numerical modeling of water quality and sediment related processes. **Ecological Modelling,** V. 201, n. 201, p. 385–397, 2007.

CRUZ; E. As águas de Bélem: sistemas de abastecimento usados na capital desde os tempos imemoriais. **Oficina da Revista Veterinária**, 137p., 1944.

COOK, R.D.; MALKUS, D.S.; PLESHA, M.E. Concepts and Applications of Finite Element Analysis. **John Wiley & Sons, Inc.,** 3ª edição, 1989.

CUNHA, A. C. **Simulação Numérica da Hidrodinâmica da Costa Estuarina Urbana e Periurbana de Macapá e Santana - AP: Um Subsídio à Gestão de Recursos Hídricos. Relatório Técnico.** Relatório do Departamento de Engenharia Mecânica da UNB. 30 p. Jan, 2006.

DIAS, S. F. et al. (coord.). **Estudo ambiental no Utinga: vida útil do sistema de abastecimento d'água de Belém.** Belém. Instituto do Desenvolvimento Econômico-Social do Pará, 1991.

ESTEVES, F. A. **Fundamentos de limnologia.** 2. ed. Rio de Janeiro: Interciência, 1998. 602 p.

FAIRBRIDGE, R.W. (ed.) **The encyclopedia of geomorphology.** New York: Reinhold Book Corporation, 1968.

FARIAS, E.S.; NASCIMENTO, F.S.; FERREIRA, M.A.A. **Mapeamento da área Belém-Outeiro.** Estágio de campo III. Relatório Final. Belém, UFPA. 247p, 1992.

FELGUEIRAS, C.A., **Desenvolvimento de Um Sistema de Modelagem Digital de Terreno para Microcomputadores**. 1987. 243f. Dissertação de Mestrado (Mestrado em Computação Aplicada) - Instituto de Pesquisas Espaciais, INPE, 1987.

FERNANDES, L. L. **A sustentabilidade do sistema de abastecimento de água potável em Belém.** 2005. 250 f. Tese. (Doutorado em Desenvolvimento Sócioambiental) Núcleo de Altos Estudos Amazônicos – NAEA, Universidade Federal do Pará – UFPA, 2005.

FERRIER, R. C. *et al*. Water Quality of Scottish Rivers: Spatial and Temporal Trends. **The Science of the Total Environment,** v. 265, pp. 327-342, 2001.

FERZIGER, J. H. e PERIĆ, M. **Computacional Methods for Fluid Dynamics.** Berlin: Springer, 1996. 356 p.

FOX, R.W e MCDONALD, A. T. Introdução à Mecânica dos Fluidos. 3<sup>ª</sup> Ed. Guanabara S.A. Rio de Janeiro, 1988.

FRAGOSO JR, C.R. **Simulações da Dinâmica de Fitoplâncton no Sistema Hidrológico do Taim.** 2003. 151 f. Dissertação de Mestrado. Instituto de Pesquisas Hidráulicas, Universidade Federal do Rio Grande do Sul, Porto Alegre, 2003.

GEP, Governo do Estado do Pará e PMB, Prefeitura Municipal de Belém. **Projeto de Saneamento para Recuperação das Baixadas de Belém** – BACIA DO UNA, 1988.

GRE-EHN. **Grupo de Pesquisa e Estudos em Eco-hidráulica Numérica.**  2007. Disponível em: http://www.gre-ehn.inrs-ete.uquebec.ca/. Acesso em: 03 de Abr. de 2007.

GREIDINGER, C. R. P. Sistema de Abastecimento d'água de Belém, Balanço Hídrico das Microbacias Hidrográficas da Região do Lagos Água Preta e Bolonha. **Relatório Interno da COSANPA**, Belém, 2000.

GUERRA, A.T. **Dicionário geológico-geomorfológico**. Fundação Instituto Brasileiro de Geologia e Estatística, IBGE, 446 pp. 1987.

HENICHE, M. A New 2D Finite Element Drying-Wetting Model for Rivers and Estuaries. **Int. Jour. for Num. Meth. in Fluids**, ago./1997.

IMBIRIBA JUNIOR, M. e DA COSTA, F. R. **Recursos Hídricos: O caso dos mananciais dos lagos Bolonha e Água Preta na Região Metropolitana de Belém, Pará.** In: 33ª Assembléia Nacional da ASSEMAE, Santo André. 33ª Assembléia Nacional da ASSEMAE, 2003.

JESUS, M.S. e PARANHOS, P.F. **Caracterização das Águas dos Principais Canais das Bacias Hidrográficas que Deságuam no Rio Guamá.** 2003**.** 134f. Trabalho de Conclusão de Curso (Curso de Engenharia Sanitária) - Centro Tecnológico. Universidade Federal da Pará, Belém, 2003.

KACHIASHVILI, K. et al. Modeling and simulation of pollutants transport in rivers. **Applied Mathematical Modeling**, V. 31, p. 1371–1396, 2007.

LIMA, N.S. **Estudo de Viabilidade Técnica e Econômica do Reuso do Efluente da Estação de Tratamento de Esgoto do Aeroporto Internacional de Belém.**  2005. 76f. Trabalho de Conclusão de Curso (Curso de Engenharia Ambiental) – Centro de Ciências Naturais e Tecnológicas. Universidade do Estado do Pará (UEPA), Belém, 2005.

LIMA, N.S. et al. Modelagem Hidrodinâmica e de Dispersão de Poluentes do Lago Bolonha – um dos Mananciais da Grande Belém. **XIII Simpósio Luso-Brasileiro de Engenharia Sanitária e Ambiental,** 2008.

MAGALHÃES, L. P. C. **Modelo Integrado para Simulação de Sistemas Hídricos.** 2005. 122 f. Dissertação de Mestrado (Mestrado em Engenharia Civil) - Universidade Federal do Rio de Janeiro, Rio de Janeiro, 2005.

MALISKA, C. R. **Transferência de calor e mecânica dos fluidos computacional,**  Rio de Janeiro, Editora Livros Técnicos e Científicos, 1 ed., 1995.

MARTIN, J.L e MCCUTCHEON, S.C. **Hydrodynamics and Transport for Water Quality Modeling**, Lewis Publishers, Florida, 2000.

MATNI, A. S. **Análise biológica do Aguapé (Eichhornia crassipes Mart.), uma espécie bioindicadora de poluição presente nos lagos Bolonha e Água Preta do Parque ambiental de Belém/PA.** 2003. 53 f. Trabalho de Conclusão de Curso (Graduação em Engenharia Sanitária) - Centro Tecnológico, Universidade Federal do Pará, Belém, 2003.

MELO, M. **Relatório da situação atual dos lagos referentes às macrófitas.**  Relatório de atividades da COSANPA, 2005.

ODD, N. V. M.; MURPHY, D. G. **Experience and Recomended pratice for the Construction and objetive calibration of Coastal Pollution Models**. Proc. Of the Sec. International Coference on Hydraulic and Enviromental Modelling of Coast estuarine and River Walters. Great britian, v.1, n. 19, p. 229-239, 1992.

PADILLA, F.; SECRETAN, Y.; LECLERC, M. On Open Boundaries In The Finite Element Approximation Of Two-Dimensional Advection-Diffusion Flows. **International Numerical Methods Engineering**, Vol. 40, n. 13, 1997.

PETTINATI, F. **Modelamento Digital e Representação Gráfica de Superfícies**. São Paulo, 1983. Dissertação de Mestrado (Mestrado em Engenharia) - Escola Politécnica da Universidade de São Paulo (USP), São Paulo, 1983.

PMB - PREFEITURA MUNICIPAL DE BELÉM. **Legislação do município de Belém: limite Belém- Ananindeua.** CODEM. Belém, 2001.

PMB - PREFEITURA MUNICIPAL DE BELÉM. **Indicadores da cidade de Belém**. SEGEP/DEPI. Belém, 2003.

RAJAR, R.; CETINA, M. and SIRCA, A. Hydrodynamic and water quality modeling: case studies. **Ecological Modeling,** V. 101, p. 209-228, jan. 1997.

REBOUÇAS, A.C; BRAGA, B.; TUNDISI, J.G. (Org.). **Águas Doces no Brasil – capital ecológico, uso e conservação**: São Paulo, Escrituras, 1999.39-62p.

RIBEIRO, H.M.C. **Avaliação atual da qualidade das águas dos lagos Bolonha e Água Preta, situados na área fisiográfica do Utinga (Belém-Pa).** 1992. 204 f. Dissertação de Mestrado (Mestrado em Geoquímica) - Centro de Geociências, Universidade Federal do Pará, Belém, 1992.

RODRIGUES, S. Nova Etapa na Despoluição da Bacia da Guanabara. **BIO – Revista Brasileira de Saneamento e Meio Ambiente**, n. 18, pp. 42-43, 2001.

SCHMIDT, C.C. **O Emprego do Modelo ELCIRC na Simulação Computacional da Hidrodinâmica e do Transporte de Corpos de Águas***.* 2004. 90 f. Trabalho de Conclusão de Curso (Graduação Bacharelado em Informática) - Centro de Ciências Exatas e Tecnológicas. UNIOESTE - Universidade Estadual do Oeste do Paraná, 2004.

SEAMA – Secretaria Municipal de Agronegócios e Meio Ambiente de Ananindeua. **Índices demográficos do município de Ananindeua.** Ananindeua, 2006.

SECRETAN, Y. e LECLERC, M. Modeleur: a 2D hydrodynamic GIS and simulation software. **In hyroinformatics-98,** Copenhagen, 1998, pp. 1-18.

SECRETAN, Y. et al. **Modeleur: User's Guide 1.0a07. 2000** - INRS-Eau, Québec, 2000.

SECRETAN, Y. et al. Une Méthodologie de Modélisation Numérique de Terrain pour la simulation Hydrodinâmique Bidimnsionalle. **Rev. Science. Eau,** p. 187-212, fév.2001.

SECTAM - SECRETÁRIA EXECUTIVA DE CIÊNCIA, TECNOLOGIA E MEIO AMBIENTE. **Parque Estadual do Utinga – Estudo Ambiental**. Relatório Técnico SOF-REL-018/92, 1992.
SEIBERT, J. Conceptual Runoff Models – Fiction or Representation of Reality? **Uppsal University,** 1999.

SEMA – SECRETÁRIA DO ESTADO DE MEIO AMBIENTE. Disponível em: <HTTP:// www.sema.pa.gov.br>. Acesso em: 26 de jun. de 2008.

SETTI, A A. **A necessidade do uso sustentável dos Recursos Hídricos.** Brasília: IBAMA, 1996.

SHIKLOMANOV, L. A. In: Nature and Resouces. **Global Water Resouces,**  UNESCO, v. 26, pp. 34-43, 1990.

SILVA, H.L.G. **Modelagem Bidimensional do Fósforo com vistas a Gestão de Bacias Hidrográficas – Estudo de Caso: Reservatório De Fiú.** 2006. 124 f. Dissertação de Mestrado (Mestrado em Engenharia em Recursos Hídricos e Ambiental) - Setor de Tecnologia, Universidade Federal do Paraná, Curitiba, 2006.

SIMÕES, M.G. **Modeladores Digitais de Terreno em Sistemas de Informações Geográficas.** 1993. 158 f. Dissertação de Mestrado (Mestrado em Engenharia de Sistemas e Computação) - Universidade Federal do Rio de Janeiro, Rio de Janeiro, 1993.

SODRÉ, S.S.V. **Hidroquímica dos Lagos Bolonha e Água Preta, Mananciais de Belém - Pará**. 2007. 114 f. Dissertação de Mestrado (Mestrado em Ciências Ambientais) – Instituto de Geociências, Universidade Federal do Pará, Museu Paraense Emilio Goeldi e Embrapa Amazônia Oriental, Belém, 2007.

SOTO, Y.J.M. A **Modelagem Hidrodinâmica como apoio a Tomada de Decisão em caso de derrame de Óleo na parte interna do complexo Estuarino Antonina-Paranaguá - Pr.** 2004. 187 f. Dissertação de Mestrado (Mestrado em Engenharia de Recursos Hídricos e Ambiental) - Setor de Tecnologia, Universidade Federal do Paraná, Curitiba, 2004.

SOUZA, R. C.; KJERVE, B. **Fundamentos da Maré e sua Predição**. *XX Congresso Nacional de Matemática Aplicada e Computacional.* Gramado/RS, 1997.

TUCCI, C., E., M. et al. (organizador). **Hidrologia: Ciência e Aplicação** 2.ed. Porto Alegre : Editora da Universidade: ABRH, 2000.

VIEIRA, L.S. e SANTOS, P.C.T. *Amazônia:* **seus solos e recursos naturais.** São Paulo. Agronômica Ceres. 416p. 1987.